PRZEWODNIK PO JĄDRZE SYSTEMU LINUX!

# **PROGRAMOWANIE SYSTEMOWE**

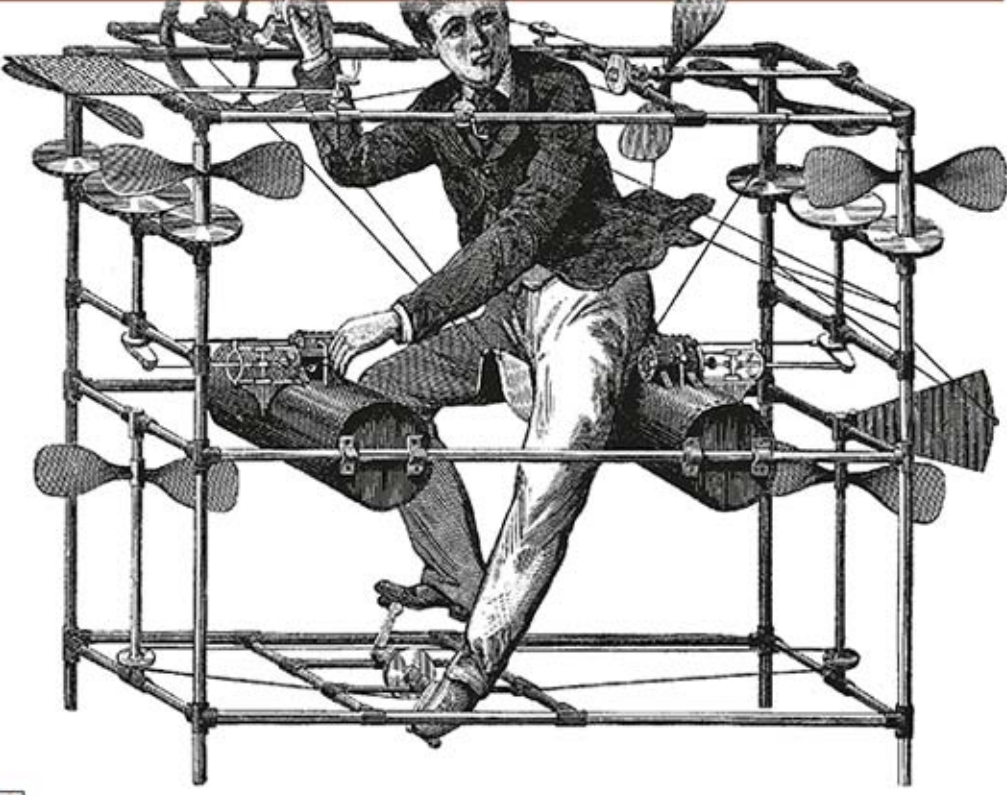

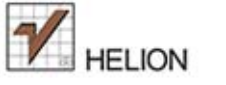

O'REILLY®

**ROBERT LOVE** 

**Widthie II** 

Tytuł oryginału: Linux System Programming: Talking Directly to the Kernel and C Library, 2nd Edition

Tłumaczenie: Jacek Janusz

ISBN: 978-83-246-8285-0

© 2014 Helion S.A.

Authorized Polish translation of the English edition Linux System Programming, 2nd Edition, ISBN 9781449339531 © 2013 Robert Love.

This translation is published and sold by permission of O'Reilly Media, Inc., which owns or controls all rights to publish and sell the same.

All rights reserved. No part of this book may be reproduced or transmitted in any form or by any means, electronic or mechanical, including photocopying, recording or by any information storage retrieval system, without permission from the Publisher.

Wszelkie prawa zastrzeżone. Nieautoryzowane rozpowszechnianie całości lub fragmentu niniejszej publikacji w jakiejkolwiek postaci jest zabronione. Wykonywanie kopii metodą kserograficzną, fotograficzną, a także kopiowanie książki na nośniku filmowym, magnetycznym lub innym powoduje naruszenie praw autorskich niniejszej publikacji.

Wszystkie znaki występujące w tekście są zastrzeżonymi znakami firmowymi bądź towarowymi ich właścicieli.

Autor oraz Wydawnictwo HELION dołożyło wszelkich starań, by zawarte w tej książce informacje były kompletne i rzetelne. Nie bierze jednak żadnej odpowiedzialności ani za ich wykorzystanie, ani za związane z tym ewentualne naruszenie praw patentowych lub autorskich. Wydawnictwo HELION nie ponosi również żadnej odpowiedzialności za ewentualne szkody wynikłe z wykorzystania informacji zawartych w książce.

Wydawnictwo HELION ul. Kościuszki 1c, 44-100 GLIWICE tel. 32 231 22 19, 32 230 98 63 e-mail: helion@helion.pl WWW: http://helion.pl (księgarnia internetowa, katalog książek)

Drogi Czytelniku! Jeżeli chcesz ocenić tę książkę, zajrzyj pod adres http://helion.pl/user/opinie/linps2 Możesz tam wpisać swoje uwagi, spostrzeżenia, recenzję.

Printed in Poland.

[• Kup książkę](http://helion.pl/rf/linps2)

- 
- Oceń książkę • Oceń książkę

[• Księgarnia internetowa](http://ebookpoint.pl/r/4CAKF)<br>• Lubię to! » Nasza społeczność

• Lubię to! » Nasza społeczność

# **Spis treļci**

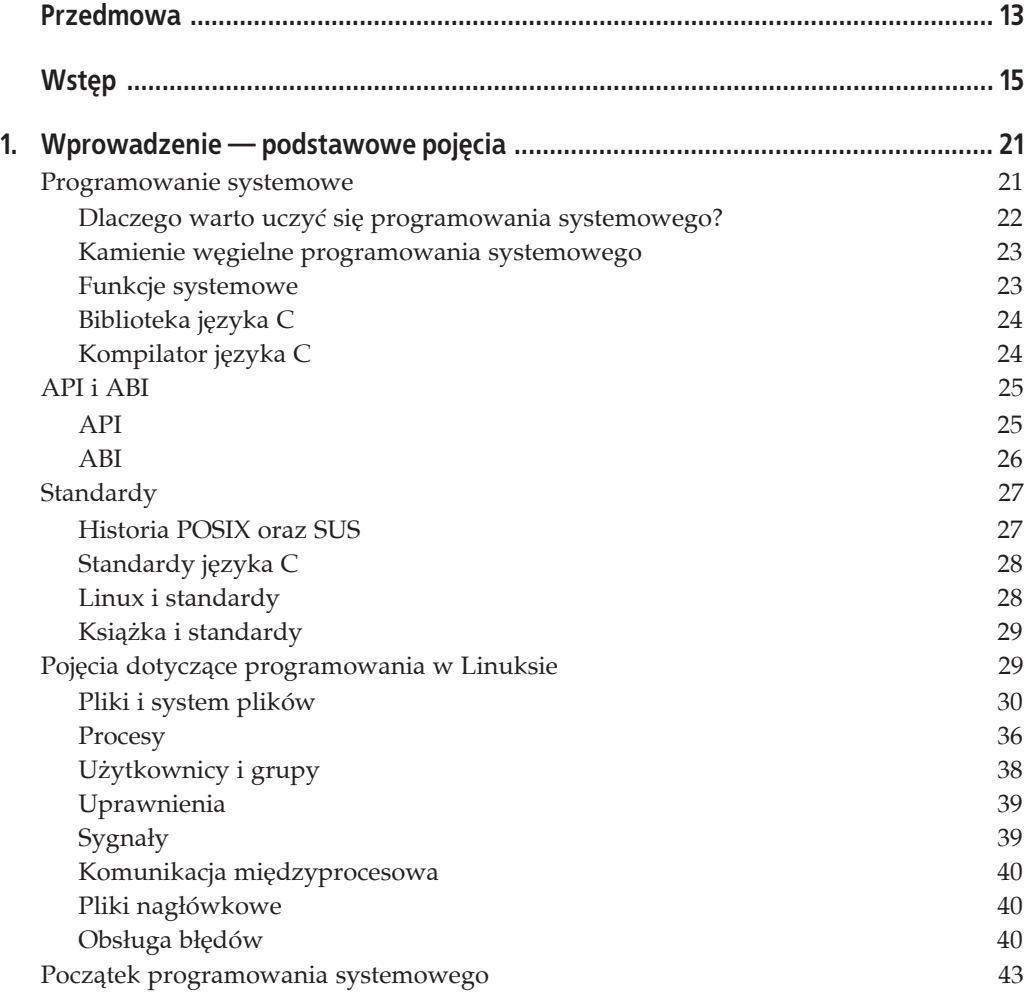

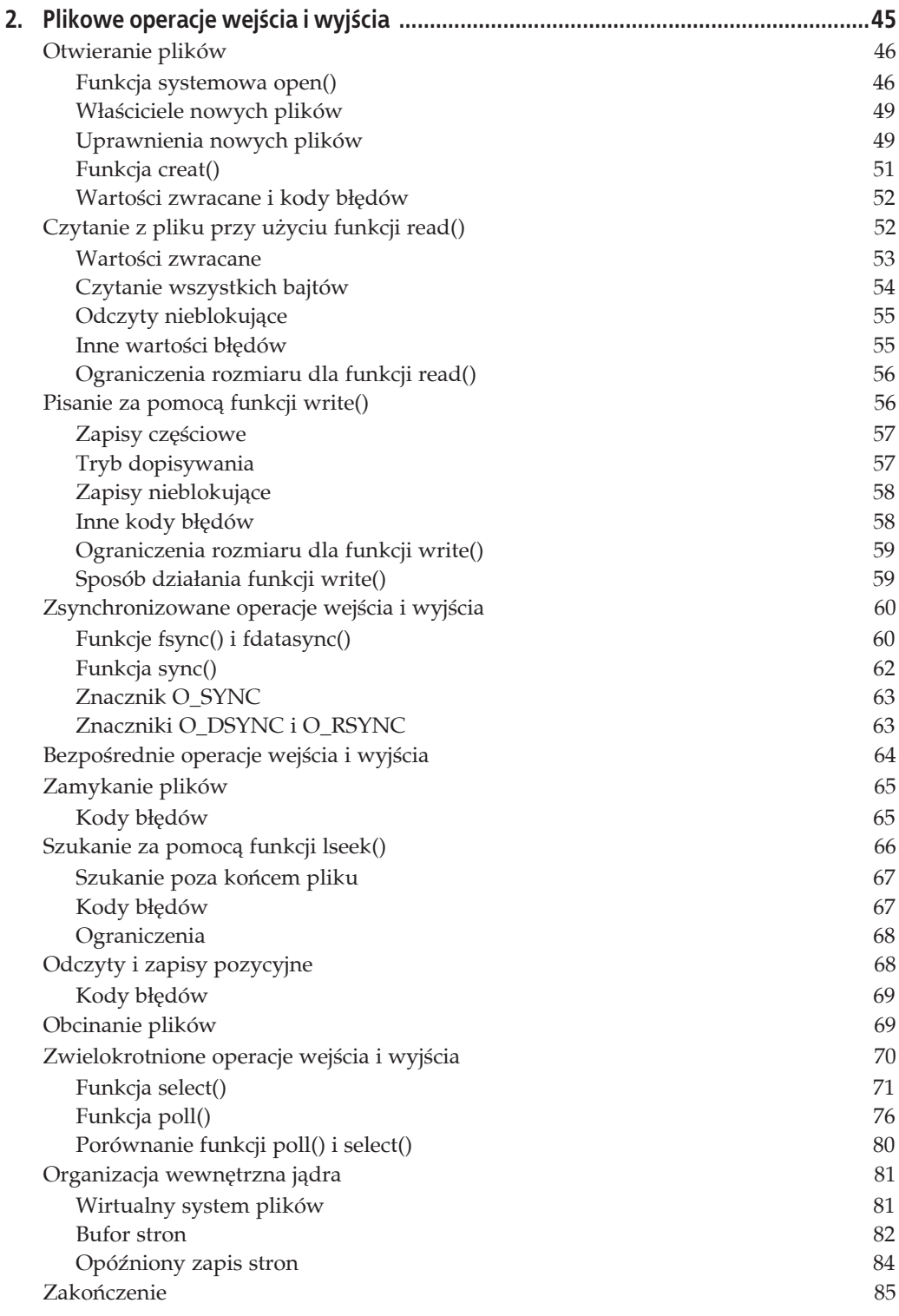

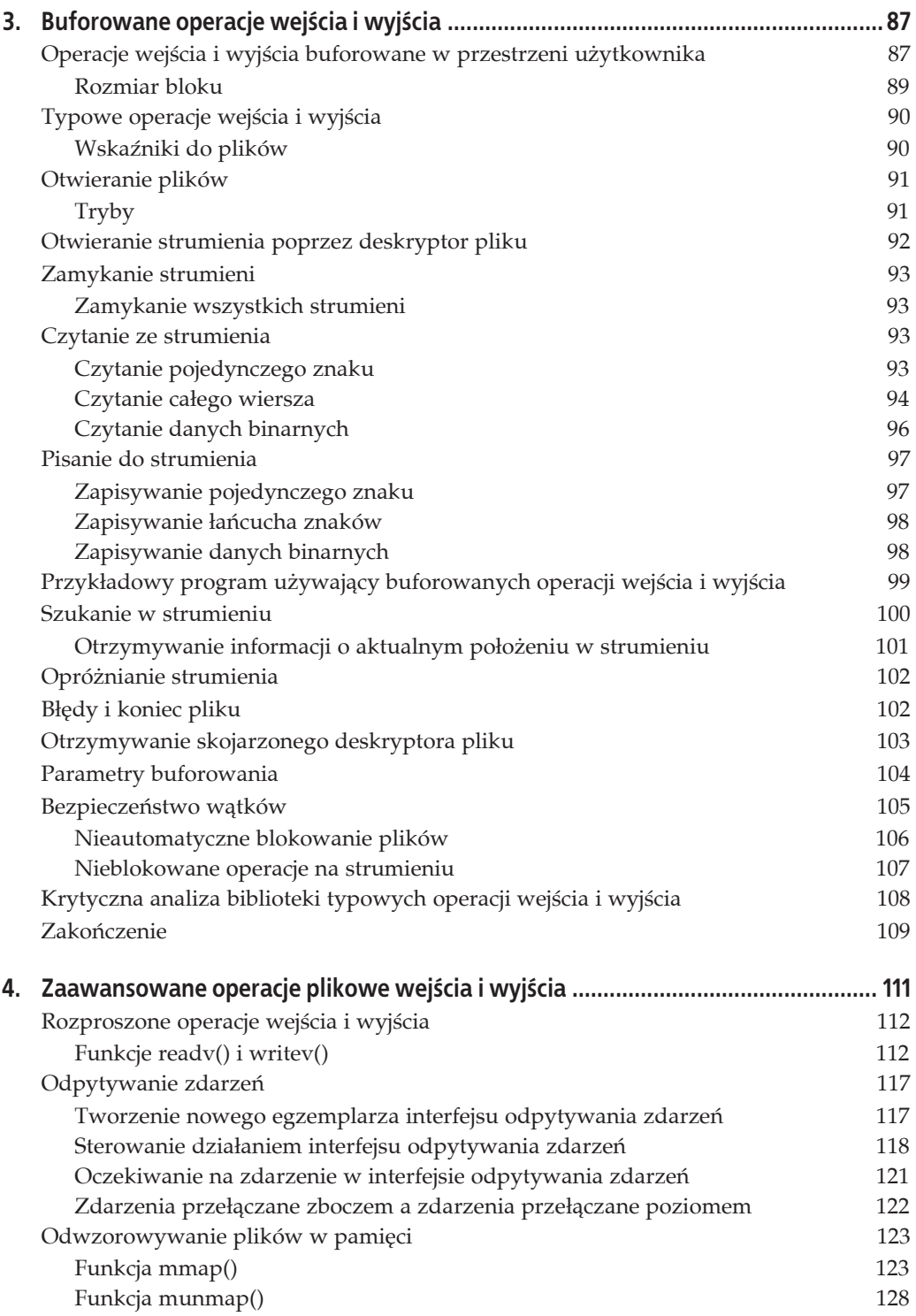

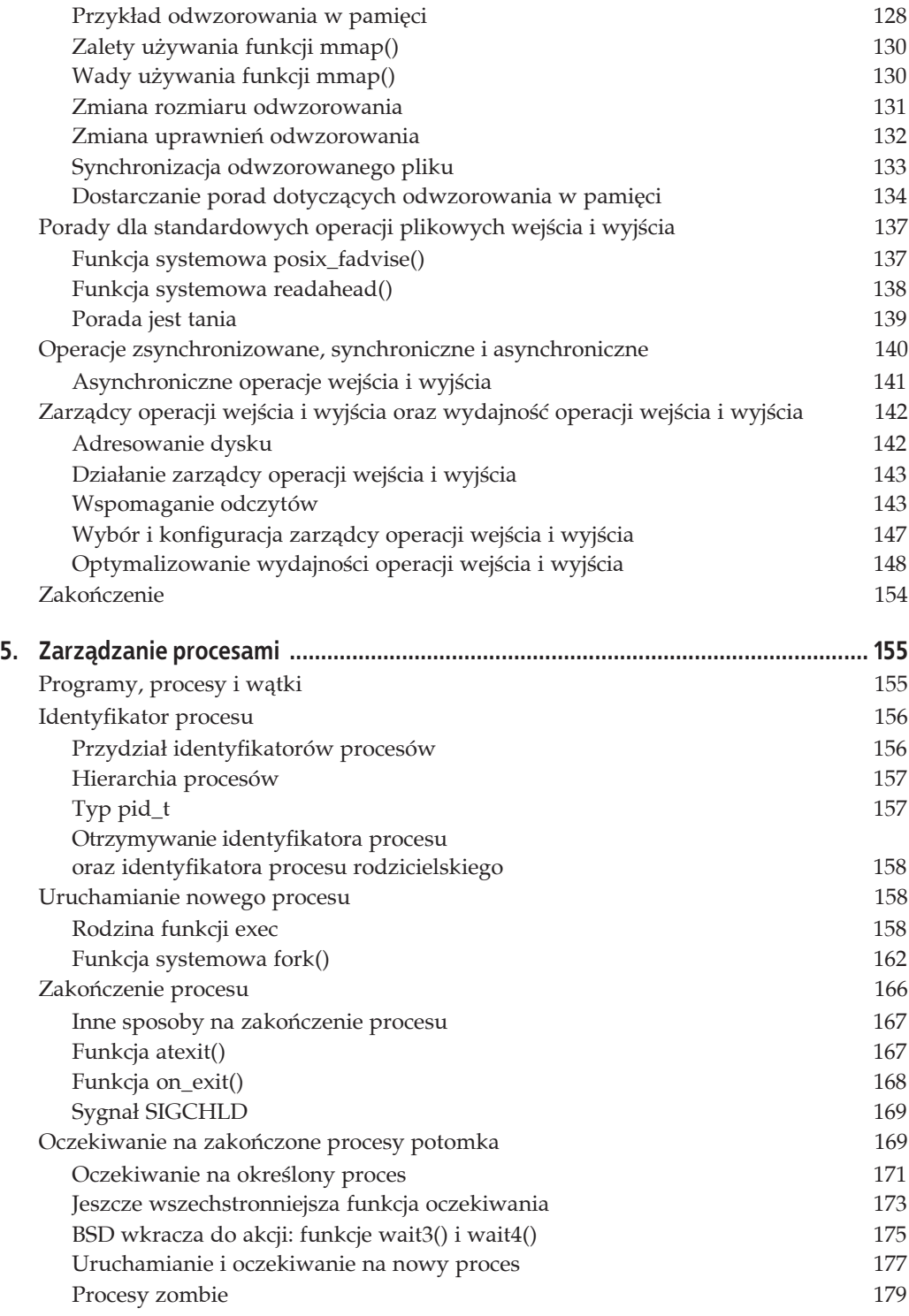

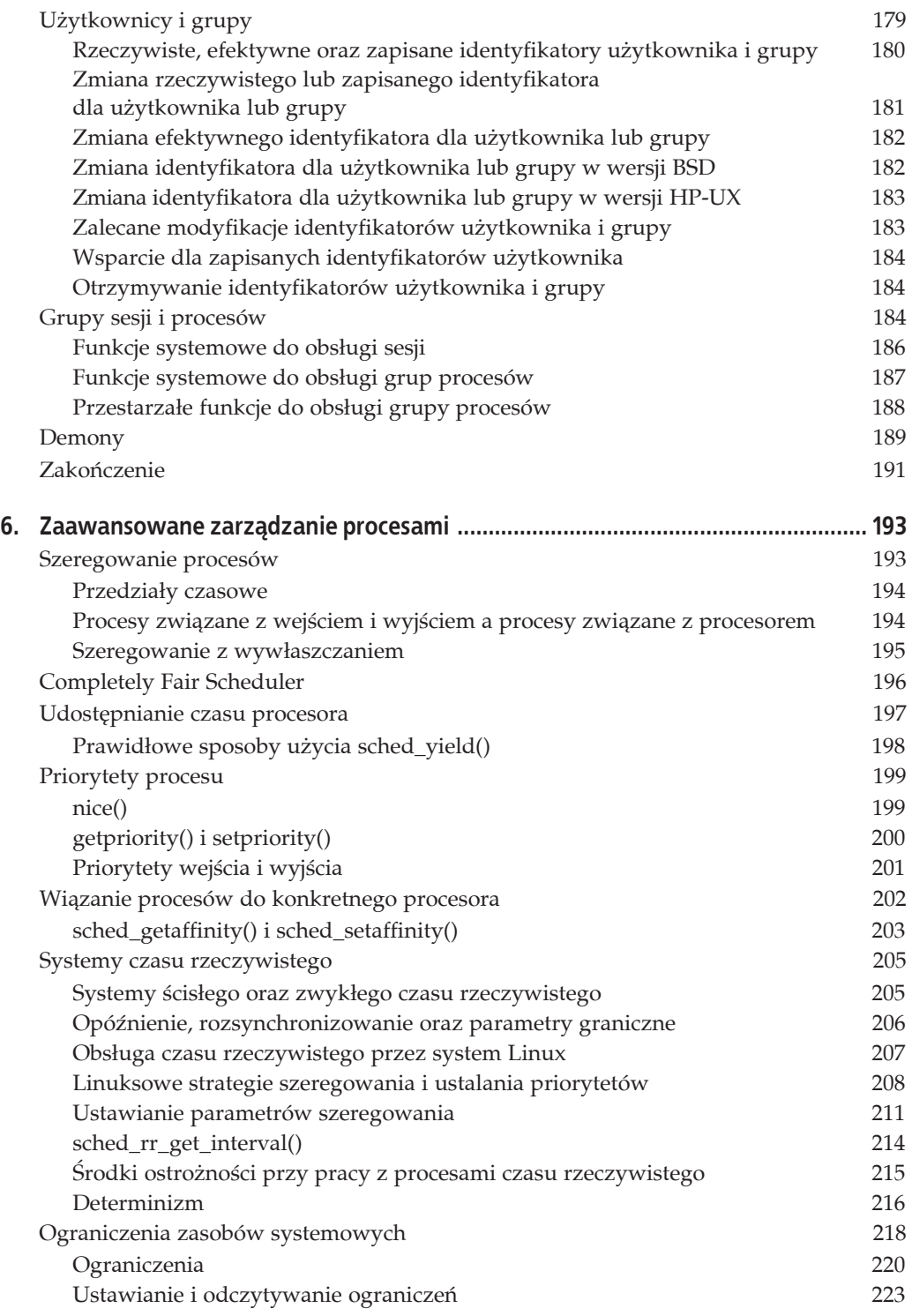

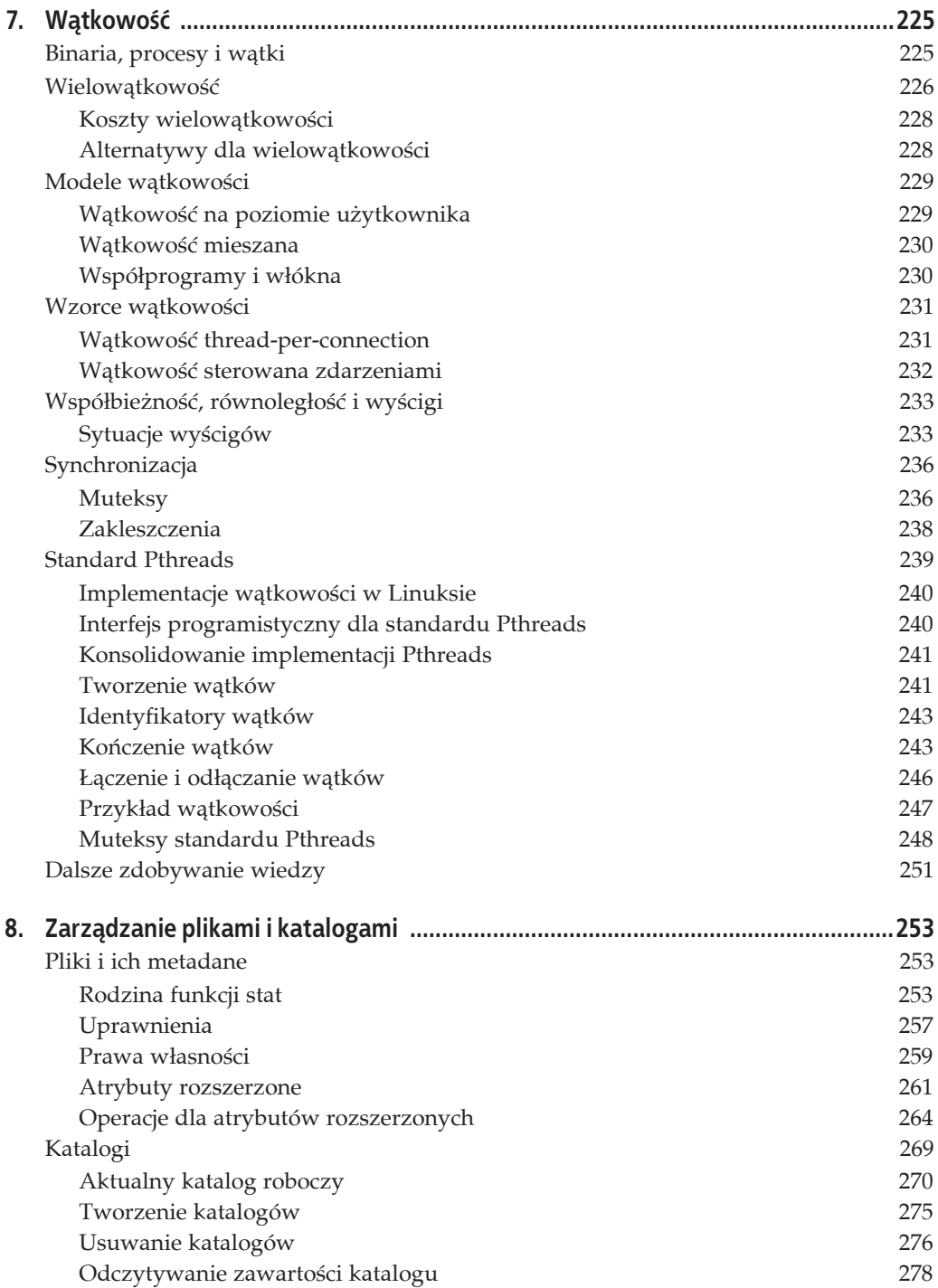

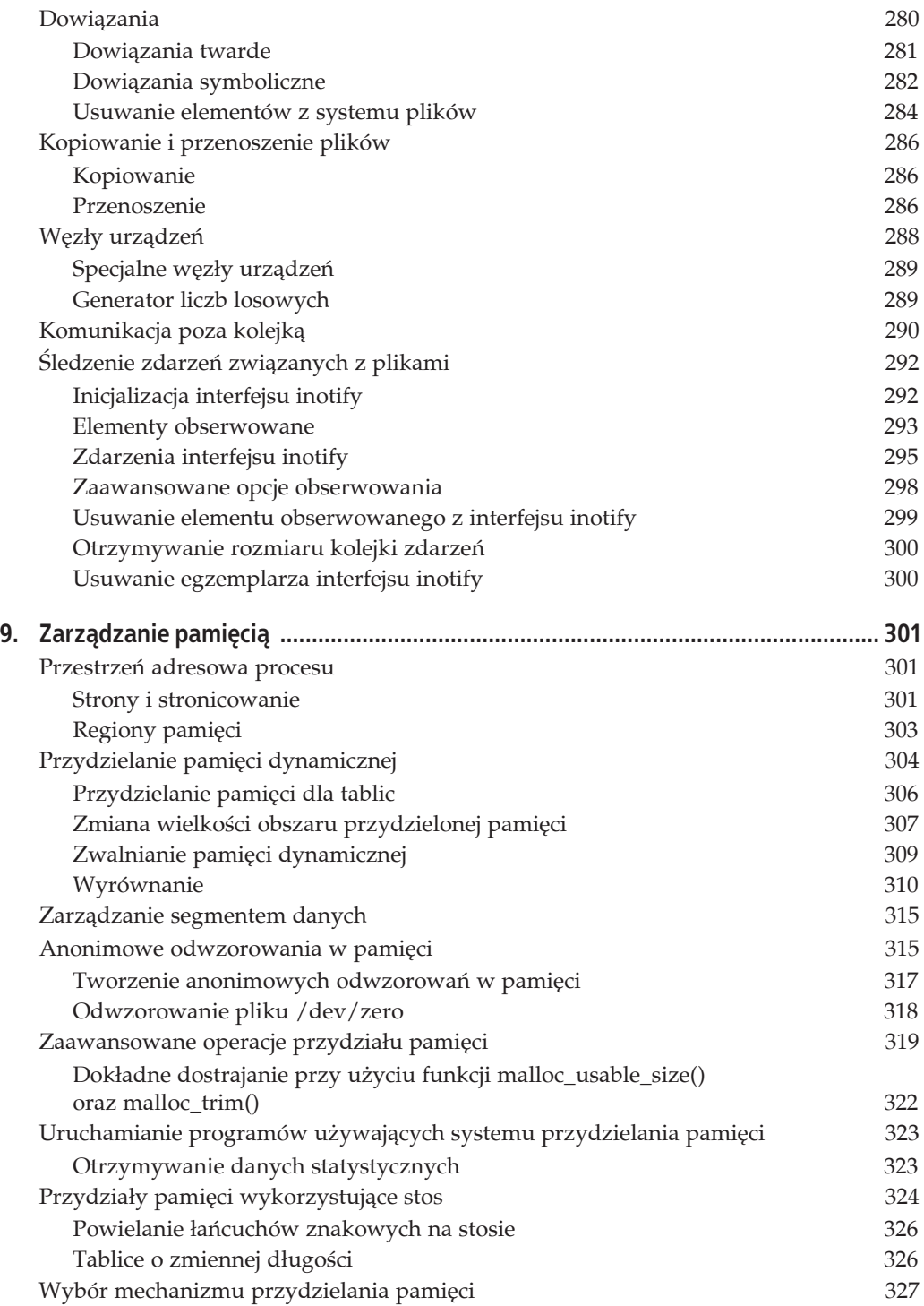

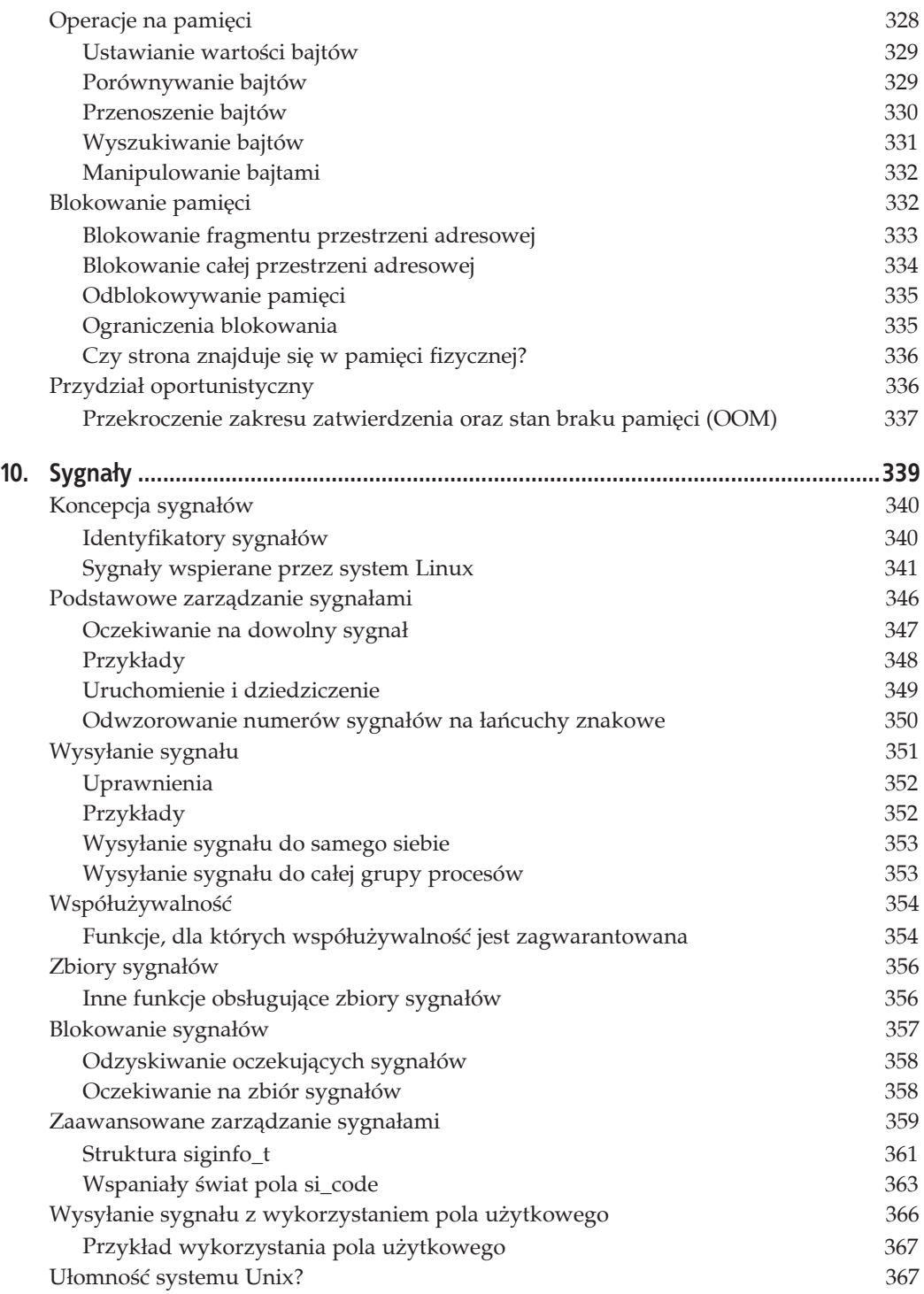

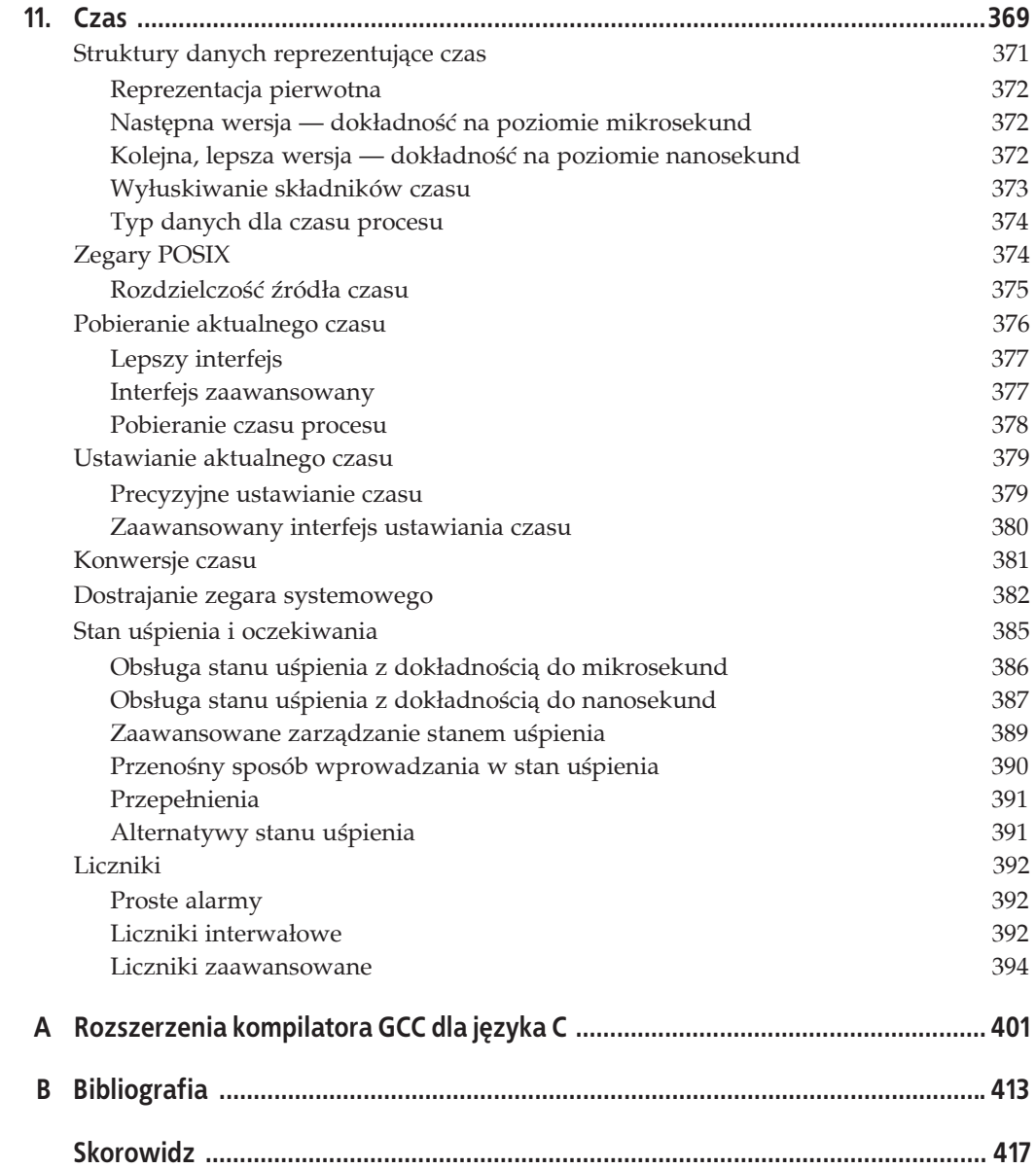

## **ROZDZIAĤ 6. Zaawansowane zarzédzanie procesami**

W rozdziale 5. wyjaśniono, czym jest proces i jakich elementów systemu dotyczy. Omówiono także interfejsy jądra użyte w celu jego tworzenia, kontroli i usuwania. W niniejszym rozdziale informacje te są wykorzystane podczas rozważań na temat *zarządcy procesów* (ang. *scheduler*) i jego algorytmu szeregowania, by zaprezentować zaawansowane interfejsy dla potrzeb zarządzania procesami. Te funkcje systemowe ustalają zachowanie szeregowania oraz semantykę procesu, wpływając na sposób działania zarządcy procesów w dążeniu do celu określonego przez aplikację lub użytkownika.

## **Szeregowanie procesów**

Zarządca procesów jest składnikiem jądra, który dzieli ograniczony zasób czasu procesora pomiędzy procesy systemowe. Innymi słowy, zarządca procesów (lub mówiąc prościej: *zarządca*) jest podsystemem jądra, który decyduje, jaki proces powinien zostać uruchomiony w następnej kolejności. Podczas podejmowania decyzji, jakie procesy i kiedy mają być uruchomione, zarządca jest odpowiedzialny za maksymalizowanie użycia procesora oraz stwarzanie jednocześnie wrażenia, iż wiele procesów jest wykonywanych współbieżnie i płynnie.

W tym rozdziale będzie mowa o procesach uruchamialnych (ang. *runnable*). Proces uruchamialny to taki proces, który nie jest zablokowany. Proces *blokowany* (ang. *blocked*) jest to taki proces, który znajduje się w stanie uśpienia, czekając, aż jądro rozpocznie wykonywanie operacji wejścia i wyjścia. Procesy współdziałające z użytkownikami, intensywnie zapisujące lub czytające pliki, a także odpowiadające na sieciowe, mają tendencję do zużywania dużej ilości czasu, kiedy są zablokowane podczas oczekiwania na zasoby, które mają stać się dostępne. Nie są one aktywne w czasie tych długich okresów bezczynności. W przypadku tylko jednego procesu uruchamialnego zadanie zarządcy procesów jest trywialne: uruchomić ten właśnie proces! Zarządca udowadnia swoją wartość wówczas, gdy w systemie znajduje się więcej procesów uruchamialnych niż procesorów. W takiej sytuacji niektóre procesy będą działać, a inne muszą czekać na swoją kolej. Zarządca procesów bierze przede wszystkim odpowiedzialność za decyzję, jaki proces, kiedy i na jak długi czas powinien zostać uruchomiony.

System operacyjny zainstalowany w maszynie posiadającej pojedynczy procesor jest *wielozadaniowy*, gdy potrafi na przemian wykonywać wiele procesów, stwarzając złudzenie, iż więcej niż jeden proces działa w tym samym czasie. W maszynach wieloprocesorowych wielozadaniowy system operacyjny pozwala procesom faktycznie działać równolegle na różnych procesorach. System operacyjny, który nie jest wielozadaniowy, taki jak DOS, może uruchamiać wyłącznie jeden program w danym momencie.

Wielozadaniowe systemy operacyjne dzielą się na systemy *kooperacyjne* (ang. *cooperative*) oraz systemy *z wywłaszczaniem* (ang. *preemptive*). Linux implementuje drugą formę wielozadaniowości, w której zarządca decyduje, kiedy należy zatrzymać dany proces i uruchomić inny. Wywłaszczenie zwane jest też zawieszeniem działającego procesu. Jeszcze raz powtórzmy — długość czasu, w którym proces dziaäa, zanim zarzñdca go wywäaszczy, nazywany jest *przedziaäem czasowym* procesu (dosłowne tłumaczenie: "plasterek czasu" — *timeslice* — nazywany tak z powodu przydzielania przez zarządcę każdemu procesowi uruchamialnemu "plasterka" czasu procesora).

W wielozadaniowości kooperatywnej jest odwrotnie — proces nie przestaje działać, dopóki sam nie zadecyduje o swoim zawieszeniu. Samoczynne zawieszenie się procesu nazywa się *udo*stępnianiem czasu procesora (ang. yielding). W sytuacji idealnej procesy często udostępniają czas procesora, lecz system operacyjny jest niezdolny do wymuszenia tego zachowania. Zle działający lub uszkodzony program może działać tak długo, że potrafi wyeliminować iluzję wielozadaniowości, a nawet zawiesić cały system. Z powodu tych problemów, związanych z zagadnieniem wielozadaniowości, nowoczesne systemy operacyjne są generalnie wielozadaniowe z wywłaszczaniem; Linux nie jest tu wyjątkiem.

Zarządca procesów Linuksa zmieniał się na przestrzeni lat. Bieżącym zarządcą procesów, dostępnym od wersji 2.6.23 jądra Linuksa, jest *Completely Fair Scheduler* (w skrócie *CFS*). Jego nazwa pochodzi od säów *fair queuing* (*sprawiedliwe kolejkowanie*) — nazwy algorytmu kolejkowania, który stara się sprawiedliwie udostępniać zasoby rywalizującym ze sobą konsumentom. CFS różni się znacząco od innych uniksowych zarządców procesów, włącznie z jego poprzednikiem, *zarzñdcñ procesów O(1)*. Zarzñdcö CFS omówimy dokäadniej w podrozdziale "Completely Fair Scheduler", znajdującym się w dalszej części tego rozdziału.

#### **Przedziaĥy czasowe**

Przedział czasowy, który zarządca procesów przydziela każdemu procesowi, jest ważną wartością dla ogólnego zachowania i sprawności systemu. Jeśli przedziały czasowe są zbyt duże, procesy muszą oczekiwać przez długi czas pomiędzy uruchomieniami, pogarszając wrażenie równoległego działania. Może to być frustrujące dla użytkownika w przypadku zauważalnych opóźnień. I na odwrót, jeśli przedziały czasowe są zbyt małe, znacząca ilość czasu systemowego jest przeznaczana na przełączanie między aplikacjami i traci się na przykład czasową lokalizację (ang. *temporal locality*) i inne korzyści.

Ustalanie idealnego przedziału czasowego nie jest więc proste. Niektóre systemy operacyjne udzielają procesom dużych przedziałów czasowych, mając nadzieję na zwiększenie przepustowości systemu oraz ogólnej wydajności. Inne systemy operacyjne dają procesom bardzo małe przedziały czasowe w nadziei, iż zapewnią systemowi bardzo dobrą wydajność. Jak się okaże, zarządca CFS rozwiązuje ten problem w bardzo dziwny sposób: eliminuje przedziały czasowe.

### **Procesy zwiézane z wejļciem i wyjļciem a procesy zwiézane z procesorem**

Procesy, które w ciągły sposób konsumują wszystkie możliwe przedziały czasowe im przydzielone, są określane mianem procesów *związanych z procesorem* (ang. *processor-bound*). Takie procesy ciągle żądają czasu procesora i będą konsumować wszystko, co zarządca im przydzieli. Najprostszym, trywialnym tego przykładem jest pętla nieskończona:

```
// 100% związanie z procesorem
while (1)
 ;
```
Inne, mniej ekstremalne przykäady to obliczenia naukowe, matematyczne oraz przetwarzanie obrazów.

Z drugiej strony, procesy, które przez większość czasu są zablokowane w oczekiwaniu na jakiś zasób, zamiast normalnie dziaäaè, nazywane sñ procesami *zwiñzanymi z wejĈciem i wyjĈciem* (ang. *I/O-bound*). Procesy związane z wejściem i wyjściem są często wznawiane i oczekują w plikowych lub sieciowych operacjach zapisu i odczytu, blokują się podczas oczekiwania na dane z klawiatury lub czekają na akcję użytkownika polegającą na ruchu myszką. Przykłady aplikacji związanych z wejściem i wyjściem to programy użytkowe, które robią niewiele poza tym, że generują wywołania systemowe żądające od jądra, aby wykonał operacje wejścia i wyjścia, takie jak cp lub mv, a także wiele aplikacji GUI, które zużywają dużo czasu oczekując na akcję użytkownika.

Aplikacje związane z procesorem oraz aplikacje związane z wejściem i wyjściem chcą wykorzystywać takie opcje zarządcy procesów, które najbardziej odpowiadają ich sposobowi działania. Aplikacje związane z procesorem wymagają możliwie największych przedziałów czasowych, pozwalających im na poprawienie współczynnika używania pamięci podręcznej (poprzez czasową lokalizację) oraz jak najszybciej kończą swoje działanie. W przeciwieństwie do nich procesy związane z wejściem i wyjściem nie wymagają koniecznie dużych przedziałów czasowych, ponieważ standardowo działają tylko przez krótki czas przed wysłaniem żądań związanych z wejściem i wyjściem oraz blokowaniem się na jakimś zasobie z jądra systemu. Procesy związane z wejściem i wyjściem czerpią jednak korzyści z tego, iż zarządca obsługuje je z wyższym priorytetem. Im szybciej jakaś aplikacja może ponownie uruchomić się po zablokowaniu się i wysłaniu większej liczby żądań wejścia i wyjścia, tym lepiej potrafi ona używać urządzeń systemowych. Co więcej, im szybciej aplikacja czekająca na akcję użytkownika zostanie zaszeregowana, tym bardziej sprawia ona wrażenie płynnego działania dla tego użytkownika.

Dopasowywanie potrzeb procesów związanych z procesorem oraz wejściem i wyjściem nie jest łatwe. W rzeczywistości większość aplikacji stanowi połączenie procesów związanych z procesorem oraz z wejściem i wyjściem. Kodowanie oraz dekodowanie strumieni dźwięku i obrazu jest dobrym przykładem typu aplikacji, który opiera się jednoznacznej kwalifikacji. Wiele gier to również aplikacje o typie mieszanym. Nie zawsze jest możliwa identyfikacja skłonności danej aplikacji; w określonym momencie dany proces może zachowywać się w różny sposób.

#### **Szeregowanie z wywĥaszczaniem**

W tradycyjnej metodzie szeregowania procesów w Uniksie wszystkim uruchamialnym procesom zostaje przydzielony przedział czasu. Gdy dany proces wykorzysta swój przedział czasowy, jądro zawiesza go, a rozpoczyna wykonywanie innego procesu. Jeśli w systemie nie istnieje więcej procesów uruchamialnych, jądro pobiera grupę procesów z wykorzystanymi przedziałami czasowymi, uzupełnia te przedziały oraz uruchamia procesy ponownie. Cały proces jest powtarzalny: procesy wciąż tworzone pojawiają się na liście procesów uruchamialnych, a procesy kończone są z niej usuwane, blokują się na operacjach wejścia i wyjścia lub są budzone ze stanu uśpienia. W ten sposób wszystkie procesy ostatecznie są uruchamiane, nawet jeśli w systemie istnieją procesy o wyższym priorytecie; procesy niskopriorytetowe muszą czekać, aż procesy o wysokim priorytecie wyczerpią swoje przedziały czasowe lub zablokują się. To zachowanie formułuje ważną, lecz ukrytą regułę szeregowania w systemach Unix: wszystkie procesy muszą kontynuować swoje działanie.

## **Completely Fair Scheduler**

Zarządca Completely Fair Scheduler (CFS) znacząco różni się od tradycyjnych zarządców procesów spotykanych w systemie Unix. W większości systemów uniksowych, włącznie z Linuksem przed wprowadzeniem CFS, istniały dwie podstawowe zmienne, związane z procesem podczas jego szeregowania: priorytet i przedział czasu. Jak opisano we wcześniejszym podrozdziale w przypadku tradycyjnych zarządców procesom przypisuje się przedziały czasowe, które reprezentują "plasterek" procesora przydzielony dla nich. Procesory mogą działać aż do momentu, gdy wyczerpią ten przedział czasowy. W podobny sposób procesom przypisuje się priorytet. Zarządca uruchamia procesy o wyższym priorytecie przed tymi, które mają niższy. Algorytm ten jest bardzo prosty i sprawdzał się znakomicie w dawnych systemach uniksowych, które wymagały podziału czasu procesora. Nieco gorzej działa on w systemach wymagających wysokiej wydajności interaktywnej oraz sprawiedliwego podziału czasu, takich jak nowoczesne komputery stacjonarne i urządzenia mobilne.

W zarzñdcy CFS uĔyto caäkiem innego algorytmu, zwanego *sprawiedliwym kolejkowaniem* (ang. *fair scheduling*), który eliminuje przedziaäy czasu jako jednostki dostöpu do procesora. Zamiast nich CFS przypisuje kaĔdemu procesowi *czöĈè* czasu procesora. Algorytm jest prosty: CFS rozpoczyna swoje działanie poprzez przypisanie *N* procesom po 1/N czasu procesora. Następnie modyfikuje to przypisanie poprzez przydzielanie każdemu procesowi odpowiedniej wagi, związanej z jego poziomem uprzejmości. Procesy z domyślną wartością poziomu uprzejmości równą zero mają wagę jeden, dlatego ich proporcja nie zostaje zmieniona. Procesy z mniejszą wartością poziomu uprzejmości (wyższym priorytetem) uzyskują wyższą wagę, wskutek czego zwiększa się ich udział w wykorzystaniu czasu procesora, podczas gdy procesy z większą wartością poziomu uprzejmości (niższym priorytetem) otrzymują niższą wagę, a więc zmniejsza się ich udział w wykorzystaniu czasu procesora.

Zarządca CFS używa obecnie ważonej proporcji czasu procesora przypisanego do każdego procesu. Aby ustalić faktyczną długość odcinka czasu działania dla każdego procesu, CFS musi rozdzielić proporcje w określonym przedziale. Ten przedział jest zwany *docelowym opóźnieniem* (ang. *target latency*), ponieważ reprezentuje opóźnienie szeregowania w systemie. Aby zrozumieć działanie docelowego opóźnienia, załóżmy, że zostało ono zdefiniowane jako 20 milisekund, a w systemie znajdują się dwa uruchamialne procesy o tym samym priorytecie. Wynika z tego, że każdy proces ma tę samą wagę i przypisano mu taką samą część czasu procesora, czyli 10 milisekund. Tak więc CFS uruchomi pierwszy proces na 10 milisekund, drugi również na 10 milisekund, a następnie powtórzy całą operację. Jeśli w systemie byłoby 5 procesów uruchamialnych, CFS przydzielaäby im po 4 milisekundy.

Do tej pory wszystko wydaje się proste. Co się jednak stanie, gdy będziemy mieli na przykład 200 procesów? Z docelowym opóźnieniem wynoszącym 20 milisekund CFS będzie mógł uruchamiać każdy z tych procesów na jedynie 100 mikrosekund. Z powodu kosztów przełączania kontekstu (zwanych po prostu *kosztami przełączania*) pomiędzy procesorami oraz ograniczonej czasowej lokalizacji wydajność systemu może się pogorszyć. Aby rozwiązać ten problem, CFS wprowadza drugą kluczową zmienną: minimalną ziarnistość. *Minimalna ziarnistość* (ang. *minimum granularity*) jest najmniejszym przedziałem czasu, w jakim może działać dowolny proces. Wszystkie procesy, bez względu na przydzieloną im część czasu procesora, będą działać z przynajmniej minimalną ziarnistością (lub do czasu ich zablokowania). Dzięki temu przełączanie nie pochłania nadmiernej ilości całkowitego czasu systemu, dzieje się to jednak kosztem wartości docelowego opóźnienia. Oznacza to, że w przypadku gdy zaczyna być aktywna minimalna ziarnistość, zostaje naruszona zasada sprawiedliwego przydzielania czasu. Jeśli użyte zostaną typowe wartości docelowego opóźnienia i minimalna ziarnistość oraz najczęściej spotykana rozsądna liczba procesów uruchamialnych, minimalna ziarnistość nie zostaje aktywowana, docelowe opóĒnienie jest zachowywane, a zasada sprawiedliwego przydzielania czasu realizowana.

Poprzez przydzielanie części procesora, a nie stałych przedziałów czasowych, CFS może stosować zasadę sprawiedliwości: każdy proces otrzymuje *sprawiedliwą część* procesora. Ponadto CFS potrafi używać konfigurowanego opóźnienia szeregowania, ponieważ *docelowe opóźnienie* może być modyfikowane przez użytkownika. W tradycyjnych zarządcach uniksowych procesy *z założenia* działają w stałych przedziałach czasowych, lecz opóźnienie szeregowania (określające, jak często są one uruchamiane) jest nieznane. W przypadku CFS procesy działają zgodnie z przydzielonymi im częściami i z opóźnieniem, a te wartości *z założenia* są znane. Jednakże przedział czasowy zmienia się, ponieważ jest funkcją liczby uruchamialnych procesów w systemie. Jest to znacząco inna metoda obsługi szeregowania procesów. Rozwiązuje ona wiele problemów dotyczących procesów interaktywnych oraz związanych z wejściem i wyjściem, nękających tradycyjnych zarządców procesów.

### **Udostýpnianie czasu procesora**

Chociaż Linux jest wielozadaniowym systemem operacyjnym z wywłaszczaniem, dostarcza również funkcję systemową, która pozwala procesom jawnie zawieszać działanie i informować zarządcę, by wybrał nowy proces do uruchomienia:

#include <sched.h> int sched\_yield (**void**);

Wywołanie funkcji sched\_yield() skutkuje zawieszeniem aktualnie działającego procesu, po czym zarządca procesów wybiera nowy proces, aby go uruchomić, w taki sam sposób, jakby jądro samo wywłaszczyło aktualny proces w celu uruchomienia nowego. Warte uwagi jest to, że jeśli nie istnieje żaden inny proces uruchamialny, co jest częstym przypadkiem, wówczas proces udostępniający natychmiast ponowi swoje działanie. Z powodu przypadkowości połączonej z ogólnym przekonaniem, iż zazwyczaj istnieją lepsze metody, użycie tego wywołania systemowego nie jest popularne.

W przypadku sukcesu funkcja zwraca 0; w przypadku porażki zwraca –1 oraz ustawia errno na odpowiednią wartość kodu błędu. W Linuksie oraz — bardziej niż prawdopodobnie — w większości systemów Unix wywołanie funkcji sched\_yield() nie może się nie udać i dlatego też zawsze zwraca wartość zero. Drobiazgowy programista może jednak ciągle próbować sprawdzać zwracaną wartość:

```
if (sched yield ( ))
    perror ("sched_yield");
```
### **Prawidłowe sposoby użycia sched yield()**

W praktyce istnieje kilka prawidłowych sposobów użycia funkcji sched\_yield() w poprawnym wielozadaniowym systemie z wywłaszczeniem, jak na przykład w Linuksie. Jądro jest w pełni zdolne do podjęcia optymalnych oraz najbardziej efektywnych decyzji dotyczących szeregowania — oczywiście, jądro jest lepiej niż sama aplikacja wyposażone w mechanizmy, które pozwalają decydować, co i kiedy należy wywłaszczyć. Oto, dlaczego w systemach operacyjnych odchodzi się od wielozadaniowości kooperatywnej na rzecz wielozadaniowości z wywłaszczeniem.

Dlaczego więc w ogóle istnieje funkcja systemowa "Przeszereguj mnie"? Odpowiedź można znaleźć w aplikacjach oczekujących na zdarzenia zewnętrzne, które mogą być spowodowane przez użytkownika, element sprzętowy albo inny proces. Na przykład, jeśli jeden proces musi czekać na inny, pierwszym narzucającym się rozwiązaniem tego problemu jest: "po prostu udostępnij czas procesora, dopóki inny proces się nie zakończy". Jako przykład mogłaby wystąpić implementacja prostego konsumenta w parze producent-konsument, która byäaby podobna do następującego kodu:

```
/* konsument… */
do
{
    while (producer_not_ready ())
     sched yield ();
   process data ();
} while (!time_to_quit());
```
Na szczęście programiści systemu Unix nie są skłonni do tworzenia kodu tego typu. Programy uniksowe są zwykle sterowane zdarzeniami i zamiast stosować funkcję sched yield() dążą do używania pewnego rodzaju mechanizmu blokowania (takiego jak potok — ang. *pipe*) pomiędzy konsumentem a producentem. W tym przypadku konsument próbuje czytaè z potoku, będąc jednak zablokowanym, dopóki nie pojawią się dane. Z drugiej strony, producent zapisuje do potoku, gdy tylko dostępne stają się nowe dane. Przenosi to odpowiedzialność za koordynację z procesu należącego do poziomu użytkownika, na przykład z pętli zajmujących czas procesora do jądra, które może optymalnie zarządzać taką sytuacją przez przełączanie procesów w stan uśpienia oraz budzenie ich tylko w przypadku potrzeby. Ogólnie rzecz biorąc, programy uniksowe powinny dążyć do rozwiązań sterowanych zdarzeniami, które opierają się na blokowanych deskryptorach plików.

Jedna sytuacja do niedawna koniecznie wymagała sched yield() — blokowanie wątku z poziomu użytkownika. Gdy jakiś wątek próbował uzyskać blokadę, która jest już w posiadaniu innego wątku, wówczas udostępniał on czas procesora dopóty, dopóki blokada nie została zwolniona. Bez wsparcia blokad z poziomu użytkownika ze strony jądra to podejście było najprostsze i najbardziej efektywne. Na szczęście nowoczesna implementacja wątków w Linuksie (Native PO-*SIX Threading Library* — NPTL) wprowadziła optymalne rozwiązanie przy użyciu mechanizmu *futex*, który dostarcza procesorowi wsparcia dla systemu blokowania z poziomu użytkownika.

Jeszcze innym przykładem użycia funkcji sched\_yield() jest zagadnienie "sympatycznego działania": program intensywnie obciążający procesor może wywoływać co jakiś czas sched\_yield(), przez co minimalizuje swoje obciążenie w systemie. Rozwiązanie to ma być może szlachetny cel, lecz niestety posiada dwie wady. Po pierwsze, jądro potrafi podejmować globalne decyzje dotyczące szeregowania dużo lepiej niż indywidualne procesy i w konsekwencji odpowiedzialność za zapewnienie płynności operacji w systemie powinna spoczywać na zarządcy procesów, a nie na samych procesach. Po drugie, za zmniejszenie obciążenia aplikacji korzystającej intensywnie z procesora z jednoczesnym wyróżnieniem innych programów odpowiada użytkownik, a nie pojedyncza aplikacja. Użytkownik może zmodyfikować swoje preferencje dotyczące wydajności aplikacji poprzez użycie komendy powłoki systemowej nice, która będzie omawiana w dalszej części tego rozdziału.

## **Priorytety procesu**

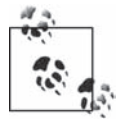

Dyskusja w tym podrozdziale dotyczy zwykłych procesów, niebędących procesami czasu rzeczywistego. Procesy czasu rzeczywistego wymagają odmiennych kryteriów szeregowania oraz oddzielnego systemu priorytetów. Będzie to omówione w dalszej części rozdziału.

Linux nie szereguje procesów w sposób przypadkowy. Zamiast tego procesom przypisywane są *priorytety*, które wpływają na czas ich działania: jak pamiętasz, część procesora przypisana do procesu jest ważona przy użyciu wartości poziomu uprzejmości. Od początku swojego istnienia Unix nazywał te priorytety *poziomami uprzejmości* (ang. nice values), ponieważ ideą ukrytą za tą nazwą było to, aby "być uprzejmym" dla innych procesów znajdujących się w systemie poprzez obniżanie priorytetu aktualnego procesu, zezwalając przez to innym procesom na konsumowanie większej ilości czasu procesora.

Poprawne poziomy uprzejmości zawierają się w granicach od –20 do 19 włącznie, z domyślną wartością równą zeru. W pewien sposób dezorientujące jest to, iż im niższy poziom uprzejmości dla danego procesu, tym wyższy jego priorytet oraz większy przedział czasu; odwrotnie, im wyższa wartość, tym niższy priorytet procesu i mniejszy przedział czasu. Dlatego też zwiększanie poziomu uprzejmości dla procesu jest "uprzejme" dla reszty systemu. Odwrócenie wartości liczbowych wprawia niestety w zakłopotanie. Gdy mówi się, że proces ma "wyższy priorytet", oznacza to, że częściej zostaje wybrany do uruchomienia i może działać dłużej niż procesy niskopriorytetowe. Taki proces posiada jednak niższy poziom uprzejmości.

## **nice()**

Linux dostarcza kilka funkcji systemowych w celu odczytania oraz ustawienia poziomu uprzejmości dla procesu. Najprostszą z nich jest funkcja nice():

```
#include <unistd.h>
int nice (int inc);
```
Udane wywołanie funkcji nice() zwiększa poziom uprzejmości procesu o liczbę przekazaną przez parametr inc oraz zwraca uaktualnioną wartość. Tylko proces z uprawnieniami CAP\_SYS\_NICE (w rzeczywistości proces, którego właścicielem jest administrator) może przekazywać ujemną wartość w parametrze inc, zmniejszając swój poziom uprzejmości i przez to zwiększając swój priorytet. Zgodnie z tym procesy niebędące procesami należącymi do administratora mogą jedynie obniżać swój priorytet (poprzez zwiększanie swojego poziomu uprzejmości).

W przypadku błędu wykonania nice() zwraca wartość –1. Ponieważ jednak nice() zwraca nową wartość poziomu uprzejmości, -1 jest równocześnie poprawną wartością zwrotną. Aby odróżnić poprawne wywołanie od błędnego, można wyzerować wartość errno przed wykonaniem wywołania, a następnie ją sprawdzić. Na przykład:

```
int ret;
errno = 0;
ret = nice (10); /* zwiĊksz nasz poziom uprzejmoĞci o 10 */
if (ret == -1 && errno != 0)
   perror ("nice");
else
   printf ("Poziom uprzejmości wynosi aktualnie %d\n", ret);
```
Linux zwraca tylko jeden kod błędu: EPERM, informując, iż proces wywołujący spróbował zwiększyć swój priorytet (poprzez ujemną wartość parametru inc), lecz nie posiadał uprawnienia CAP\_SYS\_NICE. Inne systemy zwracają również kod błędu EINVAL, gdy inc próbuje ustalić nową wartość poziomu uprzejmości poza dopuszczalnym zakresem, lecz Linux tego nie robi. Zamiast tego Linux zaokrągla niewłaściwe wartości inc w razie potrzeby w górę lub w dół do wielkości będącej odpowiednią granicą dopuszczalnego zakresu.

Przekazanie zera w parametrze inc jest prostym sposobem na uzyskanie aktualnej wartości poziomu uprzejmości:

```
printf ("Poziom uprzejmości wynosi obecnie %d\n", nice (0));
```
Często proces chce ustawić bezwzględną wartość poziomu uprzejmości, zamiast przekazywać względną wielkość różnicy. Można to uzyskać poprzez wykonanie poniższego kodu:

```
int ret, val;
/* pobierz aktualną wartoĞü poziomu uprzejmoĞci */
val = nice (0);/* chcemy ustawiü poziom uprzejmoĞci na 10 */
val = 10 - val;errno = 0;
ret = nice (val);if (ret == -1 && errno != 0)
   perror ("nice");
else
   printf ("Poziom uprzejmości wynosi aktualnie %d\n", ret);
```
## **getpriority() i setpriority()**

Preferowanym rozwiązaniem jest użycie funkcji systemowych getpriority() oraz setpriority(), które udostępniają więcej możliwości kontroli, lecz są bardziej złożone w działaniu:

```
#include <sys/time.h>
#include <sys/resource.h>
int getpriority (int which, int who);
int setpriority (int which, int who, int prio);
```
Funkcje te działają na procesie, grupie procesów lub użytkowniku, co odpowiednio ustalają parametry which oraz who. Parametr which musi posiadać jedną z następujących wartości: PRIO\_PROCESS, PRIO\_PGRP lub PRIO\_USER; w tym przypadku parametr who określa odpowiednio identyfikator procesu, identyfikator grupy procesów lub identyfikator użytkownika.

Wywołanie funkcji getpriority() zwraca najwyższy priorytet (najniższą liczbową wartość poziomu uprzejmości) dla każdego z podanych procesów. Wywołanie funkcji setpriority() ustawia priorytet wszystkich podanych procesów na wartość prio. Podobnie jak w przypadku funkcji nice(), tylko proces posiadający uprawnienia CAP\_SYS\_NICE może zwiększyć priorytet procesu (zmniejszyć liczbową wartość poziomu uprzejmości). Co więcej, tylko proces z tym uprawnieniem może zwiększyć lub zmniejszyć priorytet procesu niebędącego w posiadaniu przez wywołującego go użytkownika.

Podobnie jak nice(), również getpriority() zwraca –1 w przypadku błędu. Ponieważ jest to również poprawna wartość zwrotna, programiści powinni zerować errno przed wywołaniem funkcji, jeśli zamierzają obsługiwać przypadki błędów. Wywołanie setpriority() nie powoduje takich problemów —setpriority() zawsze zwraca 0 w przypadku powodzenia, natomiast –1 w przypadku niepowodzenia.

Następujący kod zwraca aktualną wartość priorytetu procesu:

```
int ret;
ret = getpriority (PRIO PROCESS, 0);
printf ("Poziom uprzejmości wynosi %d\n", ret);
```
Poniższy kod ustawia priorytet dla wszystkich procesów z aktualnej grupy procesów na wartość  $10$ :

```
int ret;
ret = setpriority (PRIO PGRP, 0, 10);
if (ret == -1)
    perror ("setpriority");
```
W przypadku błędu obie funkcje ustawiają errno na jedną z poniższych wartości:

EACCES

Proces zamierzał zwiększyć priorytet, lecz nie posiada uprawnienia CAP\_SYS\_NICE (tylko dla setpriority()).

EINVAL

Wartość przekazana przez parametr which nie była jedną z następujących: PRIO\_PROCESS, PRIO\_PGRP lub PRIO\_USER.

EPERM

Efektywny identyfikator użytkownika procesu branego pod uwagę nie zgadza się z efektywnym identyfikatorem użytkownika procesu działającego; proces działający dodatkowo nie posiada uprawnienia CAP\_SYS\_NICE (tylko dla setpriority()).

ESRCH

Nie znaleziono procesu spełniającego wymagań, które zostały określone przez parametry which oraz who.

## **Priorytety wejļcia i wyjļcia**

W ramach dodatku do priorytetów szeregowania Linux pozwala procesom określić *priorytety wejścia i wyjścia*. Ta wartość wpływa na względny priorytet żądań wejścia i wyjścia dla procesów. Zarządca wejścia i wyjścia z jądra systemu (omówiony w rozdziale 4.) obsługuje żądania pochodzące z procesów o wyższym priorytecie wejścia i wyjścia przed żądaniami z procesów o niższym priorytecie wejścia i wyjścia.

Zarządcy wejścia i wyjścia domyślnie wykorzystują poziom uprzejmości procesu, aby ustalić priorytet wejścia i wyjścia. Dlatego też ustawienie poziomu uprzejmości automatycznie zmienia priorytet wejścia i wyjścia. Jądro Linuksa dostarcza jednakże dodatkowo dwóch funkcji systemowych, w celu jawnego ustawienia i uzyskania informacji dotyczących priorytetu wejścia i wyjścia, niezależnie od wartości poziomu uprzejmości:

**int** ioprio\_get (**int** which, int who) **int** ioprio\_set (**int** which, **int** who, **int** ioprio)

Niestety biblioteka *glibc* nie umożliwia żadnego dostępu do tych funkcji z poziomu użytkownika. Bez wsparcia przez *glibc* używanie ich jest w najlepszym przypadku niewygodne. Co więcej, w momencie, gdy biblioteka *glibc* zacznie udzielać wsparcia, może zdarzyć się, iż jej interfejs nie będzie kompatybilny z tymi funkcjami. Dopóki nie ma takiego wsparcia, istnieją dwa przenośne sposoby pozwalające modyfikować priorytety wejścia i wyjścia: poprzez poziomy uprzejmości lub program użytkowy o nazwie *ionice,* który jest składnikiem pakietu *util-linux*<sup>1</sup>.

Nie wszyscy zarządcy wejścia i wyjścia wspierają priorytety wejścia i wyjścia. Wyjątkiem jest zarządca wejścia i wyjścia o nazwie *Complete Fair Queuing* (CFQ); inni typowi zarządcy aktualnie nie posiadają wsparcia dla priorytetów wejścia i wyjścia. W przypadku, gdy dany zarządca wejścia i wyjścia nie wspiera priorytetów wejścia i wyjścia, są one przez niego milcząco pomijane.

## **Wiézanie procesów do konkretnego procesora**

Linux wspiera wieloprocesorowość dla pojedynczego systemu. Poza procesem ładowania systemu większość pracy niezbędnej dla zapewnienia poprawnego działania systemu wieloprocesorowego zrzucona jest na zarządcę procesów. Na maszynie wieloprocesorowej zarządca procesów musi decydować, który proces powinien uruchamiać na każdym procesorze.

Z tej odpowiedzialności wynikają dwa wyzwania: zarządca musi dążyć do tego, aby w pełni wykorzystywać wszystkie procesory w systemie, ponieważ sytuacja, gdy procesor jest nieobciążony, a proces oczekuje na uruchomienie, prowadzi do nieefektywnego dziaäania. Gdy jednak proces został zaszeregowany dla określonego procesora, zarządca procesów powinien dążyć, aby szeregować go do tego samego procesora również w przyszłości. Jest to korzystne, gdyż *migracja* procesu z jednego procesora do innego pociąga za sobą pewne koszty.

Największa część tych kosztów dotyczy *skutków buforowania* (ang. *cache effects*) podczas migracji. Z powodu określonych konstrukcji nowoczesnych systemów SMP większość pamięci podręcznych przyłączonych do każdego procesora jest niezależna i oddzielona od siebie. Oznacza to, že dane z jednej pamięci podręcznej nie powielają się w innej. Dlatego też, jeśli proces przenosi się do nowego procesora i zapisuje nowe informacje w pamięci, dane w pamięci podręcznej poprzedniego procesora mogą stracić aktualność. Poleganie na tej pamięci podręcznej może wówczas spowodować uszkodzenie danych. Aby temu przeciwdziałać, pamięci podręczne *unieważniają* każde inne dane, ilekroć buforują nowy fragment pamięci. Zgodnie z tym określony fragment danych znajduje się dokładnie tylko w jednej pamięci podręcznej procesora w danym momencie (zakładając, że dane są w ogóle buforowane). Gdy proces przenosi się z jednego procesora do innego, pociąga to za sobą następujące koszty: dane buforowane nie są już dostępne dla procesu, który się przeniósł, a dane w źródłowym procesorze muszą być unieważnione. Z powodu tych kosztów zarządca procesów próbuje utrzymać proces na określonym procesorze tak długo, jak to jest możliwe.

Dwa cele zarządcy procesów są oczywiście potencjalnie sprzeczne ze sobą. Jeśli jeden procesor jest znacząco bardziej obciążony niż drugi albo, co gorsza, jeśli jeden procesor jest całkowicie zajęty, podczas gdy drugi jest bezczynny, wówczas zaczyna mieć sens przeszeregowanie

**202** \_ **Rozdziaĥ 6. Zaawansowane zarzédzanie procesami**

-

<sup>&</sup>lt;sup>1</sup> Pakiet *util-linux* jest osiągalny pod adresem *http://kernel.org*. Jest on licencjonowany zgodnie z Powszechną Licencją Publiczną GNU w wersji 2.

niektórych procesów do procesora mniej obciążonego. Decyzja, kiedy należy przenieść procesy w przypadku takiego braku równowagi, zwana *wyrównywaniem obciążenia*, odgrywa bardzo ważną rolę w wydajności maszyn SMP.

*Wiązanie procesów* dla konkretnego procesora odnosi się do prawdopodobieństwa, że proces zostanie konsekwentnie zaszeregowany do tego samego procesora. Termin *miökkie wiñzanie* (ang. *soft affinity*) określa naturalną skłonność zarządcy, aby kontynuować szeregowanie procesu na tym samym procesorze. Jak już powiedziano, jest to wartościowa cecha. Zarządca linuksowy szereguje te same procesy na tych samych procesorach przez tak długi czas, jak to jest możliwe, przenosząc proces z jednego procesora na inny jedynie w przypadku wyjątkowego braku równowagi. Pozwala to zarządcy zmniejszać skutki buforowania w przypadku migracji procesów i zapewnia, że wszystkie procesory w systemie są równo obciążone.

Czasami jednak użytkownik lub aplikacja chcą wymusić powiązanie proces-procesor. Dzieje się tak często, gdy sam proces jest wrażliwy na buforowanie i wymaga pozostawienia go na tym samym procesorze. Wiązanie procesu do konkretnego procesora, które zostaje wymuszone przez jñdro systemu, nazywa siö *twardym wiñzaniem* (ang*. hard affinity*).

## **sched\_getaffinity() i sched\_setaffinity()**

Procesy dziedziczą wiązania do procesora od swych rodziców, a także — domyślnie — mogą działać na dowolnym procesorze. Linux udostępnia dwie funkcje systemowe pozwalające na odczytanie oraz ustawienie twardego wiązania dla procesu:

```
#define _GNU_SOURCE
#include <sched.h>
typedef struct cpu_set_t;
size_t CPU_SETSIZE;
void CPU_SET (unsigned long cpu, cpu_set_t *set);
void CPU_CLR (unsigned long cpu, cpu_set_t *set);
int CPU_ISSET (unsigned long cpu, cpu_set_t *set);
void CPU_ZERO (cpu_set_t *set);
int sched setaffinity (pid t pid, size t setsize, const cpu set t *set);
int sched getaffinity (pid t pid, size t setsize, cpu set t *set);
```
Wywołanie funkcji sched getaffinity() odczytuje wiązanie do procesora dla procesu o identyfikatorze pid i zapisuje go w zmiennej specjalnego typu cpu\_set\_t, która jest dostępna poprzez specyficzne makra. Jeśli pid jest równe zeru, funkcja zwraca wiązanie dla aktualnego procesu. Parametr setsize określa rozmiar typu cpu\_set\_t, który może być używany przez *glibc* dla potrzeb kompatybilności z przyszłymi modyfikacjami dotyczącymi rozmiaru tego typu. W przypadku sukcesu sched\_getaffinity() zwraca 0; w przypadku błędu zwraca –1 oraz ustawia errno. Oto przykład:

```
cpu_set_t set;
int ret, i;
CPU_ZERO (&set);
ret = sched_getaffinity (0, sizeof (cpu_set_t), &set);
if (ret == -1)
    perror ("sched_getaffinity");
```

```
for (i = 0; i < CPU SETSIZE; i++){
    int cpu;
  cpu = CPU ISSET (i, 8set); printf ("procesor = %i jest %s\n", i, cpu ? "ustawiony" : "wyzerowany");
}
```
Na początku kodu następuje użycie makra CPU ZERO, by wyzerować wszystkie bity w zmiennej set. W dalszej części przeprowadzana jest iteracja w pętli po wszystkich elementach tej zmiennej. Ważne jest to, iż CPU\_SETSIZE nie jest rozmiarem zmiennej set (nigdy nie należy używać tej wartości w setsize!), lecz liczbą procesorów, które mogłyby być potencjalnie reprezentowane przez set. Ponieważ aktualna implementacja definiuje przedstawienie każdego procesora jako jeden bit, CPU\_SETSIZE jest dużo większe niż sizeof(cpu\_set\_t). CPU\_ISSET jest używane, aby sprawdzić, czy dany procesor o numerze i jest związany (albo nie) z danym procesem. Makro zwraca zero, gdy nie jest związany, lub wartość niezerową, gdy jest związany.

Tylko procesory zainstalowane fizycznie w systemie są rozpoznawane jako związane. Dlatego też powyższy fragment kodu uruchomiony w systemie z dwoma procesorami zwróci następujący wynik:

```
procesor = 0 jest ustawiony
procesor = 1 jest ustawiony
procesor = 2 jest wyzerowany
procesor = 3 jest wyzerowany
...
procesor = 1023 jest wyzerowany
```
Jak wynika z rezultatów zadziałania kodu, wartość CPU\_SETSIZE (o indeksie rozpoczynającym się od zera) wynosi aktualnie 1024.

W przykładzie mieliśmy do czynienia wyłącznie z procesorem nr 0 i 1, ponieważ są to jedyne obecne fizycznie procesory w systemie. Być może zaistnieje potrzeba, aby zapewnić konfigurację, w której dany proces działa wyłącznie na procesorze o numerze 0, a w ogóle nie działa na procesorze o numerze 1. To zadanie realizuje poniższy kod:

```
cpu_set_t set;
int ret, i;
CPU_ZERO (&set); /* wyzeruj struktury dla wszystkich procesorów */
CPU_SET (0, &set); /* zezwól na procesor 0 */
CPU_CLR (1, &set); /* zablokuj procesor 1 */
ret = sched_setaffinity (0, sizeof (cpu_set_t), &set);
if (ret == -1)
    perror ("sched_setaffinity");
for (i = 0; i < CPU\_SETSIZE; i++){
    int cpu;
    cpu = CPU_ISSET (i, &set);
    printf ("procesor = %i jest %s\n", i, cpu ? "ustawiony" : "wyzerowany");
}
```
Program rozpoczyna się, jak zawsze, od zerowania zmiennej set za pomocą makra CPU\_ZERO. Następnie ustawia się procesor 0 przy użyciu CPU SET oraz zeruje procesor 1 przy użyciu CPU\_CLR. Operacja CPU\_CLR jest nadmiarowa, gdyż wcześniej już wyzerowano całą strukturę set; jest ona jednak użyta, aby zapewnić kompletność kodu.

Uruchomienie tego programu na tym samym dwuprocesorowym systemie zakończy się trochę innymi niż poprzednio wynikami:

```
procesor = 0 jest ustawiony
procesor = 1 jest wyzerowany
procesor = 2 jest wyzerowany
...
procesor = 1023 jest wyzerowany
```
Obecnie procesor 1 jest wyzerowany. Proces będzie działać wyłącznie na procesorze 0, bez względu na wszystko!

Możliwe są cztery wartości errno:

EFAULT

Dostarczony wskaźnik znajdował się poza przestrzenią adresową procesu lub był ogólnie nieprawidłowy.

**FTNVAL** 

W tym przypadku w systemie nie istniały fizycznie procesory, które zostały odblokowane w zmiennej set (tylko dla sched\_setaffinity()) lub też setsize było mniejsze niż rozmiar wewnętrznej struktury danych jądra użytej w celu reprezentacji zbioru procesorów.

EPERM

Proces reprezentowany przez pid nie zgadza się z aktualnym efektywnym identyfikatorem użytkownika procesu wywołującego; proces dodatkowo nie posiada uprawnienia CAP\_SYS\_NICE.

**FSRCH** 

Nie znaleziono procesu posiadającego identyfikator pid.

## **Systemy czasu rzeczywistego**

W systemach komputerowych termin *czas rzeczywisty* (ang. *real-time*) jest często powodem pewnego zamieszania i niezrozumienia. System jest systemem czasu rzeczywistego, jeśli jego parametry mieszczą się w zakresie *granicznych parametrów operacyjnych* (ang. *operational deadlines*): czasach reakcji — minimalnym oraz narzuconym — pomiędzy zdarzeniem i odpowiedzią na to zdarzenie. Znanym systemem czasu rzeczywistego jest ABS (ang. *antilock braking system*), spotykany obecnie w prawie wszystkich nowoczesnych samochodach. W tym systemie, jeśli nastąpi rozpoczęcie procesu hamowania, komputer zaczyna odpowiednio regulować docisk hamulców, impulsowo zwiększając go do maksimum i następnie zmniejszając wiele razy na sekundę. Chroni to koła przed zablokowaniem, które mogłoby spowodować pogorszenie warunków hamowania lub nawet wprowadzić samochód w niekontrolowany poślizg. W takim układzie granicznymi parametrami operacyjnymi są: szybkość reakcji systemu na stan zablokowania koła oraz szybkość uzyskania przez system określonego nacisku w hamulcach.

Większość nowoczesnych systemów operacyjnych, także Linux, zapewnia pewien poziom wsparcia dla operacji czasu rzeczywistego.

#### **Systemy ļcisĥego oraz zwykĥego czasu rzeczywistego**

Systemy czasu rzeczywistego dzielą się na: systemy ścisłego czasu rzeczywistego oraz zwykłego czasu rzeczywistego. *System Ĉcisäego czasu rzeczywistego* (ang. *hard real-time system*) wymaga dokäadnego przestrzegania granicznych parametrów operacyjnych. Przekroczenie tych parametrów prowadzi do bäödu i jest bardzo powaĔnym problemem. Z drugiej strony, dla *systemu zwykäego czasu rzeczywistego* (ang. *soft real-time system*) przekroczenie granicznych parametrów operacyjnych nie jest błędem krytycznym.

Aplikacje działające w systemach ścisłego czasu rzeczywistego są łatwe do wykrycia: należą do nich systemy ABS, wojskowe systemy obronne, urządzenia medyczne oraz generalnie przetwarzanie sygnałów. Aplikacje zwykłego czasu rzeczywistego nie zawsze można łatwo zidentyfikować. Jednym z oczywistych elementów tej grupy są aplikacje przetwarzające dane wideo: użytkownik zauważa chwilowe pogorszenie jakości, gdy graniczne parametry operacyjne są przekroczone, lecz tych kilka pominiętych ramek obrazu może być w tym momencie tolerowane.

Wiele innych aplikacji posiada ograniczenia czasowe, które (jeśli nie są przestrzegane) pogarszają wrażenia użytkownika. Przykładami są tu aplikacje multimedialne, gry oraz programy sieciowe. A co z edytorami tekstu? Jeśli program nie może szybko reagować na naciśnięcia klawiszy, odpowiedź użytkownika na to zjawisko jest negatywna. Czy jest to więc aplikacja zwykłego czasu rzeczywistego? Oczywiście, gdy projektanci tworzyli tę aplikację, zdawali sobie sprawę, iż reakcja na naciskanie klawiszy musi być możliwie szybka i determinowana czasowo. Ale czy jest to już granicznym parametrem operacyjnym? Granica pomiędzy systemami zwykłego czasu rzeczywistego a systemami standardowymi nie jest wyraźna.

W przeciwieństwie do powszechnego przekonania system czasu rzeczywistego nie musi być szybki. Jeśli uwzględni się porównywalny sprzęt, można stwierdzić, że system czasu rzeczywistego jest prawdopodobnie wolniejszy niż zwykły system, co najmniej z powodu zwiększonego nakładu pracy na wsparcie procesów czasu rzeczywistego. Ponadto, podział pomiędzy systemami ścisłego i zwykłego czasu rzeczywistego nie zależy od wielkości granicznych parametrów operacyjnych. Reaktor atomowy przegrzeje się, jeśli system zabezpieczający przed przegrzaniem nie opuści prętów kontrolnych w ciągu kilku sekund po wykryciu nadmiernego strumienia neutronów. Jest to system ścisłego czasu rzeczywistego ze stosunkowo długim czasem (jak na komputery) parametru granicznego. Przeciwnie, odtwarzacz wideo może opuścić ramkę obrazu lub przerwać dźwięk, jeśli bufor odtwarzania nie będzie wypełniony w ciągu 100 milisekund. Jest to system zwykäego czasu rzeczywistego z krytycznym parametrem granicznym.

#### **OpóŚnienie, rozsynchronizowanie oraz parametry graniczne**

Termin *opóźnienie* (ang. *latency*) odnosi się do okresu między wystąpieniem zdarzenia a momentem reakcji na to zdarzenie. Jeśli opóźnienie jest mniejsze lub równe wartości parametru granicznego, system działa poprawnie. W wielu systemach ścisłego czasu rzeczywistego operacyjny parametr graniczny oraz opóźnienie są sobie równe — system obsługuje zdarzenia w ściśle ustalonych przedziałach czasowych, w określonych momentach. W systemach zwykłego czasu rzeczywistego żądany czas odpowiedzi jest mniej dokładny i opóźnienie wykazuje pewien rodzaj rozbieżności — należy dążyć do tego, aby odpowiedź mieściła się w zakresie założonego parametru granicznego.

Pomiar opóźnienia jest często trudny, gdyż jego obliczenie wymaga danych na temat czasu, kiedy nastąpiło zdarzenie. Zdolność do oznaczenia dokładnego momentu wystąpienia zdarzenia często jednak pogarsza zdolność poprawnej reakcji na niego. Dlatego też wiele metod obliczania opóźnienia nie działa w ten sposób: zamiast tego mierzy się odchylenie synchronizacji pomiędzy odpowiedziami na zdarzenia. Odchylenie synchronizacji pomiędzy kolejnymi zdarzeniami nazywane jest *rozsynchronizowaniem* (ang. *jitter*), a nie opóźnieniem.

Na przykład, można rozważyć zdarzenie występujące co 10 milisekund. Aby uzyskać charakterystykę sprawności w takim systemie, należałoby mierzyć czasy wystąpień odpowiedzi na te zdarzenia, by upewnić się, że występują faktycznie co 10 milisekund. Odchylenie od tej wartości nie jest jednak opóźnieniem, lecz rozsynchronizowaniem. To, co jest mierzone, jest rozbieżnością kolejnych odpowiedzi. Bez wiedzy o tym, kiedy wystąpiło zdarzenie, nie można znać rzeczywistej różnicy czasu pomiędzy zdarzeniem a odpowiedzią na nie. Nawet wiedząc, Ĕe zdarzenie wystöpuje co 10 milisekund, nie ma siö pewnoĈci, kiedy nastñpiä *pierwszy* przypadek tego zdarzenia. Być może jest to zaskakujące, ale wiele metod pomiaru opóźnienia działa błędnie i zwraca wartość rozsynchronizowania, a nie opóźnienia. Oczywiście rozsynchronizowanie to też użyteczny parametr i takie pomiary na pewno są przydatne. Mimo to należy nazywaè rzeczy po imieniu!

Systemy ścisłego czasu rzeczywistego często wykazują bardzo małe rozsynchronizowanie, ponieważ odpowiadają na zdarzenie po, a *nie w zakresie* określonego przedziału czasowego. Takie systemy dążą do wartości rozsynchronizowania równej zeru, a opóźnienie równe jest czasowi granicznego opóźnienia operacyjnego. Jeśli to opóźnienie przekracza graniczną wartość opóźnienia operacyjnego, system przestaje działać.

Systemy zwykłego czasu rzeczywistego są bardziej wrażliwe na opóźnienia. W nich czas odpowiedzi znajduje się dokładnie w zakresie dopuszczalnej wartości opóźnienia operacyjnego nierzadko jest krótszy, czasami dłuższy. W pomiarach sprawności systemu wartość rozsynchronizowania jest często doskonałym zamiennikiem dla parametru opóźnienia.

#### **Obsĥuga czasu rzeczywistego przez system Linux**

Linux umożliwia aplikacjom korzystanie ze wsparcia dla systemu zwykłego czasu rzeczywistego poprzez rodzinę funkcji systemowych zdefiniowanych przez *IEEE Std 1003.1b-1993* (nazwa czösto jest skracana do *POSIX 1993* lub *POSIX.1b*).

Mówiąc językiem technicznym, standard POSIX nie wymusza tego, by udostępniany system czasu rzeczywistego był zwykły lub ścisły. W rzeczywistości to, co naprawdę robi standard POSIX, jest opisem kilku strategii szeregowania, które biorą pod uwagę priorytety. Od projektantów systemu operacyjnego zależy to, jakie metody ograniczeń czasowych zostaną wymuszone przez system dla tych strategii.

Przez lata jądro Linuksa ulepszało swoje wsparcie dla systemu czasu rzeczywistego, dostarczając coraz mniejsze opóźnienia oraz bardziej spójną wartość rozsynchronizowania, przy jednocześnie niezmniejszonej wydajności systemu. Zawdzięczamy te zmiany w większości temu, iż poprawienie opóźnienia wpłynęło pozytywnie na działanie wielu innych grup aplikacji, na przykład procesów powiązanych ze środowiskiem graficznym czy też wejściem i wyjściem, a nie wyłącznie samych aplikacji czasu rzeczywistego. Ulepszenia związane są także z sukcesem Linuksa na polu systemów *wbudowanych* (ang. *embedded*) oraz systemów czasu rzeczywistego.

Niestety wiele z tych modyfikacji, które zostały wprowadzone w jądrze Linuksa dla celów systemów wbudowanych oraz czasu rzeczywistego, istnieje tylko w niestandardowych rozwiązaniach, poza podstawową i oficjalną wersją jądra. Niektóre z tych ulepszeń zapewniają dalsze ograniczenia opóźnienia, a nawet zachowanie charakterystyczne dla systemów ścisłego czasu rzeczywistego. W kolejnych podrozdziałach omówione zostaną tylko oficjalne interfejsy oraz zachowanie standardowego jądra. Na szczęście większość zmian dotyczących wspierania czasu rzeczywistego opiera się w dalszym ciągu na interfejsach POSIX. Zatem dalsze dyskusje odnoszą się również do systemów zmodyfikowanych.

#### **Linuksowe strategie szeregowania i ustalania priorytetów**

Zachowanie zarządcy Linuksa w odniesieniu do procesu zależy od strategii szeregowania (ang. *scheduling policy*) dla tego procesu, zwanej równieĔ *klasñ szeregowania* (ang. *scheduling class*). Jako uzupełnienie zwykłej, domyślnej strategii Linux dostarcza dwie strategie szeregowania dla czasu rzeczywistego. Makra preprocesora z pliku nagłówka <sched.h> reprezentują każdą z tych strategii i zwane są SCHED\_FIFO, SCHED\_RR oraz SCHED\_OTHER.

Każdy proces posiada *priorytet statyczny* (ang. *static priority*), niezależny od wartości poziomu uprzejmości. Dla zwykłych aplikacji priorytet ten jest zawsze równy zeru. Dla procesów czasu rzeczywistego wynosi on od 1 do 99 włącznie. Linuksowy zarządca zawsze wybiera proces o najwyĔszym priorytecie, aby go uruchomiè (tzn. ten, który posiada priorytet statyczny posiadający największą wartość liczbową). Jeśli proces działa z wartością priorytetu statycznego równą 50, a kolejny proces o priorytecie 51 staje się uruchamialny, zarządca natychmiast wykonuje przeszeregowanie poprzez przełączenie się na tenże uruchamialny proces. I odwrotnie, jeśli w systemie działa już proces o priorytecie 50, a proces o priorytecie 49 staje się uruchamialny, zarządca nie uruchomi go, dopóki proces o priorytecie 50 nie zablokuje się, czyli przestanie działać. Ponieważ normalne procesy mają priorytet 0, każdy proces czasu rzeczywistego, który jest uruchamialny, zawsze wywłaszczy zwykły proces i zacznie działać.

#### **Strategia FIFO (first in, first out)**

Klasa "pierwszy na wejściu, pierwszy na wyjściu" (ang. first in, first out class), inaczej zwana też klasą *FIFO* (ang. *FIFO class*), jest bardzo prostą strategią czasu rzeczywistego bez przedziałów czasowych. Proces z klasy FIFO będzie działać tak długo, jak długo nie będzie istnieć żaden inny proces o większym priorytecie. Klasa FIFO jest opisywana przez makro SCHED FIFO.

Ponieważ ta strategia nie używa przedziałów czasowych, zasady działań są raczej proste:

- Proces uruchamialny klasy FIFO będzie zawsze działać, jeśli jest procesem o najwyższym priorytecie w systemie. Gdy tylko proces klasy FIFO stanie się uruchamialny, od razu wywłaszczy proces zwykły.
- Proces klasy FIFO bedzie kontynuować swoje działanie, dopóki się nie zablokuje lub wywoła sched\_yield() albo dopóki proces o wyższym priorytecie nie stanie się uruchamialny.
- Gdy proces klasy FIFO zablokuje się, zarządca usunie go z listy procesów uruchamialnych. Gdy znów staje się on uruchamialny, jest umieszczany na końcu listy procesów odpowiadającej jego priorytetowi. Dlatego też nie będzie on uaktywniony, dopóki wszystkie inne procesy o wyższym lub *równym* priorytecie nie przerwą swojego działania.
- Gdy proces klasy FIFO wywoła funkcję sched yield(), zarządca przesunie go na koniec listy procesów odpowiadającej jego priorytetowi. Dlatego też nie będzie on uruchomiony, dopóki wszystkie inne procesy o równym jemu priorytecie nie zakończą swego działania. Jeśli proces wywołujący funkcję sched\_yield() będzie jedynym procesem posiadającym taki priorytet, wywołanie tej funkcji systemowej nie odniesie żadnego skutku.
- Gdy proces o wyższym priorytecie wywłaszczy proces klasy FIFO, pozostanie on na takiej samej pozycji w liście procesów odpowiadającej jego priorytetowi. Zatem gdy proces o wyższym priorytecie zostanie zawieszony, wywłaszczony proces klasy FIFO będzie mógł w dalszym ciągu kontynuować swoje działanie.

• Gdy proces przystępuje do klasy FIFO lub gdy priorytet statyczny procesu zmienia się, jest on umieszczany na początku listy procesów pasującej do jego priorytetu. W rezultacie proces klasy FIFO otrzymujący nowy priorytet może wywłaszczyć inny działający proces posiadający ten sam priorytet.

Zasadniczo można powiedzieć, iż procesy klasy FIFO działają tak długo, jak chcą, dopóki są procesami posiadającymi najwyższy priorytet w systemie. Ciekawe reguły dotyczą natomiast tych procesów klasy FIFO, które posiadają identyczne priorytety.

#### **Strategia cykliczna**

*Klasa cykliczna* (ang. *round-robin class*) jest identyczną klasą jak FIFO, z wyjątkiem tego, że posiada dodatkowe reguły w przypadku zarządzania procesami o takim samym priorytecie. Klasa cykliczna jest opisywana przez makro SCHED\_RR.

Zarządca przypisuje każdemu procesowi klasy cyklicznej przedział czasowy. Gdy proces klasy cyklicznej wykorzysta swój przedział czasu, zarządca przesuwa go na koniec listy procesów odpowiadającej jego priorytetowi. W ten sposób procesy klasy cyklicznej, posiadające dany priorytet, są regularnie szeregowane w pętli. Jeśli istnieje tylko jeden proces o danym priorytecie, wówczas klasa cykliczna dziaäa identycznie jak klasa FIFO. W takim przypadku, gdy przedział czasowy ulegnie zużyciu, proces po prostu wznawia swoje działanie.

Można uważać proces klasy cyklicznej za identyczny do klasy FIFO, z wyjątkiem tego, iż dodatkowo wstrzymuje on swoje działanie, gdy zużyje przedział czasowy należący do niego, kiedy jest przenoszony na koniec listy procesów odpowiadającej jego priorytetowi.

Decyzja, czy należy użyć klasy SCHED\_FIFO lub SCHED\_RR jest kwestią dotyczącą zachowania się samych priorytetów. Przedziały czasowe klasy cyklicznej mają znaczenie tylko pomiędzy procesami o takim samym priorytecie. Procesy klasy FIFO będą działać niezagrożone; procesy klasy cyklicznej będą wywłaszczać się pomiędzy sobą w przypadku wystąpień takich samych priorytetów. W żadnym przypadku proces o mniejszym priorytecie nie będzie mógł zostać uruchomiony, gdy działa proces o wyższym priorytecie.

#### **Strategia zwykĥa**

Makro SCHED\_OTHER opisuje standardową strategię szeregowania, będącą domyślną strategią dla klasy niespełniającej wymagań czasu rzeczywistego. Wszystkie procesy *klasy zwykłej* (ang. normal class) posiadają priorytet statyczny równy zeru. Dlatego też każdy uruchamialny proces należący do klasy FIFO lub klasy cyklicznej będzie wywłaszczać proces działający w klasie normalnej.

Zarządca używa poziomów uprzejmości, aby ustalać priorytety procesów wewnątrz klasy zwykłej. Poziom uprzejmości nie oddziałuje na priorytet statyczny, który dla tej klasy pozostaje zawsze równy zeru.

#### **Strategia szeregowania wsadowego**

Makro SCHED\_BATCH opisuje *strategiö szeregowania wsadowego* (ang. *batch scheduling policy*), inaczej zwaną też *strategią jałowego szeregowania* (ang. *idle scheduling policy*). Jej zachowanie jest jakby przeciwieństwem strategii czasu rzeczywistego: procesy należące do tej klasy mogą działać tylko wtedy, gdy nie istnieją żadne inne uruchamialne procesy w systemie, nawet jeśli te procesy wykorzystały już swoje przedziały czasowe. Różni się to od zachowania w przypadku procesów

z największymi wartościami poziomów uprzejmości (tzn. procesów o najniższych priorytetach) — te procesy w końcu zaczną działać, gdy procesy o wyższych priorytetach wykorzystają swoje przedziały czasowe.

#### **Ustalanie strategii szeregowania dla systemu Linux**

Procesy mogą zmieniać strategię szeregowania Linuksa poprzez wywołanie funkcji systemowych sched qetscheduler() oraz sched setscheduler():

```
#include <sched.h>
struct sched param
{
    /* … */
  int sched priority;
   /* … */
};
int sched getscheduler (pid t pid);
int sched_setscheduler (pid_t pid, int policy, const struct sched_param *sp);
```
Poprawne wywoäanie funkcji sched\_getscheduler() odczytuje strategiö szeregowania dla procesu określonego poprzez parametr pid. Jeśli pid wynosi 0, funkcja zwraca strategię szeregowania dla procesu ją wywołującego. Liczba całkowita zdefiniowana w *<sched.h>* opisuje strategię szeregowania: strategia FIFO określona jest przez SCHED\_FIFO, strategia cykliczna przez SCHED\_RR, a strategia normalna przez SCHED\_OTHER. W przypadku błędu funkcja zwraca –1 (co nie jest żadną poprawną wartością strategii szeregowania) i odpowiednio ustawia errno.

Użycie tej funkcji jest proste:

```
int policy;
/* pobierz strategiĊ szeregowania */
policy = sched_getscheduler (0);
switch (policy)
{
    case SCHED_OTHER:
       printf ("Strategia normalna\n");
       break;
    case SCHED_RR:
       printf ("Strategia cykliczna\n");
       break;
    case SCHED_FIFO:
       printf ("Strategia FIFO\n");
       break;
    case -1:
       perror ("sched_getscheduler");
       break;
    default:
       fprintf (stderr, "Strategia nieznana!\n");
}
```
Wywołanie funkcji sched\_setscheduler() ustawia strategię szeregowania dla procesu wskazanego przez pid na strategię o wartości przekazanej w parametrze policy. Dodatkowe parametry związane ze strategią ustawiane są poprzez parametr sp. W przypadku poprawnego wywołania funkcja zwraca 0, natomiast w przypadku błędu zwraca -1 oraz odpowiednio ustawia errno.

Poprawność pól wewnątrz struktury sched param zależy od strategii szeregowania zapewnianych przez system operacyjny. Strategie SCHED\_RR oraz SCHED\_FIFO wymagają jednego pola — sched\_priority, które reprezentuje priorytet statyczny. SCHED\_OTHER nie używa żadnego pola, natomiast strategie, które mogą zostać użyte w przyszłości, będą być może wymagać nowych pól. Dlatego też przenośne i poprawne programy nie mogą czynić żadnych założeń dotyczących formatu tej struktury.

Ustawianie strategii oraz parametrów szeregowania dla procesu jest proste:

```
struct sched_param sp = \{ .sched_priority = 1 };
int ret;
ret = sched_setscheduler (0, SCHED_RR, &sp);
if (ret == -1)
{
    perror ("sched_setscheduler");
    return 1;
}
```
Ten fragment kodu ustawia strategię szeregowania dla procesu wywołującego na strategię cykliczną oraz ustala priorytet statyczny równy 1. Zakłada się w tym momencie, iż wartość 1 jest poprawną wartością priorytetu — z technicznego punktu widzenia nie zawsze tak musi być. W następnym podrozdziale zostanie omówione, jak należy określać prawidłowy zakres priorytetów dla danej strategii.

Ustawianie strategii innej niż SCHED\_OTHER wymaga posiadania uprawnienia CAP\_SYS\_NICE. Dlatego też najczęściej administrator ma prawo do uruchamiania procesów czasu rzeczywistego. Od wersji jądra 2.6.12 parametr ograniczeń zasobów RLIMIT\_RTPRIO pozwala także innym użytkownikom na ustawianie strategii czasu rzeczywistego aż do pewnej określonej granicy priorytetów.

#### **Kody bĥýdów**

W przypadku błędu możliwe są cztery wartości errno:

EFAULT

Zmienna wskaźnikowa sp wskazuje na błędny lub niedostępny obszar pamięci.

FINVAL

```
Strategia szeregowania określona przez parametr policy jest nieprawidłowa albo też wartość
przekazywana przez sp nie ma sensu dla danej strategii (tylko dla sched_setscheduler()).
```
EPERM

Proces wywołujący nie posiada odpowiednich uprawnień.

ESRCH

Wartość przekazana w pid nie odzwierciedla żadnego istniejącego procesu.

#### **Ustawianie parametrów szeregowania**

Funkcje systemowe sched\_getparam() oraz sched\_setparam(), zdefiniowane przez POSIX, odczytują oraz ustawiają parametry związane z ustaloną już strategią szeregowania:

```
#include <sched.h>
struct sched_param
{
    /* … */
   int sched priority;
   /* … */
};
int sched_getparam (pid_t pid, struct sched_param *sp);
int sched_setparam (pid_t pid, const struct sched_param *sp);
```
Funkcja sched\_getscheduler() zwraca wyłącznie strategię szeregowania, natomiast nie zwraca związanych z nią parametrów. Wywołanie sched getparam() dla procesu określonego w parametrze pid zwraca parametry szeregowania w zmiennej sp:

```
struct sched param sp;
int ret;
ret = sched_getparam (0, &sp);
if (ret == -1)
{
    perror ("sched_getparam");
    return 1;
}
printf ("Nasz priorytet wynosi %d\n", sp.sched_priority);
```
Jeśli pid wynosi 0, funkcja podaje parametry dla procesu wywołującego. W przypadku sukcesu funkcja zwraca 0, w przypadku niepowodzenia zwraca –1 oraz odpowiednio ustawia errno.

Ponieważ sched\_setscheduler() również ustawia parametry szeregowania, sched\_setparam() jest użyteczna tylko w celu późniejszych modyfikacji tych parametrów:

```
struct sched_param sp;
int ret;
sp.sched_priority = 1;
ret = sched_setparam (0, &sp);
if (ret == -1)
{
   perror ("sched setparam");
    return 1;
}
```
W przypadku sukcesu parametry szeregowania dla procesu pid są ustawiane poprzez zmienną sp, a funkcja zwraca 0. W przypadku niepowodzenia funkcja zwraca –1 oraz odpowiednio ustawia errno.

Po uruchomieniu tych dwóch fragmentów kodu otrzyma się następujący wynik:

```
Nasz priorytet wynosi 1
```
Przykład ten także jest oparty na założeniu, że 1 określa prawidłową wartość priorytetu. Tak przeważnie jest, lecz podczas tworzenia programów przenośnych należy to wcześniej sprawdzić. Za chwilę zostanie pokazane, jak ustalać zakres poprawnych priorytetów.

#### **Kody bĥýdów**

W przypadku błędu możliwe są cztery wartości errno:

**FFAULT** 

Zmienna wskaźnikowa sp wskazuje na błędny lub niedostępny obszar pamięci.

EINVAL

Wartość przekazana przez sp nie ma sensu dla danej strategii (tylko sched\_getparam()).

EPERM

Proces wywołujący nie posiada niezbędnych uprawnień.

ESRCH

Wartość przekazana w pid nie odpowiada żadnemu istniejącemu procesowi.

#### **Okreļlanie zakresu poprawnych priorytetów**

Poprzednie przykłady kodów przekazywały sztywno ustalone wartości priorytetów do odpowiednich funkcji systemowych. POSIX nie gwarantuje, że dane wartości priorytetów szeregowania istnieją w określonym systemie, z wyjątkiem tego, że muszą istnieć przynajmniej 32 różne priorytety pomiędzy najniższą a najwyższą wartością. Jak wspomniano już wcześniej w punkcie "Linuksowe strategie szeregowania i ustalania priorytetów", Linux przypisuje zakres wartości od 1 do 99 włącznie dla dwóch strategii czasu rzeczywistego. Poprawny i przenośny program zwykle definiuje swój własny obszar wartości priorytetów i mapuje je w odpowiedni zakres, właściwy dla systemu operacyjnego. Na przykład, jeśli zaistnieje potrzeba uruchomienia procesów o czterech różnych poziomach priorytetów czasu rzeczywistego, można dynamicznie określić zakres priorytetów i wybrać cztery konkretne wartości.

Linux udostępnia dwie funkcje systemowe dla odczytu zakresu poprawnych wartości priorytetów. Jedna z nich zwraca wartość minimalną, a druga maksymalną:

```
#include <sched.h>
int sched_get_priority_min (int policy);
int sched_get_priority_max (int policy);
```
W przypadku sukcesu wywołanie funkcji sched get priority min() zwraca wartość minimalną, natomiast wywołanie sched\_get\_priority\_max() zwraca maksymalny poprawny priorytet powiązany ze strategią szeregowania, przekazaną w parametrze policy. W przypadku niepowodzenia obie funkcje zwracają –1. Jedyny możliwy błąd, jaki może wystąpić, dotyczy błędnego parametru policy — wówczas errno ustawiane jest na EINVAL.

Użycie funkcji jest proste:

```
int min, max;
min = sched_get_priority_min (SCHED_RR);
if (min == -1)
{
   perror ("sched get priority min");
   return 1;
}
max = sched_get_priority_max (SCHED_RR);
if (max == -1)
{
   perror ("sched get priority max");
    return 1;
}
printf ("Zakres wartości priorytetów dla strategii SCHED RR wynosi: %d - %d\n", min,
max);
```
W standardowym systemie Linux powyższy fragment kodu spowoduje wyświetlenie następującego wyniku:

Zakres wartości priorytetów dla strategii SCHED\_RR wynosi: 1 - 99

Jak już wcześniej wspominano, większe wartości liczbowe oznaczają wyższe priorytety. Aby przypisać procesowi najwyższy priorytet dla jego strategii szeregowania, należy posłużyć się następującym kodem:

```
/*
* set_highest_priority — dla procesu pid ustawia priorytet
```
*<sup>\*</sup> szeregowania na najwiĊkszą wartoĞü, dopuszczaną przez jego*

*<sup>\*</sup> aktualną strategiĊ szeregowania.*

*<sup>\*</sup> JeĞli wartoĞü pid wynosi zero, nastĊpuje ustawienie priorytetu*

*<sup>\*</sup> dla aktualnego procesu.*

```
*
* W przypadku sukcesu funkcja zwraca zero.
*/
int set highest priority (pid t pid)
{
   struct sched param sp;
    int policy, max, ret;
    policy = sched_getscheduler (pid);
   if (policy == -1) return -1;
   max = schedule get priority max (policy);
   if (max == -1) return -1;
    memset (&sp, 0, sizeof (struct sched_param));
    sp.sched_priority = max;
    ret = sched_setparam (pid, &sp);
    return ret;
}
```
Programy zwykle zwracają minimalną lub maksymalną wartość dla systemu, a następnie modyfikują te wielkości o 1 (np. max - 1, max - 2 itd.), aby odpowiednio przypisać priorytety procesom.

#### **sched\_rr\_get\_interval()**

Jak już zostało wcześniej powiedziane, procesy klasy SCHED\_RR zachowują się tak samo jak procesy klasy SCHED\_FIFO, z wyjątkiem tego, że zarządca przydziela tym procesom przedziały czasowe. Gdy proces należący do klasy SCHED\_RR wyczerpie swój przedział czasowy, zarządca przesuwa go na koniec listy procesów działających, zawierającej również inne procesy o priorytecie równym jego aktualnemu priorytetowi. W ten oto sposób wszystkie procesy klasy SCHED RR o tym samym priorytecie są wykonywane cyklicznie. Te o wyższym priorytecie (oraz procesy klasy SCHED\_FIFO o takim samym lub wyższym priorytecie) będą zawsze wywłaszczać działający proces klasy SCHED\_RR, bez względu na to, czy pozostał mu jakiś przedział czasowy do wykorzystania.

POSIX definiuje interfejs w celu odczytania wielkości przedziału czasowego dla danego procesu:

```
#include <sched.h>
struct timespec
{
    time_t tv_sec; /* liczba sekund */
    long tv_nsec; /* liczba nanosekund */
};
int sched_rr_get_interval (pid_t pid, struct timespec *tp);
```
Poprawne wywołanie funkcji systemowej o skomplikowanej nazwie sched rr get interval() zapisuje w strukturze timespec wskazywanej przez parametr tp czas trwania przedziału czasowego przydzielonego dla procesu pid oraz zwraca zero. W przypadku błędu funkcja zwraca –1 oraz odpowiednio ustawia errno.

Zgodnie ze standardem POSIX funkcja ta jest wymagana wyłącznie dla pracy z procesami klasy SCHED\_RR. Jednak w systemie Linux może ona udostępniać długość przedziału czasowego dowolnego procesu. Programy przenośne powinny zakładać, że funkcja ta działa tylko z procesami cyklicznymi; programy dedykowane dla Linuksa mogą nadużywać tej funkcji. Oto przykäad:

```
struct timespec tp;
int ret;
/* pobierz wielkoĞü przedziaáu czasowego dla aktualnego zadania */
ret = sched rr get interval (0, &tp);
if (ret == -1)
{
   perror ("sched rr get interval");
    return 1;
}
/* zamieĔ liczbĊ sekund i nanosekund na milisekundy */
printf ("Nasz kwant czasowy wynosi %.2lf milisekund\n", (tp.tv_sec * 1000.0f) +
(tp.tv_nsec / 1000000.0f));
```
Jeśli proces działa w klasie FIFO, wartości zmiennych tv\_sec oraz tv\_nsec wynoszą 0, co symbolizuje w tym przypadku nieskończoność.

#### **Kody bĥýdu**

W przypadku błędu wartości errno są następujące:

**FFAULT** 

Zmienna wskaźnikowa tp wskazuje na błędny lub niedostępny obszar pamięci.

**FTNVAL** 

Wartość przekazana przez pid jest błędna (np. ujemna).

**FSRCH** 

Wartość przekazana w pid jest poprawna, lecz nie odnosi się do żadnego istniejącego procesu.

#### **Ļrodki ostroŜnoļci przy pracy z procesami czasu rzeczywistego**

Z powodu samej natury procesów czasu rzeczywistego projektanci powinni być ostrożni podczas tworzenia i uruchamiania takich programów. Gdy program czasu rzeczywistego zaczyna się dziwnie zachowywać, cały system może się zawiesić. Każda pętla związana z procesorem w programie czasu rzeczywistego, to znaczy dowolny kawałek kodu, który nie może się zatrzymać, będzie kontynuować swoje działanie w nieskończoność, tak długo, dopóki procesy czasu rzeczywistego o wyższym priorytecie nie staną się uruchamialne.

Dlatego też projektowanie programów czasu rzeczywistego wymaga ostrożności oraz szczególnej uwagi. Takie programy rządzą w sposób absolutny i mogą w prosty sposób spowodować zawieszenie całego systemu. Oto kilka wskazówek i ostrzeżeń:

- Należy pamiętać, że każda pętla programowa wykonywana przez proces związany z procesorem będzie działać bez jakiegokolwiek przerwania pracy, dopóki się naturalnie nie zakończy, jeśli w systemie nie pojawi się żaden proces o wyższym priorytecie. Jeśli pętla jest nieskończona, system zawiesi się.
- Ponieważ procesy czasu rzeczywistego działają kosztem całego systemu, należy zwrócić szczególną uwagę na sposób ich zaprojektowania. Trzeba zadbać, aby nie dopuścić do trwalego zablokowania systemu z powodu poświęcenia mu zbyt małej ilości czasu procesora.
- Należy być bardzo ostrożnym w przypadku oczekiwania w pętli (ang. *busy-wait*). Jeśli proces czasu rzeczywistego oczekuje w pętli na zasób zajmowany przez proces o niższym priorytecie, będzie niestety czekać w nieskończoność.
- Podczas projektowania procesu czasu rzeczywistego zalecane jest używanie terminala, który posiada wyższy priorytet niż proces projektowany. Dzięki temu w przypadku problemu terminal pozostanie w dalszym ciągu aktywny i umożliwi usunięcie procesu, który wymknął się spod kontroli (dopóki terminal pozostanie w stanie jałowym, oczekując na dane z klawiatury, nie będzie przeszkadzać innym procesom).
- x Program uĔytkowy *chrt*, jeden z elementów pakietu narzödziowego *util-linux*, upraszcza odczytywanie i ustawianie atrybutów czasu rzeczywistego dla innych procesów. Narzędzie to uäatwia uruchamianie dowolnych programów w trybie szeregowania czasu rzeczywistego, na przykład wyżej wspomnianego terminala, jak również pozwala na zmianę priorytetów czasu rzeczywistego dla istniejących aplikacji.

#### **Determinizm**

Procesy czasu rzeczywistego są pełne determinizmu. W obliczeniach czasu rzeczywistego czynność jest *deterministyczna* (ang. *deterministic*), jeśli przy takich samych danych wejściowych generuje zawsze ten sam wynik w tym samym przedziale czasu. Nowoczesne komputery są bardzo dobrym przykładem systemów niedeterministycznych: wielopoziomowe pamięci podręczne (poddające się trafieniom i chybieniom bez żadnej przewidywalności), wieloprocesorowość, stronicowanie (ang. *paging*), wymiana danych (ang. *swapping*) oraz wielozadaniowość niszczą każde oszacowanie zmierzające do tego, aby ustalić, jak długo dana czynność będzie się wykonywać. Oczywiście osiągnięto już punkt, w którym praktycznie każda czynność (za wyjątkiem dostępu do twardego dysku) jest "niesamowicie szybka", ale jednocześnie nowoczesne systemy utrudniäy dokäadne sprecyzowanie, ile czasu zajmie jej wykonanie.

Aplikacje czasu rzeczywistego często próbują ogólnie ograniczyć nieprzewidywalność, a w szczególności najbardziej niekorzystne opóźnienia. Kolejne podrozdziały omówią dwie metody, które używane są w tym celu.

#### **Wczeļniejsze zapisywanie danych oraz blokowanie pamiýci**

Rozważmy następującą sytuację: zostaje wygenerowane przerwanie sprzętowe, pochodzące od niestandardowego monitora śledzącego międzykontynentalne pociski balistyczne, co powoduje, że sterownik urządzenia chce szybko skopiować dane z układu sprzętowego do jądra systemu. Sterownik zauważa jednak, że proces jest uśpiony, blokując się na elemencie sprzętowym i czekając na dane. Powiadamia jądro, aby obudziło ten proces. Jądro, zauważając, że dziaäa on w strategii czasu rzeczywistego i posiada wysoki priorytet, natychmiast wywäaszcza aktualnie działający proces, decydując o natychmiastowym zaszeregowaniu procesu czasu rzeczywistego. Zarządca uruchamia tenże proces i przełącza kontekst do jego przestrzeni adresowej. Proces zaczyna działać. Cała akcja trwa 0,3 milisekundy, przy zakładanej wartości najgorszego przypadku opóźnienia równej 1 milisekundzie.

Proces, będąc obecnie na poziomie użytkownika, zauważa nadlatujący międzykontynentalny pocisk balistyczny i zaczyna przetwarzać jego trajektorię. Gdy balistyka zostanie wyliczona, proces czasu rzeczywistego uruchamia wystrzelenie pocisku służącego do niszczenia głowic rakiet o dalekim zasięgu. Minęło kolejne  $0,1$  milisekundy — wystarczające, aby uruchomić
odpowiedź systemu obronnego i ocalić życie ludzi. Jednak w tym momencie kod zarządzający wystrzeleniem pocisku zostaje przerzucony na dysk! Następuje błąd dostępu do strony, procesor z powrotem przełącza się w tryb jądra, jądro rozpoczyna operacje dyskowe wejścia i wyjścia w celu przeniesienia zapisanych danych z powrotem do pamięci. Zarządca przełącza proces w tryb uśpienia na czas obsługi błędu dostępu. Mijają kolejne sekundy. Jest już za późno...

Stronicowanie i wymiana danych wprowadzają oczywiście całkiem niedeterministyczne zachowanie, które może spowodować zniszczenia w procesie czasu rzeczywistego. Aby uchronić się przed taką katastrofą, aplikacje czasu rzeczywistego często "blokują" lub "wiążą na stałe" wszystkie strony ze swojej przestrzeni adresowej z pamięcią fizyczną, zapisując je wstępnie do niej i chroniąc przed wymieceniem na dysk. Gdy tylko strony zostaną zablokowane w pamięci, jądro już ich nie zapisze na dysk. Dowolny dostęp do tych stron nie spowoduje żadnych błędów. Większość aplikacji czasu rzeczywistego blokuje niektóre lub nawet wszystkie swoje strony w fizycznej pamięci operacyjnej.

Linux dostarcza funkcji systemowych w celu wcześniejszego zapisywania oraz blokowania danych. W rozdziale 4. omówione zostały interfejsy używane dla zapisywania danych do pamięci fizycznej. W rozdziale 9. przedstawione będą funkcje systemowe przeznaczone dla blokowania danych w fizycznej pamięci operacyjnej.

## **Wiézanie do procesora a procesy czasu rzeczywistego**

Drugim problemem aplikacji czasu rzeczywistego jest wielozadaniowość. Choć jądro Linuksa działa w trybie wywłaszczenia, jego zarządca nie zawsze potrafi na żądanie przeszeregować jeden proces, by udostępnić czas drugiemu. Czasami aktualnie działający proces wykonuje się wewnątrz regionu krytycznego w jądrze i zarządca nie potrafi wywłaszczyć go, dopóki nie opuści on tego regionu. Jeśli jest to proces, który oczekuje na uruchomienie w czasie rzeczywistym, to opóźnienie może być nie do zaakceptowania i istnieje niebezpieczeństwo, że szybko przekroczy graniczny parametr operacyjny.

Zatem wielozadaniowość wprowadza niedeterminizm podobny w naturze do nieprzewidywalności spotykanej w stronicowaniu. Rozwiązanie, które bierze pod uwagę wielozadaniowość, jest jedno: należy ją po prostu wyeliminować. Niestety jest prawdopodobne, że nie da się łatwo usunąć wszystkich innych procesów. Gdyby było to możliwe w danym środowisku, prawdopodobnie nie byäoby potrzeby uĔycia systemu Linux — wystarczyäby dowolny prosty system operacyjny. Jeśli jednak system posiada wiele procesorów, można przeznaczyć jeden lub więcej z tych procesorów dla procesu (lub procesów) czasu rzeczywistego. W praktyce można chronić procesy czasu rzeczywistego przed wielozadaniowością.

Wcześniej w tym rozdziale omówiono funkcje systemowe, używane w celu kontroli wiązania procesora dla danego procesu. Możliwą optymalizacją dla aplikacji czasu rzeczywistego jest zarezerwowanie po jednym procesorze dla każdego z procesów czasu rzeczywistego oraz zezwolenie wszystkim innym procesom na dzielenie swojego czasu na pozostałym procesorze.

Najprostszą metodą, aby to osiągnąć, jest takie zmodyfikowanie jednej z wersji głównego programu inicjalizującego ("ojca procesów") *init* o nazwie *SysVinit<sup>2</sup>*, aby wykonywał coś podobnego do kodu zamieszczonego poniżej, zanim rozpocznie proces startowania systemu:

-

Źródła *SysVinit* znajdują się pod adresem *http://freecode.com/projects/sysvinit/*. Program jest licencjonowany zgodnie z Powszechną Licencją Publiczną GNU v2.

```
cpu_set_t set;
int ret;
CPU_ZERO (&set); /* wyzeruj wszystkie procesory */
ret = sched_getaffinity (0, sizeof (cpu_set_t), &set);
if (ret == -1)
{
    perror ("sched_getaffinity");
    return 1;
}
CPU_CLR (1, &set); /* nie dopuszczaj procesora o numerze 1 */
ret = sched_setaffinity (0, sizeof (cpu_set_t), &set);
if (ret == -1)
{
    perror ("sched_setaffinity");
    return 1;
}
```
Ten fragment kodu pobiera aktualny zestaw dozwolonych procesorów dla programu *init*. Zestaw ten zawiera (jak się tego oczekuje) wszystkie dostępne procesory. W dalszej części kodu następuje usunięcie z tego zbioru procesora o numerze 1 oraz aktualizacja listy dopuszczonych procesorów.

Ponieważ lista dozwolonych procesorów jest dziedziczona przez potomstwo, a program *init* jest patronem wszystkich procesów, wszystkie procesy systemowe będą działać z takim zestawem dozwolonych procesorów, na jaki zezwoli program *init*. Dlatego też w tym przypadku żaden z procesów nie będzie używać procesora o numerze 1.

Następnie należy tak zmodyfikować proces czasu rzeczywistego, aby działał wyłącznie na procesorze nr 1:

```
cpu_set_t set;
int ret;
CPU_ZERO (&set); /* wyzeruj wszystkie procesory */
CPU_SET (1, &set); /* pozwalaj na procesor o numerze 1 */
ret = sched_setaffinity (0, sizeof (cpu_set_t), &set);
if (ret == -1)
{
    perror ("sched_setaffinity");
    return 1;
}
```
Wynikiem użycia powyższych fragmentów kodu jest to, iż procesy czasu rzeczywistego działają tylko na procesorze nr 1, a wszystkie inne procesy używają pozostałych procesorów.

# **Ograniczenia zasobów systemowych**

Jądro Linuksa narzuca na procesy pewne *ograniczenia zasobów systemowych* (ang. *resource limits*). Te ograniczenia ustalają bezwzględne górne granice dotyczące wielkości zasobów jądra, których proces może używać, na przykład liczby otwartych plików, stron pamięci, zawieszonych sygnałów itd. Ograniczenia są stosowane bezwarunkowo; jądro nie zezwoli na działanie, które pozwoliłoby procesowi użyć jakiegoś zasobu powyżej dopuszczalnej górnej granicy. Na przykład, jeśli otwarcie nowego pliku pozwoliłoby procesowi posiadać więcej otwartych plików, niż zezwolono w odpowiednim ograniczeniu zasobów systemowych, wywoäanie funkcji open() nie powiedzie się<sup>3</sup>.

Linux udostępnia dwie funkcje systemowe służące kontroli ograniczeń zasobów systemowych. Co prawda POSIX znormalizowaä oba interfejsy, lecz Linux wspiera dodatkowo jeszcze inne ograniczenia zasobów, uzupełniając te, które istnieją już zgodnie ze standardem. Ograniczenia mogą być odczytane poprzez wywołanie funkcji getrlimit(), a ustawione przez funkcję setrlimit():

```
#include <sys/time.h>
#include <sys/resource.h>
struct rlimit
{
   rlim_t rlim_cur; /* ograniczenie miękkie */
    rlim_t rlim_max; /* ograniczenie twarde */
};
int getrlimit (int resource, struct rlimit *rlim);
int setrlimit (int resource, const struct rlimit *rlim);
```
Zasoby reprezentowane są przez stałe całkowitoliczbowe, takie jak na przykład RLIMIT\_CPU. Struktura rlimit opisuje bieżące ograniczenia. Definiuje dwie górne granice: *ograniczenie miękkie* (ang. *soft limit*) oraz *ograniczenie twarde* (ang. *hard limit*). Jądro wymusza miękkie ograniczenie zasobów na procesach, lecz proces może swobodnie zmieniać je na dowolną wartość w zakresie od zera aż do granicy określanej przez ograniczenie twarde. Proces nieposiadający uprawnienia CAP\_SYS\_RESOURCE (czyli niebędący procesem administratora) może jedynie obniżyć swoje ograniczenie twarde. Proces bez przywilejów nie może nigdy zwiększyć swoich ograniczeń twardych, nawet do wyższej wartości, którą poprzednio posiadał — obniżanie ograniczeń twardych jest nieodwracalne. Proces uprzywilejowany może ustawić swoje ograniczenie twarde na dowolną poprawną wartość.

Od konkretnego zasobu zależy, co naprawdę reprezentuje jego ograniczenie. Jeśli zasobem jest na przykäad RLIMIT\_FSIZE, wówczas ograniczenie opisuje maksymalny rozmiar pliku w bajtach, który proces może stworzyć. W tym przypadku, jeśli rlim cur wynosi 1024, proces nie może utworzyć ani powiększyć pliku większego niż rozmiar jednego kilobajta.

Wszystkie ograniczenia zasobów systemowych posiadają dwie specjalne wartości: 0 oraz nieskończoność. Pierwsza wartość zupełnie blokuje użycie danego zasobu. Na przykład, jeśli RLIMIT CORE jest równe zeru, jądro nigdy nie stworzy pliku zrzutu systemowego. I odwrotnie, druga wartość likwiduje wszelkie ograniczenia dla danego zasobu. Jądro rozpoznaje nieskończoność poprzez specjalną wartość RLIM\_INFINITY, która wynosi dokładnie –1 (może to spowodować pewne nieporozumienia, gdyż –1 jest również wartością zwracaną w przypadku błędu). Jeśli RLIMIT\_CORE jest równy nieskończoności, jądro będzie tworzyć pliki zrzutu systemowego o dowolnym rozmiarze.

Funkcja getrlimit() pobiera aktualne ograniczenia miękkie oraz twarde dla zasobu określanego poprzez parametr resource i umieszcza je w strukturze opisywanej przez rlim. W przypadku poprawnego wywołania funkcja zwraca 0, natomiast w przypadku błędu zwraca –1 oraz odpowiednio ustawia errno.

-

 $^3$  W tym przypadku wywołana funkcja systemowa ustawi errno na wartość EMFILE, informując, iż proces osiągnął graniczną dopuszczalną wartość dla liczby otwartych plików. Funkcja systemowa open() omówiona jest w rozdziale 2.

Funkcja systemowa setrlimit() ustawia odpowiednio ograniczenia miękkie i twarde dla zasobu resource na wartości wskazywane przez strukturę rlim. W przypadku poprawnego wywołania funkcja zwraca 0, a jądro stosownie uaktualnia ograniczenia zasobów systemowych. W przypadku błędu funkcja zwraca –1 oraz ustawia errno na właściwą wartość.

# **Ograniczenia**

Linux aktualnie udostępnia 16 ograniczeń zasobów systemowych:

#### RLIMIT\_AS

Ogranicza w bajtach maksymalny rozmiar przestrzeni adresowej procesu. Próba zwiększenia rozmiaru przestrzeni adresowej poza to ograniczenie (poprzez funkcje systemowe takie jak mmap() oraz  $brk()$  nie powiedzie się, a funkcje zwrócą wartość błędu ENOMEM. Jeśli stos procesu, który automatycznie rośnie w miarę potrzeby, przekracza to ograniczenie, jądro wysyła temu procesowi sygnał SIGSEGV. Limit ten wynosi zwykle RLIM\_INFINITY.

### RLIMIT\_CORE

Ustala maksymalny rozmiar w bajtach pliku zrzutu systemowego (core). Jeśli ograniczenie jest niezerowe, pliki zrzutu systemowego większe od tej wielkości obcinane są do maksymalnego dopuszczanego rozmiaru. Jeśli ograniczenie wynosi zero, pliki zrzutu systemowego nie są nigdy tworzone.

#### RLIMIT\_CPU

Wyznacza maksymalną ilość czasu procesora w sekundach, która może być zużyta przez proces. Jeśli proces działa dłużej niż to ograniczenie, jądro wysyła procesowi sygnał SIGXCPU, który może być jednak przechwycony i obsłużony przez tenże proces. Programy przenośne powinny zakończyć swoje działanie po otrzymaniu takiego sygnału, ponieważ POSIX nie definiuje żadnej akcji dla jądra po jego wysłaniu. Jednak Linux zezwala procesom, by kontynuowały swoje działanie, a następnie wysyła regularnie co jedną sekundę kolejne sygnały SIGXCPU. Gdy tylko nastąpi osiągnięcie granicy ograniczenia twardego, do procesu zostaje wysłany sygnał SIGKILL, który powoduje zakończenie jego działania.

## RLIMIT\_DATA

Zarządza maksymalnym rozmiarem w bajtach segmentu danych i stosu dla danego procesu. Próba zwiększenia rozmiaru segmentu danych poza to ograniczenie przy pomocy funkcji systemowej brk() kończy się niepowodzeniem i zwraca ENOMEM.

## RLIMIT\_FSIZE

Określa maksymalny rozmiar w bajtach dla pliku, który może być stworzony przez dany proces. Jeśli proces spróbuje rozszerzyć plik ponad tę granicę, jądro wyśle mu sygnał SIGXFSZ. Sygnał ten domyślnie kończy działanie procesu. Proces może jednak przechwycić go i obsłużyć, co spowoduje, że kolejne próby wywołania funkcji systemowej poszerzającej rozmiar pliku będą kończyć się niepowodzeniem i zwracać błąd EFBIG.

#### RLIMIT\_LOCKS

Zarządza maksymalną liczbą blokad pliku, które mogą być w posiadaniu przez dany proces (w rozdziale 8. można zapoznać się z dyskusją na temat blokad pliku). Gdy tylko ograniczenie zostaje osiągnięte, dalsze próby otrzymania dodatkowych blokad pliku powinny kończyć się niepowodzeniem i zwracać błąd ENOLCK. Jądro Linuksa w wersji 2.4.25 likwiduje jednak tę cechę. Obecne wersje jądra pozwalają na ustawienie ograniczenia, lecz nie powoduje to żadnych zmian.

#### RLIMIT\_MEMLOCK

Określa maksymalny rozmiar w bajtach dla pamięci, która może być zablokowana przy pomocy funkcji systemowych mlock(), mlockall() lub shmctl() przez proces nieposiadający uprawnienia CAP\_SYS\_IPC (czyli tak naprawdę przez proces niebędący administratorem). Jeśli to ograniczenie zostaje przekroczone, wywołania tych funkcji kończą się błędem i zwracają kod EPERM. W praktyce rzeczywiste ograniczenie jest zaokrąglone w dół, do liczby całkowitej będącej wielokrotnością liczby stron. Procesy posiadające uprawnienie CAP\_SYS\_IPC mogą zablokować dowolną liczbę stron w pamięci i ograniczenie to nie powoduje w ich przypadku żadnych zmian. Zanim pojawiła się wersja jądra 2.6.9, limit ten dotyczyä procesów z uprawnieniem CAP\_SYS\_IPC, a procesy bez przywilejów w ogóle nie mogły blokować żadnych stron. Ograniczenie to nie jest częścią standardu POSIX, wprowadziä je system BSD.

#### RLIMIT\_MSGQUEUE

Określa maksymalną wielkość obszaru w bajtach, który może być przydzielony przez użytkownika dla potrzeb kolejek wiadomości w standardzie POSIX. Jeśli nowo utworzona kolejka wiadomości przekroczy to ograniczenie, funkcja systemowa mq\_open() wykona się niepoprawnie i zwróci kod błędu ENOMEM. Ograniczenie to nie jest częścią standardu POSIX; zostało dodane w jądrze wersji 2.6.8 i jest specyficzne dla Linuksa.

#### RLIMIT\_NICE

Określa maksymalną wartość, do której dany proces może obniżyć swój poziom uprzejmości (czyli podnieść swój priorytet). Jak zostało to już wcześniej omówione w niniejszym rozdziale, procesy zwykle mogą jedynie zwiększać wartość swojego poziomu uprzejmości (zmniejszać swój priorytet). To ograniczenie umożliwia administratorowi ustalenie maksymalnej wartości (czyli dolnej granicy poziomu uprzejmości), do której procesy mogą poprawnie zwiększać swój priorytet. Ponieważ poziomy uprzejmości mogą być ujemne, jądro interpretuje wartość jako 20 - rlim cur. Zatem jeśli ograniczenie ustawione jest na 40, proces może obniżyć wartość swojego poziomu uprzejmości do minimalnej wartości równej –20 (jest to jednocześnie najwyższy możliwy priorytet). To ograniczenie zostało wprowadzone w jądrze w wersji 2.6.12.

#### RLIMIT\_NOFILE

Ustala liczbę będącą wartością o jeden większą od maksymalnej liczby deskryptorów plików, które dany proces może mieć otwarte. Próba ominięcia tego ograniczenia kończy się błędem i odpowiednia funkcja systemowa zwraca kod EMFILE. To ograniczenie jest również znane pod nazwą RLIMIT\_OFILE, która pochodzi z systemu BSD.

#### RLIMIT\_NPROC

Określa maksymalną liczbę procesów, które mogą działać, podczas gdy są uruchomione w danym momencie przez użytkownika w systemie. Próba przekroczenia tego ograniczenia kończy się niepowodzeniem, a funkcja systemowa fork() zwraca kod błędu EAGAIN. Ograniczenie to nie jest częścią standardu POSIX, wprowadził je system BSD.

#### RLIMIT\_RSS

Określa maksymalną liczbę stron, które proces może umieścić w pamięci (ta wielkość znana też jest pod nazwą *rozmiaru grupy rezydentnej*, ang. *resident set size* — RSS). Tylko wczesne wersje 2.4 jadra systemu egzekwowały to ograniczenie. Obecne wersje jądra zezwalają co prawda na ustawienie tej wartości, ale nie powoduje to żadnych zmian. To ograniczenie nie jest częścią standardu POSIX; wprowadził je system BSD.

#### RLIMIT\_RTTIME

Określa ograniczenie (w mikrosekundach) czasu procesora, jaki może zostać zużyty przez proces czasu rzeczywistego, niewykonujący blokującego wywołania systemowego. Gdy proces wykonuje blokujące wywołanie systemowe, czas procesora zostaje wyzerowany. Chroni to system operacyjny przed zawieszeniem przez procesy czasu rzeczywistego, które wymknęły się spod kontroli. Ograniczenie zostało dodane w wersji jądra 2.6.25 i jest specyficzne dla Linuksa.

#### RLIMIT\_RTPRIO

Określa maksymalny poziom priorytetu czasu rzeczywistego, który może być zażądany przez proces nieposiadający uprawnienia CAP\_SYS\_NICE (czyli w rzeczywistości proces niebędący administratorem). Zwykle procesom bez przywilejów nie wolno żądać żadnej klasy szeregowania czasu rzeczywistego. Ograniczenie to nie jest częścią standardu POSIX; zostało dodane w wersji jądra 2.6.12 i jest specyficzne dla Linuksa.

#### RLIMIT\_SIGPENDING

Ustala maksymalną liczbę sygnałów (standardowych oraz czasu rzeczywistego), które mogą być umieszczone w kolejce dla danego użytkownika. Próba dodania do kolejki następnych sygnałów nie powiedzie się, a funkcje systemowe takie jak sigqueue() zwrócą wartość błędu EAGAIN. Należy zwrócić uwagę, że bez względu na to ograniczenie zawsze możliwe jest dodanie do kolejki jednego egzemplarza sygnału o typie, który jeszcze się w niej nie znajduje. Dzięki temu zawsze istnieje możliwość wysłania procesowi sygnałów takich jak SIGKILL czy SIGTERM. Ograniczenie to nie jest częścią standardu POSIX; jest specyficzne dla Linuksa.

#### RLIMIT\_STACK

Ustala maksymalny rozmiar w bajtach stosu dla procesu. Próba ominięcia tego ograniczenia kończy się wysłaniem sygnału SIGSEGV.

Jądro zarządza ograniczeniami zasobów, przydzielając je procesom. Proces potomny dziedziczy ograniczenia po swoim rodzicu podczas operacji rozwidlenia. Ograniczenia są zachowywane w trakcie uĔycia funkcji typu *exec*.

#### **Ograniczenia domyļlne**

Ograniczenia domyślne dostępne dla procesu zależą od trzech zmiennych: wstępnego ograniczenia miękkiego, wstępnego ograniczenia twardego oraz administratora systemu. Jądro narzuca wstępne ograniczenia miękkie i twarde, pokazane w tabeli 6.1. Jądro ustawia te ograniczenia dla procesu init, a ponieważ potomkowie dziedziczą ograniczenia od swoich rodziców, wszystkie dalsze procesy przejmują ograniczenia miękkie i twarde od procesu init.

Dwa przypadki mogą zmienić te domyślne wartości ograniczeń:

- Każdy proces może swobodnie zwiększyć ograniczenie miękkie do dowolnej wartości od 0 do wielkości ograniczenia twardego. Potomkowie będą dziedziczyć te uaktualnione ograniczenia podczas rozwidlenia procesu.
- Proces uprzywilejowany może swobodnie ustawiać ograniczenie twarde na dowolną wartość. Potomkowie odziedziczą te uaktualnione ograniczenia podczas rozwidlenia procesu.

| Symbol ograniczenia | Ograniczenie miękkie        | Ograniczenie twarde         |
|---------------------|-----------------------------|-----------------------------|
| RLIMIT AS           | RLIM INFINITY               | RLIM INFINITY               |
| RLIMIT CORE         | 0                           | RLIM INFINITY               |
| RLIMIT CPU          | RLIM INFINITY               | RLIM INFINITY               |
| RLIMIT DATA         | RLIM INFINITY               | RLIM INFINITY               |
| RLIMIT FSIZE        | RLIM INFINITY               | RLIM INFINITY               |
| RLIMIT LOCKS        | RLIM INFINITY               | RLIM INFINITY               |
| RLIMIT MEMLOCK      | 8 stron                     | 8 stron                     |
| RLIMIT MSGQUEUE     | 800 kB                      | 800 kB                      |
| RLIMIT NICE         | 0                           | $\Omega$                    |
| RLIMIT NOFILE       | 1024                        | 1024                        |
| RLIMIT_NPROC        | 0 (oznacza brak ograniczeń) | 0 (oznacza brak ograniczeń) |
| RLIMIT RSS          | RLIM INFINITY               | RLIM INFINITY               |
| RLIMIT RTPRIO       | 0                           | 0                           |
| RLIMIT_SIGPENDING   | $\Omega$                    | 0                           |
| RLIMIT STACK        | 8 MB                        | RLIM INFINITY               |

*Tabela 6.1. DomyĈlne miökkie i twarde ograniczenia zasobów systemowych*

Jest raczej mało prawdopodobne, że prawidłowo utworzony proces administratora zmieni jakieś ograniczenia twarde. Dlatego też pierwszy przypadek jest dużo bardziej prawdopodobnym źródłem modyfikacji ograniczeń niż drugi. Istotnie, faktyczne ograniczenia udostępniane procesowi są w większości ustawiane przez powłokę systemową użytkownika, która może być w taki sposób dopasowana przez administratora, aby ustalać różne restrykcje. Na przykäad, w powäoce systemowej Bourne-again shell (*bash*) administrator uzyskuje dostöp do parametrów ograniczeń dzięki komendzie ulimit. Należy zwrócić uwagę, że administrator nie potrzebuje niższych wartości; może on również podnieść ograniczenia miękkie do poziomu ograniczeń twardych, dostarczając użytkownikom rozsądniejszych wielkości domyślnych. Jest to często stosowane w przypadku ograniczenia RLIMIT\_STACK, które w wielu systemach ustawia się na wartość RLIM\_INFINITY.

# **Ustawianie i odczytywanie ograniczeħ**

Definicje różnych ograniczeń systemowych zostały już objaśnione, dlatego też można przystąpić do ich odczytywania i ustawiania. Odczytywanie wartości ograniczenia systemowego jest całkiem proste:

```
struct rlimit rlim;
int ret;
/* pobierz ograniczenie dla rozmiarów pliku zrzutu systemowego */
ret = getrlimit (RLIMIT_CORE, &rlim);
if (ret == -1)
{
    perror ("getrlimit");
    return 1;
}
printf ("Ograniczenie RLIMIT_CORE: miękkie=%ld twarde=%ld\n", rlim.rlim_cur,
rlim.rlim_max);
```
Skompilowanie tego fragmentu kodu i jego uruchomienie udostępnia następujący wynik:

Ograniczenie RLIMIT CORE: miękkie=0 twarde=-1

Ograniczenie miękkie ustawione jest na 0, natomiast twarde na nieskończoność (-1 oznacza RLIM\_INFINITY). Dlatego też możliwe jest ustawienie limitu miękkiego na dowolną wartość. Poniższy przykład ustawia maksymalny rozmiar pliku zrzutu systemowego na 32 MB:

```
struct rlimit rlim;
int ret;
rlim.rlim_cur = 32 * 1024 * 1024; /* 32 MB */
rlim.rlim_max = RLIM_INFINITY; /* zostawiamy tak, jak jest */
ret = setrlimit (RLIMIT_CORE, &rlim);
if (ret == -1)
{
    perror ("setrlimit");
    return 1;
}
```
## **Kody bĥýdów**

W przypadku błędów możliwe są trzy wartości errno:

EFAULT

Obszar pamięci wskazywany przez rlim jest błędny lub niedostępny.

EINVAL

Wartość określona przez parametr resource jest nieprawidłowa albo wartość rlim.rlim\_cur jest większa od rlim.rlim\_max (tylko dla setrlimit()).

EPERM

Proces wywołujący nie posiadał uprawnień CAP\_SYS\_RESOURCE, a próbował zwiększyć ograniczenie twarde.

# **Skorowidz**

#define, 41, 42 /bin/init, 156 /bin/sh, 156 /dev/full, 289 /dev/null, 289 /dev/random, 289 /dev/urandom, 289 /dev/zero, 88, 289, 318 /etc/group, 38, 157 /etc/init, 156 /etc/passwd, 38, 157 /sbin/init, 156 \_\_attribute\_\_, 411 \_\_builtin\_return\_address, 402, 410  $exit()$ , 165, 166 \_IOFBF, 104 \_IOLBF, 104 \_IONBF, 104 \_POSIX\_SAVED\_IDS, 184 \_SC\_ATEXIT\_MAX, 168 SC\_PAGESIZE, 126 \_XOPEN\_SOURCE, 386 1:1 threading, 229

#### **A**

ABI, 17, 25, 26 abort(), 340, 342 ABS, 205 absolute pathname, 32, 270 absolute section, 36 abstrakcja, 22 abstrakcja programistyczna, 226 access control lists, 39 ACL, 39 addr, 123 adjtime(), 383 adjtimex(), 384, 385 administrator, 38

adresowanie bloków logicznych, 143 CHS, 142 dysku, 142 advice, 134, 137 aio, 141 aktualny czas, 376 ustawianie, 379 aktualny katalog roboczy, 32, 270 alarm(), 342, 392, 394 alarm\_handler(), 392 alarmy, 392 algorytm cykliczny, 146 aligned, 406 alignment, 311 alignof, 408 alloca(), 324, 325, 326 alternatywny stan uśpienia, 391 stos sygnałowy, 360 American National Standards Institute, 28 anonimowe odwzorowanie w pamięci, 315, 316 ANSI C, 28 Anticipatory I/O Scheduler, 146 antilock braking system, 205 anulowanie, 244 asynchroniczne, 245 API, 21, 25 API Pthreads, 241 aplikacja, 155 odpowiedzialna, 179 sposób dziaäania stronicowania systemowego, 332 Ĉcisäego czasu rzeczywistego, 206 wstrzymanie wykonania, 75 związana z procesorem, 195 związana z wejściem i wyjściem, 195 zwykäego czasu rzeczywistego, 206 aplikacje GUI, 21, 195

append mode, 47 Application Binary Interface, 25 Application Programming Interface, 21, 25 architektura i386, 24 arytmetyka wskaźników do funkcji, 411 asctime(), 381 asctime\_r(), 381 asynchroniczne operacje, 140, 141 aio, 141 async-safe, 40 atexit(), 166, 167, 168 atrybuty autoryzacji, 39 atrybuty rozszerzone, 261 klucze, 262 lista atrybutów, 267 odczyt, 264 operacje, 264 przestrzenie nazw, 263 security, 263 system, 263 trusted, 263 user, 263 ustawianie, 265 usuwanie, 268 wartości, 262 atrybuty wątku obiekt pthread\_attr\_t, 242 automatyczne przechwytywanie potomków, 360 automatyczne zmienne, 324

## **B**

bajty, 301 manipulowanie, 332 porównywanie, 329 przenoszenie, 330 ustawianie wartości, 329 bash, 223 batch scheduling policy, 209 bcmp(), 330 bcopy(), 330 bdflush, 84 bezpieczeństwo, 333 wątków, 105 bezpośrednie operacje wejścia i wyjścia, 64 O\_DIRECT, 64 biblioteka aio, 141  $C++$ , 25 GNU C, 17 iostream, 90 języka C, 24 libpthread, 241 libstdc++, 25

typowych operacji wejścia i wyjścia, 90 analiza, 108 bezpieczeństwo wątków, 105 błędy, 102 czytanie ze strumienia, 93 koniec pliku, 102 opróĔnianie strumienia, 102 otwieranie plików, 91 otwieranie strumienia, 92 parametry buforowania, 104 podwójne kopiowanie, 108 skojarzony deskryptor pliku, 103 szukanie w strumieniu, 100 użycie, 109 wskaźniki do plików, 90 zamykanie strumieni, 93 zapis do strumienia, 97 wątkowości, 241 binaria, 225 bit NX, 124 bitowy zestaw uprawnień, 49 bity uprawnień, 39 block devices, 34 block started by symbol, 36 blocked, 193 blok, 35, 87, 143 częściowe operacje, 87 rozmiary, 89 rozpoczęty od symbolu, 36 wpływ wielkości na wydajność, 88 blok fizyczny, 142 blok logiczny, 143 blok systemu plików, 143 blok urządzenia, 142 blokada, 236 typu mutex, 237 w kontekście wątków, 236 blokada strumienia, 107 blokady globalne, 251 o określonym zakresie widoczności, 250 the\_mutex, 251 zależne, 250 blokowane operacje wejścia i wyjścia, 227 blokowanie, 105 całej przestrzeni adresowej, 334 danych, 237 drobnoziarniste, 251 fragmentu przestrzeni adresowej, 333 muteksów, 249 odczytów przez zapisy, 144 pamięci, 216, 332, 335 plików, 106 sygnałów, 357

błędy, 40 opisy, 41, 42 segmentacji, 344 strony, 302 boundary, 312 Bourne shell, 156 Bourne-again shell, 223 break point, 315 brk(), 220, 315 broken link, 33 bss, 303 buddy memory allocation scheme, 316 buf, 52 buffer\_head, 84 bufor brudny, 59, 84 funkcje systemowe, 24 maksymalny wiek, 60 obsługiwany przez bibliotekę języka C, 102 podręczny katalogu, 32 rozmiar, 89 synchronizacja na dysku, 62 zdeaktualizowany, 60 bufor stron, 81, 82 lokalizacja sekwencyjna, 83 obcinanie, 83 odczyt z wyprzedzeniem, 83 przerzucanie stron, 83 rozmiar, 82 buforowane operacje wejścia i wyjścia, 87 bezpieczeństwo wątków, 105 blokowanie plików, 106 błędy, 102 brak buforowania, 104 buforowanie blokowe, 104 peäne, 104 w przestrzeni użytkownika, 87 wierszowe, 104 czytanie całego wiersza, 94 danych binarnych, 96 dowolnych łańcuchów, 95 ze strumienia, 93 deskryptor pliku, 103 informacja o aktualnym położeniu w strumieniu, 101 koniec pliku, 102 nieblokowane operacje na strumieniu, 107 opróżnianie strumienia, 102 otwieranie plików, 91 strumienia, 92 parametry buforowania, 104

przykäadowy program, 99 rozmiar bloku, 88, 89 szukanie w strumieniu, 100 wycofywanie znaku, 94 zamykanie strumieni, 93 zapis danych binarnych, 98 do strumienia, 97 łańcucha znaków, 98 pojedynczego znaku, 97 buforowanie blokowe, 104 pełne, 104 przeprowadzane przez jądro, 102 tryby, 104 w przestrzeni użytkownika, 88 wierszowe, 104 zapisów, 60 BUFSIZ, 105 busy-wait, 216 bzero(), 329

### **C**

C, 28 C99, 402 cache effects, 202 call(), 240 calloc(), 306, 318 całkowity czas oczekiwania dla operacji wejścia i wyjścia, 63 cancellation, 244 CAP\_CHOWN, 259 CAP\_FOWNER, 258 CAP\_IPC\_LOCK, 335 CAP\_KILL, 352 CAP\_SYS\_ADMIN, 263 CAP\_SYS\_NICE, 199, 200, 222 CAP\_SYS\_RAWIO, 153 CAP\_SYS\_RESOURCE, 219 case, 410 CD-ROM, 34 CDROMEJECT, 291 CFQ, 146, 202 cfree(), 310 CFS, 194 character devices, 34 chdir(), 190, 273 chmod(), 257, 258 chown(), 259 chrt, 216 CHS, 142, 143 CHS addressing, 142

chwila, 370 clearerr(), 103 clock\_getres(), 375 clock\_gettime(), 377, 380, 389 CLOCK\_MONOTONIC, 374, 375 clock\_nanosleep(), 389 CLOCK\_PROCESS\_CPUTIME\_ID, 375 CLOCK\_REALTIME, 374, 389 clock\_settime(), 380 clock\_t, 374 CLOCK\_THREAD\_CPUTIME\_ID, 375 clockid\_t, 374 CLOCKS\_PER\_SEC, 371 clone(), 229, 240 close(), 65 kody błedów, 65 closedir(), 279 close-on-exec, 47, 117, 292 command, 177 Complete Fair Queuing I/O Scheduler, 146 Completely Fair Scheduler, 194, 196 concurrency, 233 congestion avoidance, 84 const, 314, 403 constant function, 403 cooperative, 194 copy-on-write, 164 core, 220 coroutines, 230 count, 56, 114 COW, 164, 303 CPU\_CLR, 204 CPU\_SET, 204 CPU\_SETSIZE, 204 CPU\_ZERO, 204 creat(), 51 wartości zwracane, 52 critical region, 233 ctime(), 381 ctime\_r(), 381 current working directory, 270 cwd, 270 czas, 369 absolutny, 370 aktualny, 376 ustawianie, 379 alternatywy stanu uśpienia, 391 clock\_t, 374 dokładność na poziomie mikrosekund, 372 dokładność na poziomie nanosekund, 372 GMT, 370 interfejs ustawiania czasu, 380 jądra, 63

konwersje, 381 licznik chwil, 370 liczniki, 392 monotoniczny, 369 obsługa stanu uśpienia, 387 opóźnienie licznika, 392 precyzyjne ustawianie czasu, 379 procesu, 369, 378 przepełnienia, 391 rozdzielczość źródła czasu, 375 rzeczywisty, 205, 369 stan oczekiwania, 385 stan uśpienia, 385, 386 struktury danych, 371 reprezentacja pierwotna, 372 systemowy, 369 time\_t, 372 timespec, 372 timeval, 372 timex, 384 tm, 373 UTC, 370 użytkowy, 369 użytkownika, 63 wprowadzanie w stan uśpienia, 390 wygaśnięcia licznika, 392 wyäuskiwanie skäadników, 373 względny, 370 zarządzanie stanem uśpienia, 389 zegar POSIX, 374 sprzętowy, 371 systemowy, 370, 382 czasowa lokalizacja, 82 czytanie całego wiersza, 94 danych binarnych, 96 pojedynczego znaku, 93 z pliku, 52 wszystkie bajty, 54 ze strumienia, 93 całe wiersze. 94 dane binarne, 96 dowolne łańcuchy, 95 katalogu, 278 pojedyncze znaki, 93

## **D**

daemon(), 191 dane lokalne dla wątku, 105 synchronizowanie dostępu, 105 dangling symlink, 283 data race, 233 date, 379 dd, 88 Deadline I/O Scheduler, 144, 145 deadlock, 238 demony, 185, 189 dentry, 32 dentry cache, 32 deprecated, 405 deskryptor, 31 elementu obserwowanego, 293 pliku, 30, 45, 72 otwieranie strumienia, 92 tablice, 73 procesu, 36 watki, 70 determinizm, 216, 332 difftime(), 382 directory, 269 directory entry, 269 directory resolution, 32 directory stream, 278 dirfd(), 278 dnotify, 292 docelowe opóźnienie, 196 domyślna powłoka użytkownika, 185 dostęp do pliku, 30 równoległy, 31 dostrajanie zegara systemowego, 382 dowiązania, 31, 269, 280 licznik użycia, 281 miękkie, 282 plik docelowy, 282 symboliczne, 33, 281, 282 twarde, 32, 280, 281 tworzenie, 281, 283 uszkodzone, 33 drugoplanowa grupa procesów, 185 drzewo katalogów, 32 procesów, 37 duch, 179 dynamiczne przydzielanie pamięci, 306 dyski SSD, 147 dziedziczenie priorytetu, 239

## **E**

E2BIG, 41, 161 EACCES, 201, 255 EACCESS, 41, 127, 132, 161 EAGAIN, 41, 55, 127, 131, 136, 163, 181, 183 EBADF, 41, 55, 58, 61, 65, 67, 74, 78, 100, 120, 121, 127, 136, 255, 258 EBUSY, 41 ebx, 24 ECHILD, 41, 169, 172 ECHLD, 175 ecx, 24 EDEADLK, 247, 249 edge-triggered, 122 edi, 24 EDOM, 41 EDQUOT, 266 edx, 24 edytor tekstowy Unix, 15 EEXIST, 120, 266 EEXIT, 41 EFAULT, 41, 55, 58, 78, 121, 131, 161, 205, 255, 258 EFBIG, 41, 58 efektywny GID, 38 identyfikator użytkownika, 38, 180 UID, 38 effective UID, 38 EINTR, 41, 53, 74, 78, 121, 169, 173, 175 EINVAL, 41, 55, 58, 62, 67, 74, 78, 100, 113, 118, 120, 121, 127, 131, 132, 134, 136, 153, 173, 175, 188, 201, 205, 247, 249, 335 EIO, 41, 56, 58, 62, 65, 136, 162, 258 EISDIR, 41, 162 element katalogu, 269 ELF, 36 sekcja bss, 36 sekcja danych, 36 sekcja tekstu, 36 sekcje, 36 sekcje absolutne, 36 sekcje niezdefiniowane, 36 ELOOP, 162, 255, 258 embedded, 207 EMFILE, 41, 118, 162 EMLINK, 41 ENAMETOOLONG, 255, 258 ENFILE, 41, 118, 127, 162 ENODEV, 41, 127 ENOENT, 41, 120, 162, 255, 258 ENOEXEC, 41, 162 ENOMEM, 41, 74, 78, 118, 120, 127, 131, 133, 134, 136, 162, 163, 255, 258, 335 ENOSPC, 41, 58, 267, 289 ENOTDIR, 41, 162, 255, 258, 265, 267 ENOTSUP, 265, 267

ENOTTY, 42 entropy pool, 289 ENXIO, 42 EOF, 34, 53, 103 EOVERFLOW, 67, 127 EPERM, 42, 120, 128, 162, 181, 183, 187, 188, 201, 205, 249, 258, 335 EPIPE, 42, 58 epoll, 111, 117 EPOLL\_CLOEXEC, 117 epoll\_create(), 117 epoll\_create1(), 117, 118 epoll\_ctl(), 118, 122 EPOLL\_CTL\_ADD, 119 EPOLL\_CTL\_DEL, 119, 120 EPOLL\_CTL\_MOD, 119 epoll\_wait(), 121, 122 EPOLLERR, 119 EPOLLET, 119, 122 EPOLLHUP, 119 EPOLLIN, 119 EPOLLONESHOT, 119 EPOLLOUT, 119 EPOLLPRI, 119 ERANGE, 42, 265 EROFS, 42, 258, 282 errno, 40, 43, 52 errnum, 42 esi, 24 ESPIPE, 42, 68 ESRCH, 42, 187, 188, 201, 205, 244, 247 ETXTBSY, 42, 162 euid, 182, 183 EUID, 38 event loop, 232 event poll, 117 EXDEV, 42, 282 exec(), 158 execl(), 159, 160 atrbuty procesu, 159 execle(), 160 execlp(), 160 problem bezpieczeństwa, 161 executing, 158 execv(), 160 execve(), 160, 161 execvp(), 160, 161 problem bezpieczeństwa, 161 exit(), 166, 167, 190 EXIT\_FAILURE, 166 EXIT\_SUCCESS, 166 ext3, 263 ext4, 35, 261

extern, 41 external fragmentation, 316

#### **F**

fast bins, 320 FAT, 35 fchdir(), 273 fchmod(), 257, 258 fchown(), 259 fclose(), 93 fcloseall(), 93 fcntl(), 47 fd, 52 FD\_CLR, 73 FD\_ISSET, 73 FD\_SET, 73 FD\_SETSIZE, 73 FD\_ZERO, 73 fdatasync(), 60, 61, 62 wartości zwracane, 61 fdopen(), 92 fds, 45 feof(), 96, 103 ferror(), 96, 103 fflush(), 102 fgetc(), 93, 95, 97, 108 fgetpos(), 101 fgets(), 94, 95 fgetxattr(), 264 fibers, 230 FIBMAP, 151, 153 FIFO, 34, 208 FILE, 90, 92 file descriptor, 30 file offset, 30 file pointer, 90 file position, 30 file table, 45 fileno(), 103 filesystem, 35 filesystem UID, 38 find\_file\_in\_dir(), 279 fine-grained locking, 251 first in, first out class, 208 flags, 46 flistxattr(), 267 flockfile(), 106, 107 fopen(), 91, 92 fork(), 37, 158, 162, 190 forking, 158 format wykonywalny, 36 forward compatibility, 29 fputc(), 97, 98

fputs(), 98 fragmentacja wewnętrzna, 316 zewnętrzna, 316 fread(), 96 Free Software Foundation, 27 Free Standards Group, 29 free(), 309 fremovexattr(), 268 fseek(), 100, 101 fsetpos(), 100 fsetxattr(), 265, 266 fstat(), 254 fsync(), 60, 62 wartości zwracane, 61 ftell(), 101 ftruncate(), 69 ftrylockfile(), 107 full device, 289 fully qualified, 32 funkcje \_exit(), 165, 166 abort(), 340, 342 adjtime(), 383 adjtimex(), 384, 385 alarm(), 342, 392, 394 alarm\_handler(), 392 alloca(), 324, 325, 326 asctime(), 381 asctime\_r(), 381 atexit(), 166, 167, 168 bcmp(), 330 bcopy(), 330 bezpieczne dla sygna äów, 354 brk(), 220, 315 bzero(), 329 call(), 240 calloc(), 306, 318 cfree(), 310 chdir(), 190, 273 chmod(), 257, 258 chown(), 259 clearerr(), 103 clock\_getres(), 375 clock\_gettime(), 377, 380, 389 clock\_nanosleep(), 389 clock\_settime(), 380 close(), 65 closedir(), 279 creat(), 51, 52 ctime(), 381 ctime\_r(), 381 czyste, 403 daemon(), 191

difftime(), 382 dirfd(), 278 epoll\_create(), 117 epoll\_create1(), 117, 118 epoll\_ctl(), 118 epoll\_wait(), 121 exec(), 158 execl(), 159 execle(), 160 execlp(), 160 execv(), 160 execve(), 160, 161 execvp(), 160, 161 exit(), 166, 167, 190 fchdir(), 273 fchmod(), 257, 258 fchown(), 259 fclose(), 93 fcloseall(), 93 fcntl(), 47 fdatasync(), 60, 62 fdopen(), 92 feof(), 96, 103 ferror(), 96, 103 fflush(), 102 fgetc(), 93, 95, 97, 108 fgetpos(), 101 fgets(), 94, 95 fgetxattr(), 264 fileno(), 103 find\_file\_in\_dir(), 279 flistxattr(), 267 flockfile(), 106, 107 fopen(), 91, 92 fork(), 37, 158, 162, 190 fputc(), 97, 98 fputs(), 98 fread(), 96 free(), 309 fremovexattr(), 268 fseek(), 100, 101 fsetpos(), 100 fsetxattr(), 265, 266 fstat(), 254 fsync(), 60, 62 ftell(), 101 ftruncate(), 69 ftrylockfile(), 107 funlockfile(), 106, 107 get\_block(), 153 get\_current\_dir\_name(), 272 get\_inode(), 150 get\_nr\_blocks(), 153 get\_thread\_area(), 23

funkcje getcwd(), 271, 272 getdents(), 280 getegid(), 184 geteuid(), 184 getgid(), 184 getitimer(), 392, 393 getpagesize(), 126, 312 getpgid(), 188 getpgrp(), 189 getpid(), 158 getpriority(), 200, 201 getrlimit(), 219 gets(), 108 getsid(), 187, 188 gettimeofday(), 377, 380 getuid(), 184 getwd(), 272 getxattr(), 264 gmtime(), 381 gmtime\_r(), 381 inline, 401, 402 inotify\_add\_watch(), 293 inotify\_init1(), 292 inotify\_rm\_watch(), 299 ioctl(), 151, 290 ioprio\_get(), 202 ioprio\_set(), 202 kill(), 345, 351 killpg(), 353 lchown(), 259 lgetxattr(), 264 link(), 281 listxattr(), 267 llistxattr(), 267 localtime(), 382 localtime\_r(), 382 lock(), 237 lremovexattr(), 268 lseek(), 66 lsetxattr(), 265, 266 lstat(), 254, 283 madvise(), 134 mallinfo(), 323 malloc(), 304, 306 malloc\_stats(), 324 malloc\_trim(), 322 malloc\_usable\_size(), 322 mallopt(), 319, 321 memalign(), 312 memchr(), 331 memcmp(), 329 memcpy(), 331 memfrob(), 332

memmem(), 332 memmove(), 330 mempcpy(), 331 memrchr(), 331 memset(), 307, 329 mincore(), 336 mkdir(), 275 mktime(), 381 mlock(), 221, 333 mlockall(), 221, 334 mmap(), 123, 130, 317 mprotect(), 132 mq\_open(), 221 mremap(), 131 msync(), 133 munlock(), 335 munlockall(), 335 munmap(), 128, 317, 318 nanosleep(), 387 nice(), 199 on\_exit(), 166, 168 open(), 24, 46, 52 open\_sysconf(), 327 opendir(), 47, 278 oznaczanie, 405 pause(), 347 perror(), 42, 54 poll(), 76, 79, 80 posix\_fadvise(), 137 posix\_memalign(), 311 ppoll(), 80 pread(), 68, 69 przydzielanie pami öci, 404 pselect(), 75 psignal(), 351 pthread\_cancel(), 244 pthread\_create(), 241 pthread\_detach(), 247 pthread\_equal(), 243 pthread\_exit(), 244 pthread\_join(), 246 pthread\_mutex\_lock(), 249, 251 pthread\_mutex\_unlock(), 249, 251 pthread\_self(), 243 pthread\_setcancelstate(), 245 pthread\_setcanceltype(), 245 Pthreads, 241 ptrace(), 170 pure, 403 pwrite(), 68, 69 raise(), 353 read(), 23, 52 readahead(), 137, 138 readdir(), 278, 280

readv(), 112, 115 realloc(), 307 remove(), 285 removexattr(), 268 rename(), 286 rewind(), 101 rmdir(), 276, 285 rodzina exec elementy, 160 kody błędów, 161 sbrk(), 315 sched\_get\_priority\_max(), 213 sched\_get\_priority\_min(), 213 sched\_getaffinity(), 203 sched\_getparam(), 211, 212 sched\_getscheduler(), 210 sched\_rr\_get\_interval(), 214 sched\_setaffinity(), 203 sched\_setparam(), 211 sched\_setscheduler(), 210 sched\_yield(), 197, 198 select(), 71, 74, 80, 390 set\_tid\_address(), 23 setegid(), 182 seteuid(), 182, 183, 184 setgid(), 181 setitimer(), 342, 344, 345, 392, 393 setpgid(), 187 setpgrp(), 189 setpriority(), 200, 201 setregid(), 182 setresgid(), 183 setresuid(), 183 setreuid(), 182 setrlimit(), 219, 224 setsid(), 186, 190 settimeofday(), 379, 380 setuid(), 181, 184 setvbuf(), 104, 105 setxattr(), 265 shmctl(), 221 sigaction(), 169, 359 sigaddset(), 356 sigandset(), 356 sigdelset(), 356 sigemptyset(), 356 sigfillset(), 356 sigisemptyset(), 356 sigismember(), 356 signal(), 169, 346, 347, 359 signalstack(), 360 sigorset(), 356 sigpending(), 358 sigprocmask(), 357, 358

sigqueue(), 366 sigsuspend(), 358 sizeof(), 409 sleep(), 385 sta äe, 403 start\_routine(), 242 stat(), 151, 253, 255 stime(), 379 strdupa(), 326 strerror(), 42 strerror $r(r)$ , 42 strndupa(), 326 strsignal(), 351 symlink(), 283 sync(), 62 sysconf(), 126, 168 system(), 177 time(), 376 timer\_create(), 394, 395, 397 timer\_delete(), 394, 399 timer\_getoverrun(), 398 timer\_gettime(), 397 timer\_settime(), 394, 396 times(), 378 tmpfile(), 166 tryb uśpienia, 53 typeof(), 408 ungetc(), 94 unlink(), 284 unlock(), 237 usleep(), 386 valloc(), 312 vfork(), 165 wait(), 169, 170, 171, 343 wait3(), 175 wait4(), 175 waitid(), 173 waitpid(), 170, 171, 175, 378 write(), 23, 56 writev(), 109, 112, 114 xmalloc(), 307 funkcje nieblokujące, 107 funkcje nieu Ĕywane, 405 funkcje niezalecane, 405 funkcje obsługi sygnału, 40 funkcje systemowe, 23 procesy, 36 wywo äywanie, 23 funkcje wplatane, 402 funkcje współużywalne, 354 funlockfile(), 106, 107 futex, 198

## **G**

gcc, 17, 24 GCC, 401 generator liczb losowych, 289 get\_block(), 153 get\_current\_dir\_name(), 272 get\_inode(), 150 get\_nr\_blocks(), 153 get\_thread\_area(), 23 getcwd(), 271, 272 getdents(), 280 getegid(), 184 geteuid(), 184 getgid(), 184 getitimer(), 392, 393 getpagesize(), 126, 312 getpgid(), 188 getpgrp(), 189 getpid(), 158 getpriority(), 200, 201 getrlimit(), 219 gets(), 108 getsid(), 187, 188 gettimeofday(), 377, 380 getuid(), 184 getwd(), 272 getxattr(), 264 GID, 38 grupy właścicielskie, 49 glibc, 17, 24, 29, 240 global register variables, 407 globalne zmienne rejestrowe, 407 główny system plików, 35 GMT, 370 gmtime(), 381 gmtime\_r(), 381 gniazda, 34 GNU C, 401 GNU C Compiler, 24 GNU Compiler Collection, 24, 401 GNU libc, 24 Go-routines, 231 graniczne parametry operacyjne, 205 group ID, 38 groups, 38 grupy, 38, 179 /etc/group, 38 dodatkowe, 38 GID, 38 identyfikator, 38 podstawowa, 38 procesów, 157, 184

drugoplanowe, 185 identyfikator, 184, 187 lider, 184 obsługa, 187 pierwszoplanowe, 185 przestarzałe funkcje obsługi, 188 sesji, 184 wheel, 157 właścicielskie, 49 procesu, 157 GUI, 21

## **H**

handler, 23 hard affinity, 203 hard limit, 219 hard link, 32, 280 hard real-time system, 205 hasła, 38 hierarchia procesów, 37, 157 hole, 67 hooks, 81 HP-UX, 183 hwclock, 371 hybrid threading, 230

## **I**

I/O control, 290 I/O scheduler, 81 I/O schedulers, 142 I/O-bound, 195 i386, 24 id\_t, 174 identyfikator grupy, 38, 180 grupy procesów, 184, 187 i-węzła, 149 procesu, 37, 156 otrzymywanie, 158 przydziaä, 156 rodzicielskiego, 157, 158 pthread\_t, 243 sesji, 185, 186, 187 sygnału, 340 użytkownika, 38, 180 dla systemu plików, 38 wątku, 243 porównywanie, 243 idle scheduling policy, 209 IEEE, 27 IEEE Std 1003.1-1990, 27

ignorowanie sygnału, 340 implementacja API, 25 NPTL, 240 watków, 37 implementacje wątkowości w Linuksie, 240 IN\_ACCESS, 294 IN\_ALL\_EVENTS, 295 IN\_ATTRIB, 294 IN\_CLOEXEC, 292 IN\_CLOSE, 295 IN\_CLOSE\_NOWRITE, 294 IN\_CLOSE\_WRITE, 294 IN\_CREATE, 294 IN\_DELETE, 294 IN\_DELETE\_SELF, 294 IN\_DONT\_FOLLOW, 298 IN\_IGNORED, 297, 299 IN\_ISDIR, 297 IN\_MASK\_ADD, 298 IN\_MODIFY, 294 IN\_MOVE, 295 IN\_MOVE\_SELF, 294 IN\_MOVED\_FROM, 294, 298 IN\_MOVED\_TO, 294, 298 IN\_NONBLOCK, 292 IN\_ONESHOT, 298 IN\_ONLYDIR, 299 IN\_OPEN, 294 IN\_Q\_OVERFLOW, 297 IN\_UNMOUNT, 297 informacje o aktualnym położeniu w strumieniu, 101 o pliku, 254 inicjalizowanie licznika, 396 muteksów, 248 inicjowanie przy pozyskaniu zasobu, 250 init, 156 init process, 37 inline function, 402 ino, 31 inode, 31 inode number, 31 inotify, 292 elementy obserwowane, 293 deskryptor, 293 dodawanie, 293 maska, 293, 294 usuwanie, 299 IN\_ACCESS, 294 IN\_ALL\_EVENTS, 295 IN\_ATTRIB, 294 IN\_CLOSE, 295

IN\_CLOSE\_NOWRITE, 294 IN\_CLOSE\_WRITE, 294 IN\_CREATE, 294 IN\_DELETE, 294 IN\_DELETE\_SELF, 294 IN\_DONT\_FOLLOW, 298 IN\_IGNORED, 297, 299 IN\_ISDIR, 297 IN\_MASK\_ADD, 298 IN\_MODIFY, 294 IN\_MOVE, 295 IN\_MOVE\_SELF, 294 IN\_MOVED\_FROM, 294, 298 IN\_MOVED\_TO, 294, 298 IN\_ONESHOT, 298 IN\_ONLYDIR, 299 IN\_OPEN, 294 IN\_Q\_OVERFLOW, 297 IN\_UNMOUNT, 297 inicjalizacja interfejsu, 292 łączenie zdarzeń przenoszenia, 298 odczytywanie zdarzeń, 296 rozmiar kolejki zdarzeń, 300 usuwanie egzemplarza interfejsu, 300 zaawansowane opcje obserwowania, 298 zasysanie, 296 zdarzenia, 295 zaawansowane, 297 inotify\_add\_watch(), 293 inotify\_event, 295, 300 inotify\_init1(), 292 inotify\_rm\_watch(), 299 int, 23, 30, 45 interfejs binarny aplikacji, 17, 25, 26 odpytywania zdarzeń, 117 epoll\_create(), 117 epoll\_ctl(), 118 epoll\_wait(), 121, 122 oczekiwanie na zdarzenie, 121 sterowanie działaniem, 118 tworzenie egzemplarza, 117 zdarzenia przełączane poziomem, 122 zdarzenia przełączane zboczem, 122 programistyczny dla standardu Pthreads, 240 programowania aplikacji, 25 programowy, 24 systemowy, 29 Linuksa, 17 standardy, 27 systemu operacyjnego przenośny, 27 ustawiania czasu, 380 źródłowy, 25

internal fragmentation, 316 interprocess communication, 34 interval timers, 392 intmax\_t, 158 i-number, 31 invalid page, 302 ioctl(), 151, 290 numer bloku fizycznego, 151 ionice, 202 ioprio\_get(), 202 ioprio\_set(), 202 iosched, 147 IOV\_MAX, 113 IPC, 34, 36, 40 ISO, 28 ISO C++, 28 ISO C11, 28 ISO C95, 28 ISO C99, 28 ISO9660, 35 ITIMER\_PROF, 393 ITIMER\_REAL, 393 ITIMER\_VIRTUAL, 393 itimerspec, 397 itimerval, 393 i-wezły, 31, 253 dowiązania symboliczne, 33 sortowanie operacji wejścia i wyjścia, 149 katalogi, 32

## **J**

jądro, 13, 17 jądro Linuksa, 415 jednostka pracy, 231 język C, 28 język C++, 25 jiffies counter, 370 jiffy, 370 jitter, 206 job, 157

## **K**

katalogi, 31, 253, 269 aktualny katalog roboczy, 270 czytanie ze strumienia, 278 dwie kropki, 270 elementy, 269 funkcje systemowe, 280 główny, 32, 270 kropka, 270 nadrzędne, 269

odczyt zawartości, 278 podkatalog, 269 strumień, 278 ścieżki, 270 tworzenie, 275 usuwanie, 276 zamykanie strumienia, 279 zmiana aktualnego katalogu roboczego, 272 kernel-level threading, 229 kill(), 345, 351 killpg(), 353 klasa cykliczna, 209 FIFO, 208 szeregowania, 208 zwykäa, 209 klucze, 262 niezdefiniowany, 262 wartość niepusta, 262 zdefiniowany, 262 kod przykäadowy używanie, 19 kolejka FIFO dla odczytów, 144 dla zapisów, 144 kolejność zapisów, 59 kompatybilność binarna, 26 w przód, 29 źródłowa, 26 kompilator GNU C, 17 GNU C++, 25 języka C, 24 komunikacja międzyprocesowa, 34, 40 blokowanie deskryptora, 71 komunikacja poza kolejką, 290 konfiguracja zarządcy operacji wejścia i wyjścia, 147 konsolidowanie implementacji Ptreads, 241 konwencja wywołań, 26 konwencje typograficzne, 18 konwersje czasu, 381 kończenie wątków, 243 kopiowanie plików, 286 podczas zapisu, 164, 302 koszty przełączania, 196 wielowątkowości, 228

## **L**

latency, 206 LBA, 143 lchown(), 259 level-triggered, 122 lgetxattr(), 264 libc, 24 libpthread, 241 libstdcxx, 25 licznik chwil, 370 licznik dowiązań, 33 liczniki, 392 alarmy, 392 czas wygaśnięcia, 392 inicjalizowanie, 396 interwa äowe, 392 itimerspec, 397 itimerval, 393 odczyt czasu wygaśnięcia, 397 odczyt wartości przepełnienia, 398 opó Ēnienie, 392 sigevent, 395 timespec, 397 timeval, 393 liczniki tworzenie, 395 usuwanie, 399 zaawansowane, 394 lider grupy procesów, 184 lider sesji, 185 likely(), 407 LINE\_MAX, 95 link, 31, 280 link(), 281 linker, 26 Linus Elevator, 144 Linux, 13, 21 pliki specjalne, 33 standardy, 28 Linux Foundation, 29 Linux Standard Base, 29 LinuxThreads, 240 lista, 160 atrybutów rozszerzonych, 267 listxattr(), 267 listy kontroli dostępu, 39 llistxattr(), 267 localtime(), 382 localtime\_r(), 382 lock(), 237 login, 38 logowanie użytkownika, 38

lokalizacja sekwencyjna, 83 LONG\_MAX, 56 lremovexattr(), 268 LSB, 29 lseek(), 66 kody błędów, 67 ograniczenia, 68 lsetxattr(), 265, 266 lstat(), 254, 283 luka, 67

## **Ĥ**

łączenie wątków*,* 246

## **M**

M\_CHECK\_ACTION, 320 M\_MMAP\_MAX, 320 M\_MMAP\_THRESHOLD, 320 M\_MXFAST, 320 M\_TOP\_PAD, 320 M\_TRIM\_THRESHOLD, 321 MADV\_DOFORK+, 135 MADV\_DONTFORK, 135 MADV\_DONTNEED, 135 MADV\_NORMAL, 134, 135 MADV\_RANDOM, 134, 135 MADV\_SEQUENTIAL, 135 MADV\_WILLNEED, 135, 136 madvise(), 134 kody błędów, 136 warto Ĉci powrotne, 136 major number, 289 make, 22, 382 maksymalny wiek bufora, 60 mallinfo, 323 malloc, 404 malloc(), 304, 306 MALLOC\_CHECK\_, 323 malloc\_stats(), 324 malloc\_trim(), 322 malloc usable size(), 322 mallopt(), 319 parametry, 321 man pages, 242 manipulowanie bajtami, 332 MAP\_ANONYMOUS, 318 MAP\_FAILED, 127, 131 MAP\_FIXED, 124 MAP\_PRIVATE, 125, 318 MAP\_SHARED, 125, 126 mappings, 303

maska uprawnień tworzonych plików, 50 maximum buffer age, 60 MCL\_CURRENT, 334 MCL\_FUTURE, 334 mechanizmy blokowania, 106 IPC, 40 przydzielania pamięci, 327 memalign(), 312 memchr(), 331 memcmp(), 329 memcpy(), 331 memfrob(), 332 memmem(), 332 memmove(), 330 memory areas, 303 memory leak, 310 memory regions, 303 mempcpy(), 331 memrchr(), 331 memset(), 307, 329 metadane, 253 i-wezeł, 31 pozycja w pliku, 30 miękkie wiązanie, 203 migracja procesu, 202 MIME type sniffing, 262 mincore(), 336 minimalna ziarnistość, 197 minimum granularity, 197 minor number, 289 mkdir(), 275 mktime(), 381 mlock(), 221, 333 mlockall(), 221, 334 mmap(), 123, 317 kody błędów, 127 parametry, 317 strony, 126 wady używania, 130 wartości powrotne, 127 zalety używania, 130 MMU, 126, 164 mode, 49 mode\_t, 257 modele wątkowości, 229 wątkowość mieszana, 230 wątkowość na poziomie użytkownika, 229 współprogramy i włókna, 230 monitorowanie plików, 292 monotonic time, 369 montowanie, 35 mounting, 35

mounting point, 35 mprotect(), 132 kody błędów, 132 wartości powrotne, 132 mq\_open(), 221 mremap(), 131 kody błędów, 131 wartości powrotne, 131 MREMAP\_MAYMOVE, 131 MS\_ASYNC, 133 MS\_INVALIDATE, 133 MS\_SYNC, 133 msync(), 133 kody błędów, 134 wartości powrotne, 134 multiplexed I/O, 71 multithreaded, 37, 225 munlock(), 335 munlockall(), 335 munmap(), 128, 317, 318 muteksy, 236 blokowanie, 249 inicjalizowanie, 248 odblokowywanie, 249 standardu Pthreads, 248 użycie, 250 zakleszczenia, 238 mutex, 237

#### **N**

N:1 threading, 229 N:M threading, 230 named pipes, 34 namespace, 34 nanosleep(), 387 Native POSIX Thread Library, 240 Native POSIX Threading Library, 37 nazwane potoki, 34 nazwy użytkowników, 38 Next Generation POSIX Threads, 240 NFS, 35 NGPT, 240 nice, 199 nice values, 199 nice(), 199 nieautomatyczne blokowanie plików, 106 nieblokowane operacje na strumieniu, 107 nieblokujące operacje wejścia i wyjścia, 55 niedeterminizm, 217 no-execute, 124 noinline, 410 nonblocking I/O, 55

Noop I/O Scheduler, 147 noreturn, 404 normal class, 209 notacja przedzia äów, 131 NPTL, 37, 198, 240 null device, 289 numer bloku, 142 i-węzła*,* 31, 253 NX, 124

## **O**

O\_APPEND, 47, 57 O\_ASYNC, 47 O\_CLOEXEC, 47 O\_CREAT, 47 O\_DIRECT, 47, 64 O\_DIRECTORY, 47 O\_DSYNC, 48, 63 O\_EXCL, 47 O\_LARGEFILE, 48 O\_NOATIME+, 48 O\_NOCTTY, 48 O\_NOFOLLOW, 48 O\_NONBLOCK, 48, 55, 58 O\_RDONLY, 46 O\_RDWR, 46 O\_RSYNC, 48, 63 O\_SYNC, 48, 63, 141 O\_TRUNC, 48 O\_WRONLY, 46 obci öcie bufora, 82 obcinanie, 31 plików, 69 obiekt pthread\_mutex\_t, 248 z plikiem zależnym, 250 obracanie, 383 obs äuga błędów, 40 grup procesów, 187 procesu zombie, 169 sesji, 186 stanu u Ĉpienia, 386, 387 sygnału, 340 obsłużenie procesu, 37 obszary pami öci, 303 oczekiwanie na okre Ĉlony proces, 171 na sygna ä, 347

na zako þczone procesy potomka, 169 na zbiór sygna äów, 358 w pętli, 216 odblokowywanie muteksów, 249 pami öci, 335 odczyt aktualnego katalogu roboczego, 271 atrybutu rozszerzonego, 264 czasu wygaśnięcia licznika, 397 plików, 52 pozycyjny, 68 wartości przepełnienia licznika, 398 z wyprzedzeniem, 83, 136 zawartości katalogu, 278 odczyty nieblokujące, 55 odłączanie wątków, 246, 247 odłączenie pliku, 33 odmontowanie, 35 odpytywanie zdarze þ, 117 odwrócenie priorytetów, 239 odwzorowania, 303 numerów sygna äów na ä a þcuchy znakowe, 350 pliku na przestrzeń adresową procesu*,* 125 odwzorowywanie plików w pami öci, 123 dodatkowe sygna äy, 128 madvise(), 134 mmap(), 123, 130 mprotect(), 132 mremap(), 131 msync(), 133 munmap(), 128 odczyt z wyprzedzeniem, 136 porady, 134 przyk äad, 128 rozmiar strony, 126 synchronizacja odwzorowanego pliku, 133 usuwanie odwzorowania, 128 zmiana rozmiaru odwzorowania, 131 zmiana uprawnie þ odwzorowania, 132 odzyskiwanie oczekujących sygnałów, 358 offsetof(), 409, 410 ogólny model pliku, 81 ograniczenia domy Ĉlne, 222 ograniczenia zasobów systemowych, 218 mi ökkie, 219, 223 odczytywanie, 223 ograniczenia domy Ĉlne, 222 RLIMIT\_AS, 220 RLIMIT\_CORE, 220 RLIMIT\_CPU, 220 RLIMIT\_DATA, 220 RLIMIT\_FSIZE, 220

ograniczenia zasobów systemowych RLIMIT\_LOCKS, 220 RLIMIT\_MEMLOCK, 221 RLIMIT\_MSGQUEUE, 221 RLIMIT\_NICE, 221 RLIMIT\_NOFILE, 221 RLIMIT\_NPROC, 221 RLIMIT\_RSS, 221 RLIMIT\_RTPRIO, 222 RLIMIT\_RTTIME, 222 RLIMIT\_SIGPENDING, 222 RLIMIT\_STACK, 222 twarde, 219, 223 ustawianie, 223 oldstate, 245 on\_exit(), 166, 168 OOM, 337 OOM killer, 337 op, 119 Open Software Foundation, 27 open(), 24, 46 wartości zwracane, 52 znaczniki, 46 open\_sysconf(), 327 opendir(), 47, 278 operacje asynchroniczne, 140 atomowe, 236 dla atrybutów rozszerzonych, 264 na pamięci, 328 niezsynchronizowane, 140 synchroniczne, 140 zbioru sygnałów, 356 zsynchronizowane, 140, 141 operacje wejścia i wyjścia asynchroniczne, 111, 141, 228 bezpośrednie, 64 buforowane, 87 w przestrzeni użytkownika, 87 całkowity czas oczekiwania, 63 dla deskryptorów, 71 liniowe, 112 nieblokujące, 55, 71 odwzorowane w pamięci, 111 optymalizowanie wydajności, 148 porada dla operacji plikowych, 111 przenoszenie, 108 rozproszone, 109, 111, 112 sortowanie wg numeru fizycznego bloku, 151 wg numeru i-węzła, 149 wg ścieżki, 149 standardowe, 106 szeregowanie w przestrzeni użytkownika, 148

typowe, 90 wektorowe, 112 wydajność, 142 wykonywanie, 66 zaawansowane, 111 zarządcy, 142 działanie, 143 niesortujący, 147 przewidujący, 145 wspomaganie odczytów, 143 wybór i konfiguracja, 147 z terminem nieprzekraczalnym, 144 ze sprawiedliwym szeregowaniem, 146 zsynchronizowane, 48, 60 zwielokrotnione, 70, 228 operational deadlines, 205 operator postinkrementacji, 234 opóźnienie, 206 odczytu, 143 opóźniony zapis, 59 stron, 81, 84 oprogramowanie systemowe, 15, 21 opróżnianie strumienia, 102 options, 172 optymalizacja gałęzi kodu, 407 wartości licznika, 114 wydajności operacji wejścia i wyjścia, 148 organizacja wewnętrzna jądra, 81 origin, 66 OSF, 27 oszczędzanie pamięci, 227 otoczenie linuksowe, 30 otrzymywanie identyfikatora grupy, 184 identyfikatora użytkownika, 184 otwieranie plików, 46, 91 tryb dopisywania, 47 tryb nieblokujący, 48 tryb zapisu, 48 zsynchronizowane operacje wejścia i wyjścia, 48 otwieranie strumienia poprzez deskryptor pliku, 92 overcommitment, 337

#### **P**

P\_ALL, 174 P\_GID, 174 P\_PID, 174 packed, 405 page fault, 302 PAGE\_SIZE, 127 paging, 216 pakowanie struktury, 405 pamięć, 301 dynamiczna, 304 flash, 34 wirtualna, 225 parallelism, 233 parametry graniczne, 206 parent directory, 269 partitionable, 35 partycjonowane urządzenia, 35 path injection, 161 pathname, 270 pathname resolution, 32 pathnames, 32 pause(), 347 per-process namespaces, 35 perror(), 42, 54 pętla nieskończona, 194 pętla zdarzeń, 232 PGID, 184 pid, 172 PID, 37, 156, 157 pid\_max, 157 pid\_t, 157, 174 pierwszoplanowa grupa procesów, 185 pipe, 198 pliki, 30, 253 atrybuty rozszerzone, 261 bezpośrednie operacje wejścia i wyjścia, 64 binarne, 24, 155 blokowanie, 106 czytanie, 52 wszystkich bajtów, 54 deskryptor, 30, 45 długość, 31 dowiązania, 31, 32, 280 fds, 45 informacje, 254 i-węzły, 31, 253 kompilowanie plików źródłowych, 19 kopiowanie, 286 licznik dowiązań, 33 metadane, 253 monitorowanie, 292 nagłówkowe, 40 obcinanie, 31, 69 odczyt nieblokujący, 55 pozycyjny, 68 odłączenie, 33 odwzorowywanie w pamięci, 123

operacje wejścia i wyjścia, 45 otwieranie, 46, 91 pozycja, 30 prawa własności, 259 przechowywanie typu MIME, 262 przenoszenie, 286 wyniki, 288 puste, 31 rozmiar, 31, 255 rzadkie, 67 skrót, 33 specjalne, 33 specjalne FIFO, 34 szukanie, 66 poza końcem pliku, 67 śledzenie zdarzeń, 292 tablica plików, 45 tryb do odczytu, 47, 92 dopisywania, 47, 57, 91 dostępu, 46 nieblokujący, 48 otwarcia, 30 zapisu, 48 tworzenie, 51 uprawnienia, 39, 49, 257 urzadzenia blokowe, 34 znakowe, 34 urzadzeń, 34 usuwanie, 33, 284 właściciel, 49 wskaźnik, 90 xattrs, 261 zamykanie, 65 zapis, 56 pozycyjny, 68 zapisy częściowe, 57 nieblokujące, 58 znacznik końca, 34 zsynchronizowane operacje wejścia i wyjścia, 60 zwielokrotnione operacje wejścia i wyjścia, 70 zwykäe, 30 plikowe operacje wejścia i wyjścia, 45 pmap, 303 pobieranie aktualnego czasu, 376 czasu procesu, 378 podajniki szybkie, 320 podkatalog, 269 podziaä, 315

poll(), 76, 79, 80 kody błędów, 78 wartości powrotu, 78 POLLER, 77 POLLHUP, 77 POLLIN, 77 POLLMSG, 77 POLLNVAL, 77 POLLOUT, 77 POLLPRI, 77 POLLRDBAND, 77 POLLRDNORM, 77 POLLWRBAND, 77 POLLWRNORM, 77 połączone wątki, 246 pomnożenie, 158 poprawa czasu reakcji, 226 porady, 137, 139 odwzorowywanie plików w pamięci, 134 standardowe plikowe operacje wejścia i wyjścia, 137 porównywanie bajtów, 329 identyfikatorów wątków, 243 Portable Operating System Interface, 27 POSIX, 27 identyfikator pthread\_t, 243 POSIX 1003.1c, 37 POSIX 1988, 27 POSIX 1990, 27 POSIX 1993, 207 POSIX 1995, 239 POSIX 2008, 28 POSIX threads, 239 POSIX.1, 27 POSIX.1b, 28, 207 POSIX.1c, 28, 239 POSIX\_FADV\_DONTNEED, 137, 138, 139 POSIX\_FADV\_NOREUSE, 137, 138 POSIX\_FADV\_NORMAL, 137, 138 POSIX\_FADV\_RANDOM, 137, 138, 139 POSIX\_FADV\_SEQUENITAL, 139 POSIX\_FADV\_SEQUENTIAL, 137, 138 POSIX\_FADV\_WILLNEED, 137, 138, 139 posix\_fadvise(), 137 kody błędów, 138 wartości powrotne, 138 posix\_memalign(), 311 potok, 34, 46, 198 potomek, 37 powielanie łańcuchów znakowych na stosie, 326 powłoka, 21 systemowa, 38 powrotny adres funkcji, 410 poziomy uprzejmości, 199

pozycja elementu w strukturze, 409 w pliku, 30 PPID, 157 ppoll(), 80 prawa własności, 259 prawdziwa równoległość, 233 prawdziwa współbieżność, 226 pread(), 68, 69 kody błędów, 69 precyzyjne ustawianie czasu, 379 preemptive, 194 primary group, 38 PRIO\_PGRP, 200 PRIO\_PROCESS, 200 PRIO\_USER, 200 priorytet statyczny, 208 priorytety procesu, 199 getpriority(), 200 nice(), 199 setpriority(), 200 priorytety wejścia i wyjścia, 201 process descriptor, 36 process ID, 37, 156 process time, 369 process tree, 37 processor-bound, 194 procesy, 36, 155, 225 blokowane, 193 child, 37, 157 demony, 189 deskryptor, 36 drzewo, 37 duch, 179 format wykonywalny, 36 grupa, 157, 179 grupy procesów, 157, 184 hierarchia, 37, 157 identyfikator, 37, 156 procesu rodzicielskiego, 158 inicjalizujący, 37, 156 jałowy, 156 jednowątkowe, 37, 155, 225 klasy FIFO, 208 kończenie, 166, 167 kopiowanie podczas zapisu, 164 lekkie, 227 migracja, 202 obsłużenie, 37 oczekiwanie na określony proces, 171 na zakończone procesy potomka, 169 ograniczenia zasobów systemowych, 218 otrzymywanie identyfikatora procesu, 158

parent, 37, 157 PID, 37, 156, 157 pid\_t, 157 pomnożenie, 158 potomek, 37, 157, 162 potomny, 37, 157 powiązania, 186 PPID, 157 priorytety, 199 przydziaä identyfikatorów, 156 rodzic, 157, 162 rodzicielski, 37, 157 rozwidlenie, 158 strategie szeregowania, 211 sygnały, 39 szeregowanie, 193 z wywäaszczaniem, 195 tworzenie, 37 uruchamialne, 193 uruchamianie, 158 i oczekiwanie na nowy proces, 177 użytkownik, 157, 179 watki, 37 wejście do powłoki systemowej, 177 wiązanie do konkretnego procesora, 202 wielowątkowe, 37, 105, 155, 225 z N watkami, 229 zalecane modyfikacje identyfikatorów użytkownika i grupy, 183 zarządca, 193 zarządzanie, 155, 230 zaawansowane, 193 znaczniki kontekstu, 45 zombie, 37, 169, 179 związane z procesorem, 194 związane z wejściem i wyjściem, 1957 program, 155 programowanie aplikacji, 22 systemowe, 15, 21, 43 a programowanie aplikacji, 22 obsługa błędów, 40 podstawy, 23 w Linuksie, 18 w języku C, 413 w Linuksie, 29, 414 programy wielowątkowe, 37 projektowanie systemu operacyjnego, 415 wysokopoziomowe, 22 prot, 124 PROT\_EXEC, 124 PROT\_NONE, 124 PROT\_READ, 124, 318

przedziaä czasowy, 194 przekierowania, 46 przekroczenie zakresu zatwierdzenia, 337 przełączanie poziomem, 122 wewnatrzprocesowe, 227 zboczem, 122, 123 przełączanie kontekstu, 227 procesy i wątki, 227 wątki na poziomie użytkownika, 229 przełącznik pliku wirtualnego, 81 przenoszenie bajtów, 330 plików, 286 przepełnienia, 391 licznika, 391 przerwania generowane poziomem, 123 generowane zboczem, 123 przerwanie programowe, 23 przerzucanie stron, 83 przestrzeń adresowa procesu, 301 przestrzeń nazw, 34 dla atrybutów rozszerzonych, 263 dla procesu, 35 security, 263 system, 263 trusted, 263 user, 263 przeszukiwanie pliku, 66, 67 przydziaä identyfikatorów procesów, 156 przydziaä oportunistyczny, 336 przydzielanie, 301 przydzielanie pamięci anonimowe odwzorowania, 316 dla tablic, 306 dynamicznej, 304 sposoby, 328 wyrównanej, 311 pselect(), 75 psignal(), 351 pthread, 241 pthread\_attr\_t, 242 pthread\_cancel(), 244 PTHREAD\_CANCEL\_ASYNCHRONOUS, 245 PTHREAD\_CANCEL\_DEFERRED, 245 PTHREAD\_CANCEL\_DISABLE, 245 PTHREAD\_CANCEL\_ENABLE, 245 pthread\_create(), 241 pthread\_detach(), 247 pthread\_equal(), 243 pthread\_exit(), 244

PROT\_WRITE, 124, 318

pthread\_join(), 246 pthread\_mutex\_lock(), 249, 251 pthread\_mutex\_unlock(), 249, 251 pthread\_self(), 243 pthread\_setcancelstate(), 245 pthread\_setcanceltype(), 245 pthreads, 37 Pthreads, 240 ptrace(), 170 pula entropii, 289 punkt anulowania, 245 montowania, 35 podziału, 315 wywoäania, 81 pure, 403 pure function, 403 pwrite(), 68, 69 kody błędów, 69

## **R**

race condition, 233 RAII, 250 raise(), 353 raport o błędach, 42 read(), 23, 52 czytanie wszystkich bajtów, 54 odczyty nieblokujące, 55 ograniczenia rozmiaru, 56 stany wyjściowe, 53 wartości błędów, 55 wartości zwracane, 53 readahead, 83 readahead(), 137, 138 readdir(), 278, 280 readv(), 112 implementacja, 116 użycie, 115 wartości powrotne, 113 real time, 369 real UID, 38 realloc(), 307 sprawna obsługa, 132 real-time, 205 region krytyczny, 106 regiony pamięci, 303 regular files, 30 rejestry maszynowe, 24 rejon krytyczny, 233 rekordy, 30 relative pathname, 32, 270 remove(), 285

removexattr(), 268 rename(), 286 resident set size, 221 Resource Acquisition Is Initialization, 250 resource limits, 218 rewind(), 101 RLIM\_INFINITY, 219, 220, 223 rlimit, 163 RLIMIT\_AS, 220 RLIMIT\_CORE, 219, 220 RLIMIT\_CPU, 219, 220 RLIMIT\_DATA, 220 RLIMIT\_FSIZE, 219, 220 RLIMIT\_LOCKS, 220 RLIMIT\_MEMLOCK, 221 RLIMIT\_MSGQUEUE, 221 RLIMIT\_NICE, 221 RLIMIT\_NOFILE, 78, 221 RLIMIT\_NPROC, 163, 221 RLIMIT\_OFILE, 221 RLIMIT\_RSS, 221 RLIMIT\_RTPRIO, 222 RLIMIT\_RTTIME, 222 RLIMIT\_SIGPENDING, 222 RLIMIT\_STACK, 222, 223 rmdir(), 276, 285 root, 38, 179 root directory, 32, 270 root filesystem, 35 round-robin, 146 round-robin class, 209 rozdzielczość źródła czasu, 375 rozliczanie ścisłe, 338 rozmiar bloku, 88, 89 bufora, 89 grupy rezydentnej, 221 pliku, 31, 255 słowa, 68 strony, 35, 126, 302 rozpoznawanie typu MIME, 262 rozproszone operacje wejścia i wyjścia, 109, 112 niepodzielność, 112 readv(), 112, 115 sprawność, 112 writev(), 112 wydajność, 112 wzorzec kodowania, 112 rozsynchronizowanie, 206 rozwidlenie, 158 równoległość, 233 prawdziwa, 233 RSS, 221 ruid, 182, 183

runnable, 193 rusage, 176 rzeczywisty GID, 38 rzeczywisty identyfikator użytkownika, 38, 180 rzeczywisty UID, 38

**S**

S\_IRGRP, 50 S\_IROTH, 50 S\_IRUSR, 50 S\_IRWXG, 50 S\_IRWXO, 50 S\_IRWXU, 50 S\_ISREG(), 129 S\_ISVTX, 277 S\_IWGRP, 50 S\_IWOTH, 50 S\_IWUSR, 50 S\_IXGRP, 50 S\_IXOTH, 50 S\_IXUSR, 50 SA\_NOCLDSTOP, 360 SA\_NOCLDWAIT, 360 SA\_NODEFER, 360 SA\_NOMASK, 360 SA\_ONESHOT, 360 SA\_ONSTACK, 360 SA\_RESETHAND, 361 SA\_RESTART, 360 SA\_SIGINFO, 360 saved UID, 38 sbrk(), 315 scalanie, 143 scatter-gather I/O, 109 SCHED\_BATCH, 209 SCHED\_FIFO, 208, 209, 210 sched\_get\_priority\_max(), 213 sched\_get\_priority\_min(), 213 sched\_getaffinity(), 203 sched\_getparam(), 211, 212 sched\_getscheduler(), 210 SCHED\_OTHER, 208, 209, 210 SCHED\_RR, 208, 209, 210, 214 sched\_rr\_get\_interval(), 214 sched\_setaffinity(), 203 sched\_setparam(), 211 sched\_setscheduler(), 210 sched\_yield(), 197, 198 scheduler, 193 Scheduler Activations, 230 scheduling class, 208 scheduling policy, 208 schemat przydziału wspieranej pamięci, 316 ScopedMutex, 250 security, 263 SEEK\_CUR, 66, 100 SEEK\_END, 66, 100 SEEK\_SET, 66, 100, 101 segment przechowywania bloku, 36 segmenty bss, 303 dane, 303 stos, 303 tekst, 303 sekcje, 36 absolutne, 36 bss, 36 danych, 36 niezdefiniowana, 36 tekstu, 36 sektor, 35 select(), 71, 80, 390 kody błędów, 73 przenośny sposób wstrzymania wykonania aplikacji, 75 użycie funkcji, 74 wartości powrotu, 73 sesja, 185 identyfikator, 186, 187 obsługa, 186 tworzenie, 186 set group ID, 49 set tid address(), 23 setegid(), 182 seteuid(), 182, 183, 184 setgid(), 181 setitimer(), 342, 344, 345, 392, 393 setpgid(), 187 setpgrp(), 189 setpriority(), 200, 201 setregid(), 182 setresgid(), 183 setresuid(), 183 setreuid(), 182 setrlimit(), 219, 224 setsid(), 186, 190 settimeofday(), 379, 380 setuid, 180 setuid(), 181, 184 setvbuf(), 104, 105 setxattr(), 265 SGID, 49, 161, 275 shell, 21 shmctl(), 221 shortcut, 33 si\_code, 175, 363 si\_pid, 174

si\_signo, 175 si status, 175 si\_uid, 174 sieciowy system plików, 35 SIG\_BLOCK, 357 SIG\_DFL, 347 SIG\_IGN, 347 SIG\_SETMASK, 357 SIG\_UNBLOCK, 357 SIGABRT, 341, 342 sigaction, 359 sigaction(), 169, 359 sigaddset(), 356 SIGALRM, 341, 342 sigandset(), 356 SIGBUS, 128, 341, 343 SIGCHLD, 169, 177, 341, 343 SIGCONT, 341, 343 sigdelset(), 356 sigemptyset(), 356 SIGEV\_NONE, 396 SIGEV\_SIGNAL, 396 SIGEV\_THREAD, 396 sigevent, 395 sigfillset(), 356 SIGFPE, 341, 343 sighandler\_t, 347 SIGHUP, 40, 341, 343 SIGILL, 341, 343 siginfo\_t, 174, 361 SIGINT, 177, 185, 340, 341, 344 SIGIO, 47, 341, 344 sigisemptyset(), 356 sigismember(), 356 SIGKILL, 40, 220, 340, 341, 344 ko þczenie procesu, 167 sigmask, 76 signal(), 169, 346, 347, 359 signal-safe, 40 signalstack(), 360 sigorset(), 356 sigpending(), 358 SIGPIPE, 58, 341, 344 sigprocmask(), 357, 358 SIGPROF, 341, 344 SIGPWR, 342, 344 sigqueue(), 366 SIGQUIT, 177, 342, 344 SIGSEGV, 128, 220, 342, 344 SIGSTKFLT, 342 SIGSTOP, 40, 340, 342, 345 sigsuspend(), 358 SIGSYS, 342, 345 SIGTERM, 340, 342, 345 ko þczenie procesu, 167

SIGTRAP, 342, 345 SIGTSTP, 342, 345 SIGTTIN, 342, 345 SIGTTOU, 342, 345 SIGURG, 342, 345 SIGUSR1, 342, 345 SIGUSR2, 342, 345 sigval, 366 SIGVTALRM, 342, 345 SIGWINCH, 342, 346 SIGXCPU, 220, 342, 346 SIGXFSZ, 342, 346 single threaded, 225 Single UNIX Specification, 27 single-threaded, 37 SIZE\_MAX, 56 size\_t, 56 sizeof(), 409 skrót, 33 skutki buforowania, 202 sleep(), 385 slurping, 296 SMT, 227 sockets, 34 soft affinity, 203 soft limit, 219 soft links, 282 soft real-time system, 206 Solid State Drives, 147 sortowanie, 143, 148 wg numeru fizycznego bloku, 151 wg numeru i-w ö z äa, 149 wg ścieżki, 149 sparse files, 67 special files, 33 specjalne węzły urządzeń*,* 289 sposoby przydzielania pami öci, 328 sprawiedliwe kolejkowanie, 196 SSIZE\_MAX, 56, 59 ssize\_t, 56 st\_atime, 255 st\_blksize, 254 st\_blocks, 255 st\_ctime, 255 st\_dev, 254 st\_gid, 254, 259 st\_ino, 254 st\_mode, 254, 257 st\_mtime, 255 st\_nlink, 254 st\_rdev, 254 st\_size, 254 st\_uid, 254, 259 stacje CD-ROM, 34

**438**  \_ **Spis tre ļci**

stack, 37 stan anulowania, 245 state, 245 włączony, 245 wyłączony, 245 stan braku pamieci, 337 stan oczekiwania, 385 stan uśpienia, 385 standard error, 45 standard I/O library, 90 standard in, 45 standard out, 45 standard Pthreads, 239 API, 241 call(), 240 clone(), 240 exit\_group(), 240 futex (), 240 identyfikatory wątków, 243 implementacje wątkowości w Linuksie, 240 interfejs programistyczny, 240 konsolidowanie implementacji Ptreada, 241 kończenie wątków, 243 przez inne wątki, 244 łączenie i odłączanie wątków, 246 muteksy, 248 przykład wątkowości, 247 strony z pomocą, 242 synchronizacja, 241 tworzenie wątków, 241 typ pthread\_t, 243 współdzielenie zasobów przez wątki, 242 zarządzanie wątkami, 241 standardowe operacje wejścia i wyjścia, 137 standardowe wejście, 45 standardowe wyjście, 45 standardowe wyjście błędów, 45 standardowy strumień błędów, 42 standardy, 27, 29 języka C, 28 K&R, 28 start\_routine, 241, 243 start\_routine(), 242 start\_thread(), 247 stat, 89, 254 stat(), 151, 253, 255 numer i-węzła, 150 static priority, 208 stderr, 42, 45 STDERR\_FILENO, 46 stdin, 45, 70 STDIN\_FILENO, 46 stdio, 90 stdout, 45

STDOUT\_FILENO, 46 sterowanie operacjami wejścia i wyjścia, 290 sterta, 303 sticky, 277 stime(), 379 stos, 37, 324 strategia FIFO, 208 strategia jałowego szeregowania, 209 strategia szeregowania, 208 strdupa(), 326 strerror(), 42 strerror\_r(), 42 strict accounting, 338 strndupa(), 326 strona, 126, 301 nieprawidłowa, 302 prawidłowa, 302 wyrzucanie, 302 zerowa, 36 stronicowanie, 216, 301 na żądanie, 332 strsignal(), 351 struct, 314 struktura account, 234 buffer\_head, 84 epoll\_event, 119, 121 inotify\_event, 295, 300 itimerspec, 397 itimerval, 393 pirate, 99 pirate\_ship, 304 pollfd, 77 rlimit, 219 rowboat, 409 rusage, 176 sched\_param, 210 sigaction, 359 siginfo\_t, 361 stat, 254 time\_t, 372 timespec, 76, 372 timeval, 72, 372 timezone, 377 tm, 373 tms, 378 strumienie, 91, 144 czytanie, 93 deskryptor pliku, 103 informacja o aktualnym położeniu, 101 nieblokowane operacje, 107 opróżnianie, 102 otwieranie poprzez deskryptor pliku, 92 szukanie, 100

strumienie wejściowe, 91 wejściowo-wyjściowe, 91 wyjściowe, 91 zamykanie, 93 zapis, 97 zapis pojedynczego znaku, 97 zwracanie znaków, 94 strumień bajtów, 30 strumień katalogu, 278 subdirectory, 269 suid, 180, 183 SUID, 161 supplemental groups, 38 SUS, 27 SUSv4, 28 swapping, 216 sygnały, 39, 339, 341, 342 akcja domyślna, 340 blokowanie, 357 dziedziczenie, 349 funkcje współużywalne, 355 identyfikatory, 340 ignorowane, 40 ignorowanie, 340 obsługa, 340 oczekiwanie na sygnał, 347 na zbiór sygnałów, 358 oczekujące, 358 odwzorowanie numerów na łańcuchy znakowe, 350 odzyskiwanie oczekujących sygnałów, 358 si code, 363 SIGCHLD, 169 SIGHUP, 40 siginfo\_t, 361 SIGINT, 340 SIGKILL, 40, 340 SIGSTOP, 40, 340 SIGTERM, 340 uprawnienia, 352 uruchamianie, 349 wspierane przez system Linux, 341 współużywalność, 354 wygenerowanie, 340 wysyäanie, 340, 351 do grupy procesów, 353 do samego siebie, 353 z wykorzystaniem pola użytkowego, 366 zarządzanie, 346, 359 zbiory, 356 zerowy, 341 zgłoszenie, 340

symbolic links, 33, 282 symlink(), 283 symlinks, 33, 282 sympatyczne działanie, 198 sync(), 62 synchroniczne operacje, 140 synchronizacja, 236 buforów na dysku, 62 dla operacji odczytu, 141 dla operacji zapisu, 140 dostępu do danych, 105 funckje Pthreads, 241 muteksy, 236 odwzorowanego pliku, 133 operacji wejścia i wyjścia, 60 zakleszczenia, 238 sys\_siglist[], 350 syscalls, 23 sysconf(), 126, 168 sysctl, 337 system, 263 system calls, 23 system czasu rzeczywistego, 205 blokowanie pamięci, 216 determinizm, 216 klasa szeregowania, 208 określanie zakresu poprawnych priorytetów, 213 opóźnienie, 206 parametry graniczne, 206 priorytet statyczny, 208 projektowanie programów, 215 rozsynchronizowanie, 206 SCHED\_BATCH, 209 SCHED\_OTHER, 209 strategia cykliczna, 209 FIFO, 208 szeregowania, 208 szeregowania wsadowego, 209 zwykäa, 209 Ĉcisäego, 205 środki ostrożności przy pracy, 215 ustalanie priorytetów, 208 strategii szeregowania, 210 ustawianie parametrów szeregowania, 211 wcześniejsze zapisywanie danych, 216 wiązanie do procesora, 217 wspieranie przez system Linux, 207 zwykäego, 206 system operacyjny definiowanie ABI, 26 kooperacyjny, 194

wielozadaniowy, 193 z wywäaszczaniem, 194 system opóźnionego zapisu, 60 system plików, 30, 34 atrybuty rozszerzone, 262 ext4, 35 FAT, 35 główny, 35 ISO9660, 35 montowanie, 35 NFS, 35 odmontowanie, 35 organizacja wewnętrzna jądra, 81 przechowywanie typu MIME, 262 punkt montowania, 35 sektor, 35 sieciowy, 35 VFS, 81 wirtualny, 35, 81 XFS, 35 system programming, 21 system przydzielania pamięci uruchamianie programów, 323 system software, 21 system timer, 370 system uprawnień, 38 system(), 177 problemy bezpieczeństwa, 178 systemy wbudowane, 207 SysVinit, 217 sytuacja wyścigu, 233 szeregowanie operacji wejścia i wyjścia w przestrzeni użytkownika, 148 szeregowanie procesów, 193 procesy związane z procesorem, 194 procesy związane z wejściem i wyjściem, 194 przedziaä czasowy, 194 sched\_yield(), 198 szeregowanie z wywłaszczaniem, 195 udostępnianie czasu procesora, 194, 196, 197 wielozadaniowe systemy operacyjne, 194 szukanie w strumieniu, 100

# **Ļ**

ĈcieĔki, 32, 142, 270 bezwzględne, 32, 270 pełne, 32 względne, 32, 270 śledzenie zdarzeń związanych z plikami, 292

## **T**

tablica plików, 45 tablice, 306 o długości zerowej, 296 o zmiennej długości, 326 takt, 370 target latency, 196 temporal locality, 194 terminal, 48 terminal sterujący, 185 The Open Group, 27 thread pool abstrakcja programistyczna, 226 thread-per-connection abstrakcja programistyczna, 226 threads of execution, 37 tick, 370 TID, 243 time(), 376 TIME\_BAD, 385 TIME\_DEL, 385 TIME\_INS, 385 TIME\_OK, 385 TIME\_OOP, 385 time\_t, 372, 377 TIME\_WAIT, 385 timeout, 72 TIMER\_ABSTIME, 389 timer\_create(), 394, 395, 397 timer\_delete(), 394, 399 timer\_getoverrun(), 398 timer\_gettime(), 397 timer\_settime(), 394, 396 times(), 378 timeslice, 194 timespec, 372, 397 timeval, 372, 393 timex, 384 TLB, 227 TLS, 240 tłumaczenie katalogu, 32 ścieżki, 32 tm, 373 tmpfile(), 166 tms, 378 toolchain, 26 translation lookaside buffer, 227 trap, 23 truncation, 31 trusted, 263

tryb automatycznego zamykania, 117 dopisywania, 58 otwierania plików, 91 twarde wiązanie, 203 tworzenie anonimowe odwzorowanie w pamięci, 317 dowiązania, 281 dowiązania symboliczne, 283 katalogów, 275 kontekst interfejsu odpytywania zdarzeń, 117 liczniki, 395 pliki, 51 procesy, 37 sesja, 186 watków, 241 typ long, 68 unsigned long, 52 typ anulowania, 244 asynchroniczny, 245 opóźniony, 245 typedef, 157 typeof(), 408 typowe operacje wejścia i wyjścia, 90

## **U**

udostępnianie czasu procesora, 194, 196, 197 futex, 198 sched\_yield(), 197 UID, 38, 49 ulimit, 223 umask, 50 umieszczanie zmiennych globalnych w rejestrach, 407 undefined section, 36 ungetc(), 94 unikanie przeciążenia, 84 unikanie zakleszczeń, 239 union, 314 Unix, 15, 30 unlikely(), 407 unlink(), 284 unlinking, 33 unlock(), 237 unmounting, 35 unsigned long, 314 unused, 405 uprawnienia, 38, 257 ACL, 39 bity uprawnień, 39 CAP\_CHOWN, 259, 261

CAP\_FOWNER, 258, 277 CAP\_KILL, 352 CAP\_SYS\_ADMIN, 263 listy kontroli dostępu, 39 nowe pliki, 49 standardowe, 39 sygnały, 352 wspóädzielonych danych, 302 uruchamianie procesu, 158 urządzenia, 34 generator liczb losowych, 289 partycjonowane, 35 puste, 289 zapełnione, 289 zerowe, 289 urządzenia blokowe, 34 pliki, 34 sektor, 35 urządzenia terminalowe, 48 urządzenia znakowe, 34 pliki, 34 urządzenie tty, 185 useconds\_t, 386 user, 263 user ID, 38 user-level threading, 229 usernames, 38 users, 38 usleep(), 386 ustalanie strategii szeregowania, 210 ustawianie aktualnego czasu, 379 atrybutu rozszerzonego, 265 parametrów szeregowania, 211 wartości bajtów, 329 usuwanie atrybuty rozszerzone, 268 elementu z systemu plików, 284 katalogów, 276 licznik, 399 pliki, 33 UTC, 370 util-linux, 216 uzupełnienie, 321 uzyskiwanie typu dla wyrażenia, 408 użytkownicy, 38, 179 /etc/passwd, 38 administrator, 38 efektywny identyfikator, 38 EUID, 38 grupy, 38 hasła, 38 identyfikator, 38 logowanie, 38

nazwy, 38 procesu, 157 root, 38, 179 rzeczywisty identyfikator, 38 UID, 38 zapisany identyfikator, 38 użytkownik API, 26 używanie zasobów po ich zwolnieniu, 310

#### **V**

Valgrind, 310 valid page, 302 valloc(), 312 variable-length arrays, 326 variadic, 159 vfork(), 165 VFS, 81, 82 virtual file switch, 81 VLA, 326 vm.overcommit\_memory, 337 vm.overcommit\_ratio, 338 VMS, 30 void, 411 volatile, 314

#### **W**

wait(), 169, 170, 171, 343 wait3(), 175 wait4(), 175 waitid(), 173 waiting on, 37 waitpid(), 170, 171, 175, 378 wall time, 369 warn\_unused\_result, 404 wątki, 37, 105, 155, 225 bezpieczeństwo, 105 blokowanie plików, 106 z poziomu użytkownika, 198 brak zsynchronizowania, 228 domyślny, 241 flusher, 84 główny, 241 implementacja, 37 kończenie, 243 innych wątków, 244 samego siebie, 244 wszystkich wątków, 244 łączenie, 246 odłączanie, 246 pdflush, 84 pthreads, 37

stan anulowania, 244 stos, 37 typ anulowania, 244 zmiana, 245 wykonawcze, 37 watkowość, 225 1:1, 229 implementacja wątkowości w Linuksie, 240 mieszana, 230 modele, 229 N:1, 229 N:M, 230 na poziomie jądra, 229 na poziomie użytkownika, 229 przydzielania wątku do połączenia, 231 standard Pthreads, 247 sterowana zdarzeniami, 232 thread-per-connection, 231 współbieżność, 233 wzorce, 231 WCONTINUED, 172, 174 wejście do powłoki systemowej, 177 wektor, 113, 160 WEXITED, 174 WEXITSTATUS, 177 węzeł informacji, 31 węzły urządzeń, 288 generator liczb losowych, 289 numer drugorzędny, 289 numer główny, 289 specjalne węzły, 289 urządzenie puste, 289 wheel, 157 which, 200 wiązanie procesów do konkretnego procesora, 202 wielkość wyrównania dla danego typu, 408 wieloprocesorowość, 216 wielowątkowość, 226 alternatywy, 228 koszty, 228 wielozadaniowe systemy operacyjne, 194 wielozadaniowość kooperatywna, 194 WIFCONTINUED, 170 WIFEXITED, 170 WIFSIGNALED, 170 WIFSTOPPED, 170 wirtualizacja, 36 wirtualna przestrzeń adresowa, 301 wirtualny procesor, 225 wirtualny system plików, 35, 81 ogólny model pliku, 81 przełącznik pliku wirtualnego, 81 punkty wywołania, 81

właściciel pliku, 49 właściwości lokalizacji, 82 wäókna, 230 WNOHANG, 172, 174 WNOWAIT, 174 -Wpadded, 313 wprowadzanie w stan uśpienia, 390 wrapper, 305 wrappers, 24 write(), 23, 56 kody błędów, 58 ograniczenia rozmiaru, 59 sposób działania, 59 tryb dopisywania, 57 zapis nieblokujący, 58 zapisy częściowe, 57 writeback, 59, 84 writev(), 109, 112 implementacja, 116 użycie, 114 wartości powrotne, 113 wskaźniki do funkcji, 411 do pliku, 90 void, 411 wspomaganie odczytów, 143 współbieżność, 226, 228, 233 działanie, 235 wspóädzielenie danych, 302 współprogramy, 230 współużywalność, 354 WSTOPPED, 174 wstrzykiwanie ścieżki, 161 WUNTRACED, 172 wycieki pamięci, 310 wycofywanie znaku, 94 wydajność operacji wejścia i wyjścia, 142, 148 sortowanie wg numeru fizycznego bloku, 151 sortowanie wg numeru i-węzła, 149 sortowanie wg ścieżki, 149 szeregowanie w przestrzeni użytkownika, 148 wyäuskiwanie skäadników czasu, 373 wymiana danych, 216 wymuszanie sprawdzania wartości powrotnej dla procedur wywołujących, 404 wypełnienia, 313 wyrównanie dla struktury, 313 dla tablicy, 313 dla unii, 313 zasada ścisłego wyrównania, 314 wyrównanie danych, 97, 310 reguły, 313 sposób naturalny, 97

wyrównywanie obciążenia, 203 wyrzucanie stron, 302 wysyłanie sygnału, 351 do grupy procesów, 353 do samego siebie, 353 z wykorzystaniem pola użytkowego, 366 wyszukiwanie, 142 bajtów, 331 wyścig do danych, 233 wyścigi, 233 wywäaszczanie, 195 wywoływanie funkcji systemowych, 23 wzajemne wykluczanie, 236 wzorce wątkowości, 231 thread-per-connection, 231 wątkowość sterowana zdarzeniami, 232 wzorzec przydzielania wątku do połączenia, 232 RAII, 250 sterowania zdarzeniami, 232

## **X**

X/Open, 27 XATTR\_CREATE, 266 XATTR\_REPLACE, 266 xattrs, 261 XFS, 35 xmalloc(), 307 XOR, 332

## **Y**

yield, 230 yielding, 194

## **Z**

zabójca stanu braku pamięci, 337 zadania, 157 zakleszczenie, 238 ABBA, 239 śmiertelny uścisk, 239 unikanie, 239 zakończenie procesu, 166, 167 zalecane modyfikacje identyfikatorów użytkownika i grupy, 183 zamknięcie w wątku, 105 zamykanie pliku, 65 strumieni, 93 strumienia katalogu, 279
zapis do pliku, 56 zapisy częściowe, 57 zapis do strumienia, 97 dane binarne, 98 łańcuch znaków, 98 pojedyncze znaki, 97 zapis nieblokujący, 58 zapis pozycyjny, 68 zapisany GID, 38 zapisany identyfikator użytkownika, 38, 180, 184 zapobieganie wplataniu funkcji, 402 zarządca operacji wejścia i wyjścia, 81, 142 Anticipatory I/O Scheduler, 146 CFQ, 146 Complete Fair Queuing I/O Scheduler, 146 Deadline I/O Scheduler, 144, 145 działanie, 143 konfiguracja, 147 Linus Elevator, 144 niesortujący, 147 Noop I/O Scheduler, 147 przewidujący, 145 scalanie, 143 sortowanie, 143 sprawiedliwe szeregowanie, 146 termin nieprzekraczalny, 144 wspomaganie odczytów, 143 wybór, 147 zarządca procesów, 193 zarzadzanie katalogami, 253 obciążeniem, 139 plikami, 253 procesami, 155, 193, 230 segmentem danych, 315 stanem uśpienia, 389 sygnałami, 346, 359 wątkami, 241 zadaniami, 184 zarządzanie pamięcią, 301 /dev/zero, 318 anonimowe odwzorowanie w pamięci, 315, 316 blokowanie całej przestrzeni adresowej, 334 fragmentu przestrzeni adresowej, 333 pamięci, 332 błąd strony, 302 dane statystyczne, 323 fragmentacja wewnętrzna, 316 zewnętrzna, 316 kopiowanie podczas zapisu, 302

MALLOC\_CHECK\_, 323 niskopoziomowa kontrola działania systemu przydzielania pamięci, 322 odblokowywanie pamięci, 335 ograniczenia blokowania, 335 operacje na pamięci, 328 pliki odwzorowane, 303 powielanie łańcuchów znakowych na stosie, 326 przekroczenie zakresu zatwierdzenia, 337 przestrzeń adresowa procesu, 301 przydziaä oportunistyczny, 336 przydzielanie pamięci dla tablic, 306 dynamicznej, 304 wyrównanej, 311 regiony pamięci, 303 rozliczanie ścisłe, 338 schemat przydziału wspieranej pamięci, 316 stan braku pamięci, 337 stos, 324 stronicowanie, 301 na żadanie, 332 strony, 301 tablice o zmiennej długości, 326 wspóädzielenie danych, 302 wybór mechanizmu przydzielania pamięci, 327 wycieki pamięci, 310 wyrównanie danych, 310 zaawansowane operacje przydziału pamięci, 319 zarządzanie segmentem danych, 315 zmiana wielkości obszaru przydzielonej pamięci, 307 zwalnianie pamięci dynamicznej, 309 zasada przydzielania najmniej uprzywilejowanych uprawnień, 179 zasada ścisłego wyrównania, 314 zasoby procesu, 36 zasysanie, 296 zawieszone dowiązania symboliczne, 283 zbiory sygnałów, 356 zdarzenia inotify, 295 przełączane poziomem, 122 przełączane zboczem, 122 zegar POSIX, 374 zegar sprzętowy, 371 zegar systemowy, 370, 382 zero device, 289 zero page, 36 zestaw narzędzi, 26

zmiana aktualnego katalogu roboczego, 272 identyfikatora dla użytkownika lub grupy efektywnego, 182 rzeczywistego, 181 w wersji BDS, 182 w wersji HP-UX, 183 zapisanego, 181 wielkości obszaru przydzielonej pamięci, 307 zmienne naturalnie wyrównane, 311 znacznik końca pliku, 34 znacznik zamykania, 47, 292 znaczniki dostępu, 124 zombie, 37, 169, 179 zsynchronizowane operacje, 140 zsynchronizowane operacje wejścia i wyjścia, 60 fdatasync(), 61 fsync(), 60 kody błędów, 61

O\_DSYNC, 63 O\_RSYNC, 63 O\_SYNC, 63 sync(), 62 zwalnianie, 249 pamięci dynamicznej, 309 związek jeden do jednego, 229 zwielokrotnione operacje wejścia i wyjścia, 70, 228 implementacja, 71 poll(), 76, 80 ppoll(), 80 pselect(), 75 select(), 71, 80 wątkowość sterowana zdarzeniami, 232 zwiększanie wartości wyrównania dla zmiennej, 406

# PROGRAM PARTNERSKI GRUPY WYDAWNICZEJ HELION

**1. ZAREJESTRUJ SIĘ** 2. PREZENTUJ KSIĄŻKI **3. ZBIERAJ PROWIZJE** 

Zmień swoją stronę WWW w działający bankomat!

Dowiedz się więcej i dołącz już dzisiaj!

http://program-partnerski.helion.pl

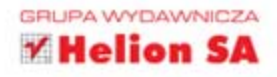

## O'REILLY®

### LINUX. PROGRAMOWANIE SYSTEMOWE

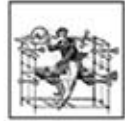

Jądro systemu Linux to jeden z największych projektów rozwijanych przez ogromną społeczność. Setki wolontariuszy dniami i nocami rozwijają najważniejszy element tego systemu operacyjnego. I robią to naprawdę skutecznie! Każde kolejne wydanie Linuksa zawiera dziesiatki nowinek

oraz ulepszeń - jest coraz szybsze, bezpieczniejsze i po prostu lepsze. Jednak początkujący programiści mogą mieć problemy z wykorzystaniem usług dostarczanych przez kernel. Masz obawy, że nie odnajdziesz się w gąszczu możliwości współczesnego jądra systemu Linux?

Ta ksiażka rozwieje je w mig. Jest to wyjątkowa pozycja na rynku wydawniczym. W trakcie lektury nauczysz się tworzyć niskopoziomowe oprogramowanie, które bedzie sie komunikowało bezpośrednio z jadrem systemu. Operacje wejścia i wyjścia, strumienie, zdarzenia, procesy to tylko część elementów, które błyskawicznie opanujesz. Ponadto nauczysz się zarządzać katalogami i plikami oraz poznasz koncepcje sygnałów. Książka ta jest niezastąpionym źródłem informacji dla wszystkich programistów pracujących z jądrem Linuksa. Docenisz tę lekturę!

#### Poznaj:

- metody zarządzania procesami
- zastosowanie sygnałów
- zaawansowane interfejsy wejścia i wyjścia
- jądro systemu od podszewki

### Jądro systemu Linux od podszewki!

Robert Love - od wielu lat jest użytkownikiem i współtwórca systemu Linux. Rozwija środowisko graficzne GNOME oraz jądro systemu. Pracuje jako projektant oprogramowania w firmie Google, był też członkiem zespołu projektującego system operacyjny Android. Jest autorem licznych książek poświęconych programowaniu w systemie Linux.

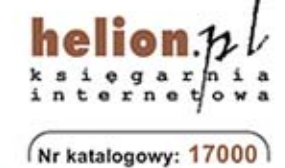

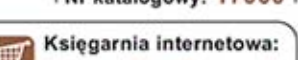

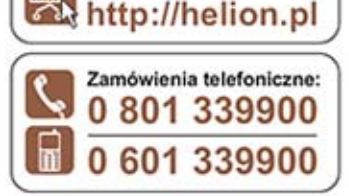

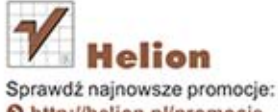

O http://helion.pl/promocje Książki najchętniej czytane: O http://helion.pl/bestsellery Zamów informacje o nowościach: O http://helion.pl/nowosci

**Helion SA** ul. Kościuszki 1c, 44-100 Gliwice tel.: 32 230 98 63 e-mail: helion@helion.pl http://helion.pl

Informatyka w najlepszym wydaniu

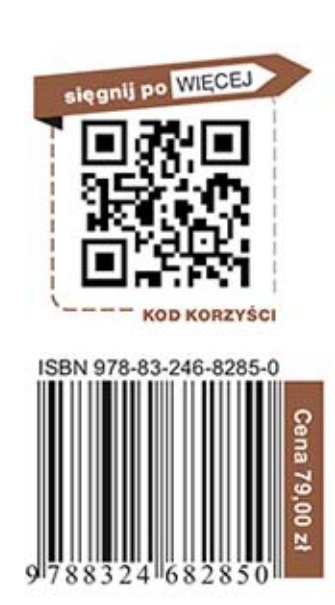